Institut für Numerische und instrumentelle Mathematik Westfälische Wilhelms-Universität Münster

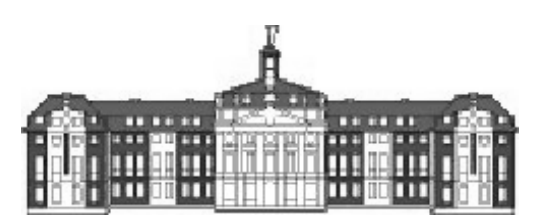

# Berechnung optimaler Angebotskurven in Elektrizitätsmärkten mit Methoden optimaler Steuerprozesse

Diplomarbeit

vorgelegt von Tobias Harks bei Prof. Dr. H. Maurer 28. Oktober 2003

## Inhaltsverzeichnis

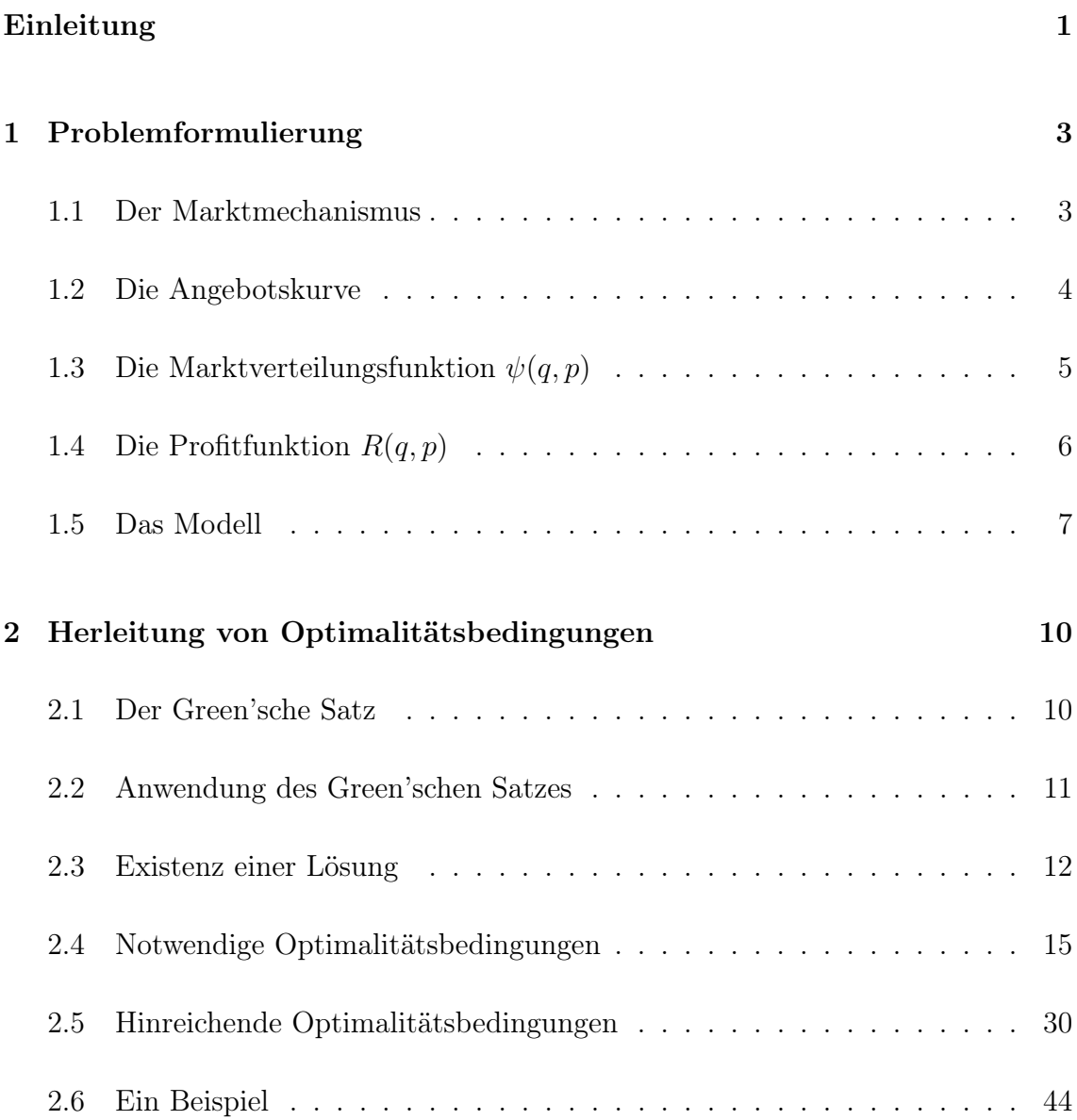

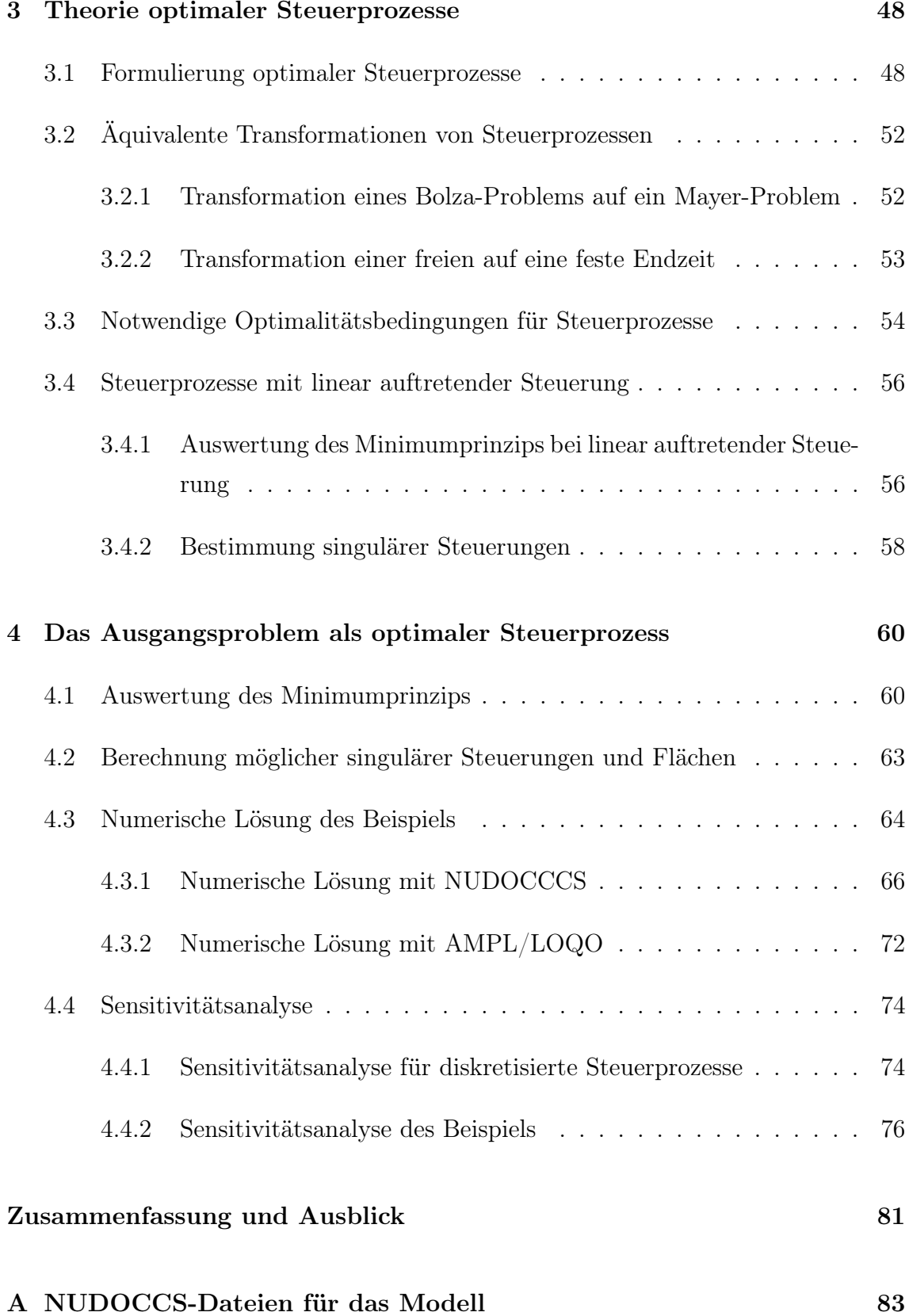

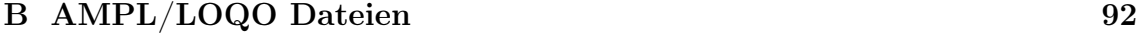

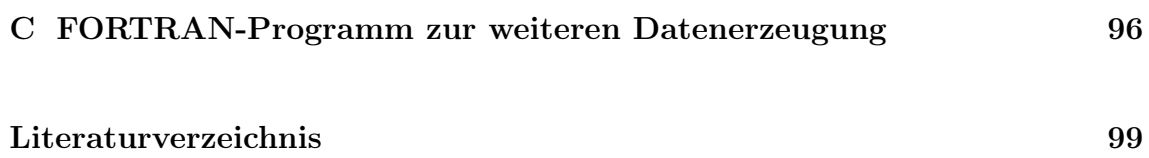

## Abbildungsverzeichnis

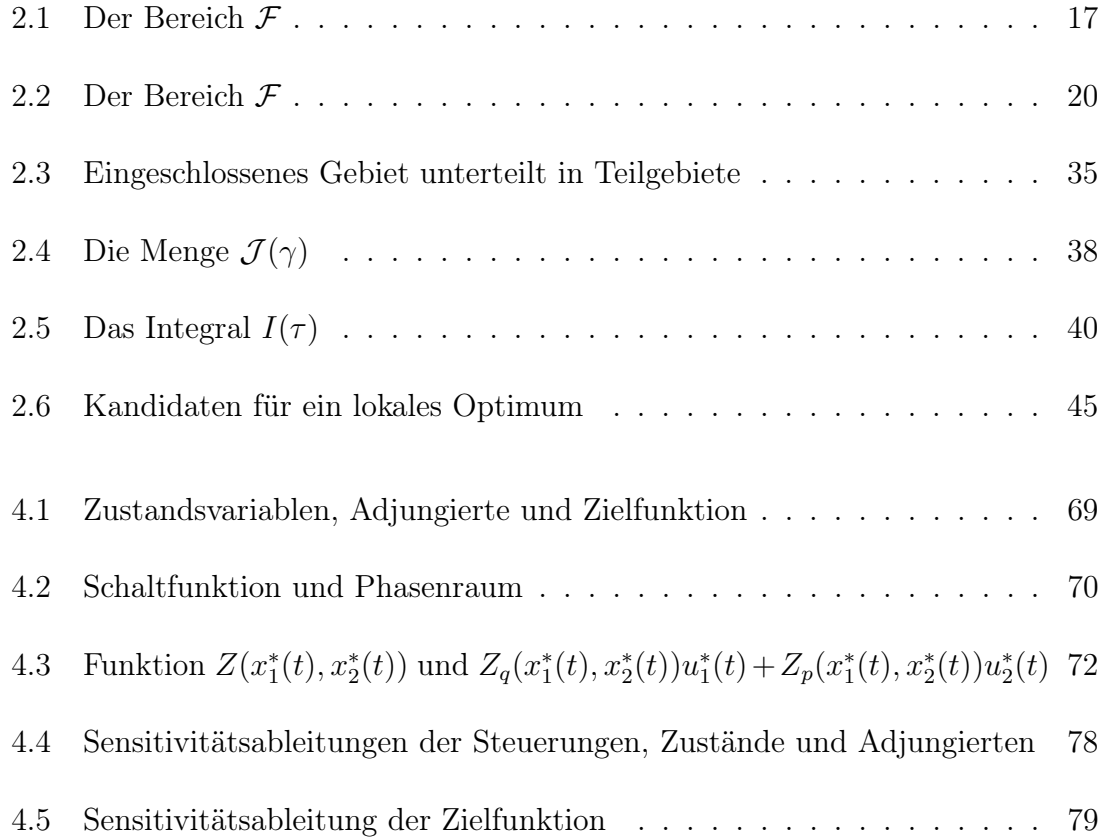

## Einleitung

Im Rahmen der Umsetztung des EU-Ratsbeschlusses zur Liberalisierung des europäischen Strommarktes von 1997 findet auf dem deutschen Energiemarkt eine verstärkte Entwicklung in Richtung eines liberalisierten Marktes statt. Diese Entwicklung beinhaltet eine Aufhebung der bisherigen regionalen Monopolostruktur und eine Verstärkung der Wettbewerbskomponente zwischen den Energieanbietern. Die einzelnen Anbieter sind durch die nun geltende Durchleitungspflicht für Strom gezwungen, Konkurrenten auf den bis dahin kontrollierten Markt zu lassen. Der Verbraucher kann durch eine freie Stromlieferantenwahl auf sinkende Strompreise hoffen. Die formulierte Zielsetzung des EU-Beschlusses beinhaltet die Forderung, Strom zu einem frei handelbaren Gut ohne Binnengrenzen werden zu lassen. Dieser Gedanke spiegelt sich im Entstehen von Strombörsen wieder. So operiert in Leipzig seit 2000 die European Energie Exchange (EEX), eine Energiebörse, auf der in einer geschloßenen Auktion täglich Strom gehandelt wird. Der einzelne Stromanbieter versucht dabei, ohne die Nachfrage oder das Verhalten der anderen Anbieter zu kennen, durch eine möglichst optimale Angebotspolitik seinen Gewinn zu maximieren. Diese Arbeit beschäftigt sich mit dem Problem, eine aus Sicht des einzelnen Stromanbieters optimale Angebotspolitik zu wählen. Ein wesentlicher Bestandteil des vorliegenden Modells ist die Einführung einer probabilistischen Marktverteilungsfunktion, welche die Unsicherheitsfaktoren des Marktes beschreibt. Mit einer solchen Wahrscheinlichkeitsfunktion kann der zu erwartende Gewinn eines Anbieters durch ein Linienintegral entlang der Angebotskurve über eine Profitfunktion ausgedrückt werden, wobei die Profitfunktion bezüglich der Marktverteilungsfunktion integriert wird.

Der Aufbau dieser Arbeit ist durch zwei verschiedene Herangehensweisen an das Problem charakterisiert. In den Kapiteln eins und zwei werden zunächst die einzelnen Bestandteile des Optimierungsmodells vorgestellt und erläutert. Ferner werden durch eine Anwendung des Green'schen Integralsatzes sowohl ein Existenz- und Eindeutigkeitssatz der optimalen Lösung, als auch notwendige und hinreichende Optimalitätsbedingungen hergeleitet. Mit diesen Optimalitätsbedingungen wird dann ein Beispielproblem gelöst.

In den Kapiteln drei und vier wird das Ausgangsproblem als ein optimaler Steuerprozess aufgefasst. Dazu werden im dritten Kapitel zunächst die Grundlagen optimaler Steuerprozesse und das Minimumprinzip von Pontrjagin als zentrales Resultat der Steuerungstheorie vorgestellt. Im vierten Kapitel werden zunächst durch Auswertung des Minimumprinzips für das Ausgangsproblem Querverbindungen zu den im zweiten Kapitel hergeleiteten notwendigen Optimalitätsbedingungen aufgezeigt. Danach wird ein spezielles Problem durch eine numerische Auswertung des optimalen Steuerprozesses mit der Software NUDOCCCS gelöst. Für die ermittelte numerische Lösung des optimalen Steuerprozesses wird dann im Anschluss mit NUDOCCCS eine Sensitivitätsanalyse durchgeführt mit der die Abhängigkeit der optimalen Lösung im Hinblick auf Störungen der Ausgangsparameter aufgezeigt werden kann. Abschließend werden beide Herangehensweisen miteinander verglichen und Vor- und

Nachteile diskutiert.

### Kapitel 1

### Problemformulierung

In diesem Kapitel werden die wesentlichen Bestandteile des Modells vorgestellt. Nach einer Einführung in die Funktionsweise einer Strombörse wird die Marktverteilungsfunktion  $\psi$  vorgestellt, welche die Unsicherheiten des Marktes beschreibt. Zuletzt wird dann das zu behandelnde Modell explizit formuliert.

#### 1.1 Der Marktmechanismus

Bevor im Weiteren das Problem der Konstruktion einer optimalen Angebotskurve diskutiert wird, ist es zum Verständnis des Modells sinnvoll, sich zunächst die Funktionsweise einer Strombörse vor Augen zu führen. Kennzeichnend für den Stromhandel an einer Börse ist, dass ein unabhängiger Auktionator für den Ausgleich von Angebot und Nachfrage sorgt. Dies geschieht dadurch, dass der Auktionator in einer festgelegten Zeitperiode zunächst alle Angebots- und Nachfragekomponenten sammelt und dann zu einer aggregierten Angebots- bzw. Nachfragefunktion vereinigt. Die Angebotskurve eines Anbieters besteht aus einer vorher festgelegten Anzahl von Preis-Mengen-Tupel, die der Anbieter bereit ist anzubieten. Auf der anderen Seite übermittelt der Nachfrager eine Nachfragekurve, d.h. eine Liste von Preis-Mengen-Tupel, die er bereit ist zu kaufen. Wenn dann die aggregierten Angebots- und Nachfragekurven ermittelt sind, werden diese zum Ausgleich gebracht. Der Schnittpunkt (q∗, p∗) stellt die Menge Strom q<sup>∗</sup> dar, welche zum Marktpreis p<sup>∗</sup> umgesetzt wird.

Das bedeutet, dass alle Angebote  $(q, p)$  mit  $p \leq p^*$  (die also unterhalb des Marktpreisen liegen) am Markt zum Preis p<sup>∗</sup> umgesetzt werden. Gibt es Angebote zum Preis p∗, die zusammengefasst die Nachfrage zum Preis p<sup>∗</sup> übertreffen, so gibt es die Möglichkeit Angebote nur teilweise umzusetzten. Für eine genaue Beschreibung des Angebotsplittings sei auf [EEX] verwiesen. Eine andere Möglichkeit den Marktpreis zu berechnen besteht darin, Angebote in einer Preisreihenfolge, beginnend mit den niedrigsten Preisen, am Markt umzusetzen, bis die Nachfrage gesättigt ist. Der Preis der letzten noch umgesetzten Menge Strom stellt dann den Marktpreis p<sup>∗</sup> dar. Es ist naheliegend, dass eine Angebotskurve einen monoton steigenden Verlauf hat, während eine Nachfragekurve monoton fallend ist. Die Monotonie ergibt sich aus dem Gewinnstreben sowohl der Anbieter, als auch der Nachfrager. Zu höheren Preisen sind Anbieter gewillt, grössere Mengen anzubieten um ihren Gewinn zu steigern. Umgekehrt versuchen Nachfrager die gewünschten Mengen zu möglichst günstigen Preisen zu erwerben, bzw. sind Nachfrager gewillt, zu niedrigeren Preisen höhere Mengen nachzufragen.

### 1.2 Die Angebotskurve

In der Praxis besteht eine dem Auktionator zu übermittelnde Angebotskurve aus einer vorher festgelegten Anzahl von Preis-Mengen-Kombinationen, die der Anbieter bereit ist, am Markt anzubieten. In dieser Arbeit wird analog zur Notation in [AND1] die Angebotskurve als Spur der zweikomponentigen stetigen Abbildung

$$
s : [0, T] \to \mathbb{R}^2
$$

$$
t \mapsto (x(t), y(t))
$$

im Preis-Mengen-Raum aufgefasst. Dabei bezeichne  $x(t)$  die Mengenkomponente und  $y(t)$  die Preiskomponente. Somit kann eine Angebotskurve s geschrieben werden als:

$$
s = \{(x(t), y(t)) \mid 0 \le t \le T\}
$$
\n(1.1)

T wird als ein beliebiger aber fester Parameter angenommen. Die Funktionen  $x(t)$ und  $y(t)$  werden als monoton wachsende, stetige und stückweise stetig differenzierbare Funktionen bezüglich t angenommen. Da die beiden Komponenten  $x(t)$  und  $y(t)$  monoton wachsende Funktionen sind, ist die resultierende Angebotskurve im Preis-Mengen-Raum auch monoton steigend. Eine Angebotskurve mit einer festgelegten Anzahl von Preis-Mengen-Kombinationen würde dann durch eine Treppenfunktion dargestellt. Daher kann eine Angebotskurve durchaus vertikale und horizontale Abschnitte haben. Ohne Einschränkung kann angenommen werden, dass die Kurve s im Punkt

$$
(x(0), y(0)) = (0, 0)
$$
\n(1.2)

startet und im Punkt

$$
(x(T), y(T)) = (q_M, p_M)
$$
\n(1.3)

endet. Hierbei bezeichnet  $q_M$  eine gegebene Kapazitätsbeschränkung eines Stromanbieters und  $p_M$  ist eine obere Preisschranke, oberhalb der kein Strom mehr am Markt verkauft werden kann. Es ist nicht gefordert, dass ein Anbieter seine volle Kapazität anbietet, denn der Anbieter kann ab einer gewünschten Auslastung  $q_1$  zum Preis  $p_1$  seine Angebotskurve vertikal auf ein horizonteles Liniensegment  $\mathcal{L}$ , welches die Punkte  $(0, p_M)$  und  $(q_M, p_M)$  verbindet, zulaufen lassen.

#### 1.3 Die Marktverteilungsfunktion  $\psi(q, p)$

Das zentrale Problem dieser Arbeit darin, eine optimale Angebotskurve zu finden, die den zu erwartenden Gewinn des Stromanbieters maximiert. Die adäquate Beschreibung der Unsicherheiten des Marktes (Unsicherheit der Nachfrage, Unsicherheit des Verhaltens der anderen Anbieter) ist ein wichtiger Baustein des hier behandelten Modells. Dies geschieht durch Einführung einer Wahrscheinlichkeitsfunktion

$$
\psi : \mathbb{R}^2 \longrightarrow [0, 1]
$$

$$
(q, p) \mapsto \psi(q, p).
$$

Diese Wahrscheinlichkeitsfunktion soll einerseits die Unsicherheit der Nachfrage und andererseits das Verhalten der anderen Anbieter beschreiben. Sie ordnet jeder Mengen-Preis-Kombination (q, p) die Wahrscheinlichkeit zu, dass die angebotene Menge q zum Preis p nicht vollständig am Markt umgesetzt wird. Es wird vorausgesetzt, dass  $\psi(q, p)$  überall im zulässigen Bereich

$$
\Psi = \{(q, p) \mid 0 < \psi(q, p) < 1\} \tag{1.4}
$$

stetig differenzierbar ist. Die partiellen Ableitungen werden bezeichnet mit

$$
\frac{\partial \psi}{dq} = \psi_q \quad \text{und} \quad \frac{\partial \psi}{dp} = \psi_p.
$$

Außerhalb von Ψ gilt

$$
\psi(x(t), y(t)) = 0 \quad oder \quad \psi(x(t), y(t)) = 1,
$$

deshalb wird dort

$$
\psi_q(x(t), y(t)) = \psi_p(x(t), y(t)) = 0 \tag{1.5}
$$

gesetzt. Insbesondere wird gefordert, dass  $(1.5)$  gilt für Punkte  $(x(t), y(t))$ , die auf dem Rand von Ψ liegen.

Bemerkung 1.1 Die Marktverteilungsfunktion  $\psi(q, p)$  ist sowohl im Preis als auch in der Menge monoton steigend.

$$
q_1 \le q_2 \Rightarrow \psi(q_1, p) \le \psi(q_2, p)
$$
  
\n
$$
p_1 \le p_2 \Rightarrow \psi(q, p_1) \le \psi(q, p_2)
$$
\n(1.6)

Bei einer gegeben Mengen-Preis-Kombination  $(q_1, p)$  steigt bei Erhöhung von  $q_1$  auf q<sup>2</sup> die Wahrscheinlichkeit, dass das gestiegene Angebot die Nachfrage übertrifft. Also steigt die Wahrscheinlichkeit auf  $\psi(q_2, p) \geq \psi(q_1, p)$ , mit der das Tupel  $(q_2, p)$ am Markt nicht vollständig umgesetzt wird. Umgekehrt steigt die Wahrscheinlichkeit bei Erhöhung des Preises  $p_1$  auf  $p_2$  bei gegebener Menge q, mit der die Nachfrageseite nicht bereit ist, mehr Geld für die Menge q zu bezahlen. Somit gilt auch hier  $\psi(q, p_2) \geq \psi(q, p_1)$  bei einer Preiserhöhung von  $p_1$  auf  $p_2$ .

Folgerung 1.2 Aus der Monotoniebedingung (1.6) folgt für  $(x(t), y(t)) \in \Psi$ :

$$
\psi_q(x(t), y(t)) \ge 0
$$
  

$$
\psi_p(x(t), y(t)) \ge 0
$$
 (1.7)

### 1.4 Die Profitfunktion  $R(q, p)$

Hauptanliegen eines Stromanbieters ist es, seinen Gewinn zu maximieren. Der Gewinn, den ein Anbieter bei einer verkauften Menge Strom q zu einem gegebenen Preis p erzielt, kann mithilfe einer Profitfunktion

$$
R: \mathbb{R}^2 \longrightarrow \mathbb{R}
$$

$$
(q, p) \mapsto R(q, p)
$$

modelliert werden. Die Profitfunktion sollte so allgemein gehalten werden, dass sie sowohl sog. hedging-contracts, als auch Kontrakte über den erwarteten Marktpreis enthalten kann. Es wird lediglich vorausgesetzt, dass  $R(q, p)$  stetig partiell differenzierbar ist. Die partiellen Ableitungen werden mit

$$
\frac{\partial R}{\partial q} = R_q \quad \text{und} \quad \frac{\partial R}{\partial p} = R_p
$$

bezeichnet.

### 1.5 Das Modell

Mit den zuvor beschriebenen Bausteinen kann das Modell nun explizit aufgestellt werden. Die vom Stromanbieter zu übermittelnde Angebotskurve sei stetig und habe die Form

$$
s = \{(x(t), y(t)) \mid 0 \le t \le T\}
$$

wobei  $x(t)$  und  $y(t)$  stetige und stückweise stetig differenzierbare Funktionen sind. Die Angebotsmenge unterliegt einer Kapazitätsbeschränkung  $q_m$  und für den Preis existiert eine Preisbeschränkung  $p_m$ .

Um im folgenden überhaupt Gewinnoptimierung für einen Stromanbieter durchführen zu können, müssen Informationen über den zu erwartetenden Gewinn bezüglich einer gegebenen Marktverteilung  $\psi$  bekannt sein.

Satz 1.3 Der erwartete Gewinn eines Stromanbieters bei gegebener Angebotskurve s und gegebener stetiger Wahrscheinlichkeitsfunktion  $\psi(q, p)$  ist durch das Linienintegral

$$
V(s) = \int_{s} R(q, p)d\psi(q, p)
$$
\n(1.8)

gegeben.

Beweis: Ein Beweis findet sich in [And1].

Die Marktverteilung  $\psi$  stellt somit eine Dichtefunktion dar, die jedes Preis-Mengen-Tupel (q, p) entlang einer Angebotskurve s entsprechend gewichtet. Setzt man nun für ein Preis-Mengen-Paar  $(q, p)$  die parametrisierte Form  $(x(t), y(t))$  ein, so erhält man eine parametrisierte Form des Integrals  $V(s)$ :

$$
V(s) = \int_{0}^{T} R(x(t), y(t)) [\psi_q(x(t), y(t)) \dot{x}(t) + \psi_p(x(t), y(t)) \dot{y}(t)] dt.
$$
 (1.9)

 $\psi$  ist stetig auf der Menge Ψ. Außerhalb von Ψ gilt

$$
\psi(x(t), y(t)) = 0
$$
 oder  $\psi(x(t), y(t)) = 1$ .

Für Punkte  $(x(t), y(t))$ , die auf dem Rand von Ψ bzw. außerhalb von Ψ liegen, gilt  $(1.5)$ . Sie haben also keinen Einfluss auf den Wert des Integrals  $V(s)$ , daher ist das in (1.9) gegebene Integral wohldefiniert.

Der Stromanbieter muss also folgendes Problem lösen:

$$
(P): \max V(s) = \int_{0}^{T} R(x(t), y(t)) [\psi_q(x(t), y(t)) \dot{x}(t) + \psi_p(x(t), y(t)) \dot{y}(t)] dt
$$
  
under :

unter :

$$
0 \le x(t) \le q_m
$$
  
\n
$$
0 \le y(t) \le p_m
$$
  
\n
$$
\dot{x}(t) \ge 0
$$
  
\n
$$
\dot{y}(t) \ge 0
$$
  
\n(1.10)

Führt man zwei stückweise stetige Funktionen  $u_1(t)$  und  $u_2(t)$  ein, die die Angebotskurve in optimaler Weise steuern sollen, so ergibt sich mit den Anfangs- bzw. Endbedingungen

$$
(x(0), y(0)) = (0, 0), \quad (x(T), y(T)) = (q_m, p_m)
$$

und den zugehörigen Differentialgleichungen

$$
\dot{x}(t) = u_1(t), \quad \dot{y}(t) = u_2(t)
$$

ein nichtlinearer autonomer Steuerprozess mit linear eingehender Steuerung (vgl. Kapitel 3). Da außerhalb von  $\Psi$  (1.5) gilt, haben die Steuerungen dort keinen Einfluss auf das zu maximierende Integral. Daher ist es sinvoll, die Randbedingungen so zu formulieren, dass eine monoton wachsende Kurve gesucht wird, die auf der Kurve  $\psi = 0$  startet und auf der Kurve  $\psi = 1$  endet. Der resultierende optimale Steuerprozess hat dann die Form:

$$
(OSP): \quad \min \int_{0}^{T} -R(x(t), y(t))[\psi_q(x(t), y(t))u_1(t) + \psi_p(x(t), y(t))u_2(t)]dt
$$

unter :

$$
\begin{aligned}\n\dot{x}(t) &= u_1(t) \\
\dot{y}(t) &= u_2(t) \\
u_1(t) &\ge 0 \\
u_2(t) &\ge 0\n\end{aligned} \tag{1.11}
$$

$$
\left(\begin{array}{c}x(0)\\y(0)\end{array}\right)\in M_0,\quad \left(\begin{array}{c}x(T)\\y(T)\end{array}\right)\in M_1
$$

mit 
$$
M_0 = \{x \in \mid \psi(x(0), y(0)) = 0\}, M_1 = \{x \in \mid \psi(x(T), y(T)) = 1\}.
$$

Im folgenden Kapitel wird das Problem (P) nicht als optimaler Steuerprozess (OSP) aufgefasst, sondern es wird ein direkter Ansatz gewählt, Optimalitätsbedingungen für (P) herzuleiten.

## Kapitel 2

# Herleitung von Optimalitätsbedingungen

In diesem Kapitel werden für das Problem (1.10) durch eine Anwendung des Green'schen Satzes notwendige und hinreichende Optimalitätsbedingungen hergeleitet. Es sei darauf hingewiesen, dass zur Herleitung dieser Optimalitätsbedingungen kein Vorwissen über optimale Steuerprozesse notwendig ist. Im Gegensatz zur Theorie optimaler Steuerprozesse können mit dieser direkten Methode sogar hinreichende Optimalitätsbedingungen gefunden werden. Deshalb werden für die zentralen Sätze die Beweise beruhend auf der Arbeit [AND1] explizit vorgestellt.

#### 2.1 Der Green'sche Satz

Nach dem ersten Hauptsatz der Differential- und Integralrechnung kann das Integral über eine Riemann-integrierbare Funktion durch die Auswertung der Stammfunktion an den Randwerten ausgedrückt werden. Versucht man diese Aussage auf vektorwertige Funktionen zu übertragen, so gelangt man zum Stoke'schen Integralsatz. Als Spezialfall des Stoke'schen Integralsatzes kann mithilfe des Green'schen Integralsatzes ein Gebietsintegral in der  $(x, y)$ -Ebene durch ein Randintegral ausgedrückt werden.

**Satz 2.1** (Green'scher Satz) Es sei G ein kompaktes Gebiet in der  $(x, y)$ -Ebene, dessen Rand K aus endlich vielen glatten Kurvenstücken besteht. Die Randkurven seien dabei so orientiert, dass das Gebiet zur Linken liegt.  $C(x, y)$  und  $D(x, y)$  seien auf G stetig differenzierbare Funktionen. Dann gilt:

$$
\int\limits_K [C(x,y)dx + D(x,y)dy] = \int\int\limits_G \left[ \frac{\partial D(x,y)}{\partial x} - \frac{\partial C(x,y)}{\partial y} \right] dx dy.
$$
 (2.1)

Beweis: Ein Beweis findet sich in [HEU].

#### 2.2 Anwendung des Green'schen Satzes

Es sei s eine Angebotskurve und  $\tilde{s}$  eine zulässige Variation, d.h. eine monoton steigende Angebotskurve

$$
\tilde{s} = \{ (\tilde{x}(t), \tilde{y}(t)) \mid 0 \le t \le T \}
$$
  
mit  $(\tilde{x}(0), \tilde{y}(0)) = (0, 0)$  und  $(\tilde{x}(T), \tilde{y}(T)) = (q_m, p_m).$ 

Die Differenz der beiden Linienintegrale  $V(s)$  und  $V(\tilde{s})$  bildet ein Linienintegral über eine geschlossene Kurve K, die ein kompaktes Gebiet G in der  $(q, p)$ -Ebene einschließt. Falls  $\tilde{s}$  oberhalb oder links von s verläuft, so bildet man die Differenz  $V(s) - V(\tilde{s})$ , damit das eingeschlossene Gebiet zur Linken liegt. Andernfalls bildet man die Differenz  $V(\tilde{s}) - V(s)$ . Setzt man

$$
C(q, p) = R(q, p)\psi_p \quad und \quad D(q, p) = R(q, p)\psi_q,
$$

so gilt:

$$
\frac{\partial D(q,p)}{\partial q} - \frac{\partial C(q,p)}{\partial p} = R(q,p) \frac{\partial^2 \psi(q,p)}{\partial q \partial p} + R_q(q,p) \psi_p \n- R(q,p) \frac{\partial^2 \psi(q,p)}{\partial p \partial q} - R_p(q,p) \psi_q \n= R_q(q,p) \psi_p - R_p(q,p) \psi_q.
$$

Mit dem Green'schen Satz folgt:

$$
\int\int\limits_G (R_q \psi_p - R_p \psi_q) dp dq = \int\limits_G \int \limits_{G} \left(\frac{\partial D}{\partial q} - \frac{\partial C}{\partial p}\right) dp dq = \int\limits_K C dp + D dq
$$
\n
$$
= \int\limits_K R(q, p) \psi_q dq + R(q, p) \psi_p dp = \int\limits_K R(q, p) d\psi(q, p). \tag{2.2}
$$

Für  $(q, p)$  wird die Funktion

 $\cdot$ 

$$
Z(q,p) \equiv \left\{ \begin{array}{c} R_q \psi_p - R_p \psi_q, \quad (q,p) \in \Psi \\ 0, \quad \text{sonst} \end{array} \right\} \tag{2.3}
$$

definiert. Weil R und  $\psi$  in  $\Psi$  stetig differenzierbar sind, ist  $Z(q, p)$  eine stetige Funktion auf Ψ. Wenn nun eine Angebotskurve s durch ein Gebiet G läuft, in dem  $Z > 0$  gilt, kann s durch eine positiv orientierte Kurve r, die rechts oder unterhalb von s liegt, verbessert werden. Es gilt dann der folgende Zusammenhang:

$$
V(r) - V(s) = \int\limits_K R(q, p)d\psi(q, p) = \int\limits_G \int\limits_G Z(q, p)dpdq > 0.
$$
 (2.4)

Die Funktion Z gibt also, in Abwesenheit von Monotoniebeschränkungen, die Richtung an, in die eine Angebotskurve verschoben werden soll. Folglich wäre es optimal einer Z = 0 Kurve zu folgen, sollten keine Monotoniebeschränkungen vorhanden sein. In der Tat folgt diese Bedingung aus der Euler-Lagrange-Gleichung für das zugehörige Variationsproblem. Die Monotoniebedingung ist jedoch ein fundamentaler Bestandteil des Modells. Insbesondere ist a priori nicht gewährleistet, dass es überhaupt eine Z = 0 Niveaulinie gibt, die in monotoner Weise einen Startpunkt  $(x_0, y_0) \in M_0$  mit einem Endzustand  $(x_T, y_T) \in M_1$  verbindet.

#### 2.3 Existenz einer Lösung

Bevor im Weiteren Optimalitätsbedingungen hergeleitet werden, stellt sich die Frage nach der Existenz einer Lösung des Problems. Gesucht ist eine monoton steigende Angebotskurve s im Preis-Mengen-Raum, die eine gegebene Gewinnfunktion  $V(s)$ 

maximiert. Wenn gezeigt werden kann, dass der Raum der monoton wachsenden stetigen Angebotskurven, die vom Ursprung starten und in einem Punkt  $(q_m, p_m)$ enden, bezüglich einer geeigneten Metrik kompakt ist und die zu maximierende Funktion bezüglich der Metrik stetig ist, so wäre die Frage nach der Existenz einer optimalen Lösung beantwortet. Um Abstände von Kurven in der Ebene angemessen zu beschreiben, wird hier die Hausdorff-Metrik benutzt.

**Definition 2.2** Es seien  $x = (x_1, x_2)^T$  und  $y = (y_1, y_2)$  Vektoren aus  $\mathbb{R}^2$ . Der Raum  $\mathbb{R}^2$  sei mit der euklidischen Norm

$$
||x||:= \sqrt{\langle (x,x) \rangle} = \sqrt{x_1^2 + x_2^2}
$$

versehen. Der zugehörige euklidische Abstand ist dann durch

$$
d(x,y) = ||x - y|| = \sqrt{(x_1 - y_1)^2 + (x_2 - y_2)^2}
$$

definiert.

Um nun Abstände für Kurven, die im  $\mathbb{R}^2$  verlaufen, zu definieren, ist die Hausdorff'sche Metrik von zentraler Bedeutung. Sie misst den Abstand von nichtleeren Punktmengen in metrischen Räumen. Wenn man nun Kurven im R<sup>2</sup> als Punktmengen identifiziert, so gelangt man zu folgender Definition der Hausdorff-Metrik.

**Definition 2.3** Es seien  $s_1$  und  $s_2$  zwei Kurven im  $\mathbb{R}^2$ , die den Punktmengen  $s_1 = \{(x_1, y_1) \mid (x_1, y_1) = (x(t), y(t)), 0 \le t \le T\}$  und  $s_2 = \{(x_2, y_2) \mid (x_2, y_2) =$  $(\tilde{x}(t), \tilde{y}(t)), 0 \le t \le T\}$  entsprechen. Dann ist der Hausdorffabstand für s<sub>1</sub> und s<sub>2</sub> definiert durch:

$$
|s_1 - s_2|_H = \max_{(x_1, y_1) \in s_1} \min_{(x_2, y_2) \in s_2} \sqrt{(x_1 - x_2)^2 + (y_1 - y_2)^2}.
$$
 (2.5)

Ein Stromanbieter muss nicht notwendigerweise seine ganze Stromkapazität am Markt anbieten. Die Angebotskurve wird also an einem Punkt  $(0, y(0))$  starten und in einem Punkt  $(y(T), x(T))$  enden. Der Marktpreis wird jedoch so ermittelt, als ob die Kurve mit einem vertikalen Segment vom Ursprung bis (0, y(0)) beginnt und mit einem vertikalen Segment von  $(y(T), x(T))$  bis  $(p_m, x(T))$  endet.

Hilfssatz 2.4 Ω sei die Menge der monoton steigenden stetigen Kurven, die vom Ursprung starten und auf dem abgeschlossenen Liniensegement  $\mathcal L$  von  $(0, p_m)$  bis  $(p_m, q_m)$  enden. Dann ist  $\Omega$  kompakt bezüglich der Hausdorffmetrik (2.5).

Beweis: Es gelte  $s \in \Omega$  und  $L(s)$  bezeichne die Bogenlänge von s. Wegen der Monotonie von s gilt:

$$
p_m \le L(s) \le p_m + q_m. \tag{2.6}
$$

Für beliebiges  $s \in \Omega$  nimmt man die Bogenlänge, gemessen vom Ursprung, als neuen Parameter für die Kurve s und setzt

$$
s = \{(x(t), y(t)), 0 \le t \le L(s)\}.
$$

Für  $0 \le t_1 \le t_2 \le L(s)$  folgt dann

$$
t_2-t_1 \geq max(x(t_2)-x(t_1),y(t_2)-y(t_1)).
$$

Somit sind x und y lipschitzstetig bezüglich t. Wenn man nun t durch  $\frac{T}{L(s)}t$  ersetzt, erhält man eine Darstellung von s durch die skalierten Trajektorien  $x(t)$  und  $y(t)$ auf dem Intervall [0, T]. Die Monotonie und Lipschitzstetigkeit der skalierten Trajektorien  $x(t)$  und  $y(t)$  bleibt erhalten. Die Klasse der monotonen lipschitzstetigen Funktionen auf [0, T] bildet eine kompakte Menge bezüglich der Supremumsnorm

$$
|x_1 - x_2| = \sup_{0 \le t \le T} |x_1 - x_2|.
$$

Wenn jedes Element  $s \in \Omega$  als ein Paar von monotonen lipschitzstetigen Funktionen auf dem Intervall [0, T] aufgefasst wird, so ist Ω kompakt bezüglich der Metrik:

$$
| s_1 - s_2 | = max(\sup_{0 \le t \le T} | x_1 - x_2 |, \sup_{0 \le t \le T} | y_1 - y_2 |).
$$
 (2.7)

Wegen der Beziehung

$$
| s_1 - s_2 |_{H} \leq \sqrt{2} | s_1 - s_2 |
$$

folgt die Kompaktheit von  $\Omega$  bezüglich der Hausdorffmetrik.  $\square$ 

Satz 2.5 Es sei  $\Omega$  definiert wie in Hilfssatz 2.4. Die Gewinnfunktion  $V(s)$  sei wie in Satz 1.3 gegeben. Dann erreicht V sein Maximun in Ω.

**Beweis:** Mit dem Satz vom Min/Max reicht es zu zeigen, dass  $V(\cdot)$  bezüglich der Hausdorffmetrik stetig ist. Sei nun  $\tilde{s} \in \Omega$  und S bezeichne die Region, die von s und  $\tilde{s}$  eingeschlossen wird. Mit der Definition des Gebietsintegrals über  $Z$ , der Beschränktheit von  $\Psi$  und der stetigen Differenzierbarkeit von  $\psi$  und R folgt, dass das Gebietsintegral von Z über S beliebig klein wird, falls S beliebig klein wird. Auf der anderen Seite strebt das Linienintegral von Z entlang des Randes von S gegen 0, für  $\tilde{s} \to s$ . Somit strebt  $V(s)$  gegen  $V(\tilde{s})$ .

#### 2.4 Notwendige Optimalitätsbedingungen

In Abwesenheit von Monotoniebeschränkungen ist es optimal, einer  $Z = 0$  Kurve zu folgen. Diese ist nicht immer monoton steigend, noch ist gewährleistet, dass sie in stetiger Weise einen Anfangszustand mit einem Endzustand unter Einhaltung von gegebenen Randbedingungen verbindet. Für die Herleitung notwendiger und hinreichender Optimalitätsbedingungen unter Beachtung der Monotoniebedingung sind weiterführende Betrachtungen erforderlich. Ein wesentliches Hilfsmittel dazu ist das Linienintegral von  $Z(q, p)$  über die Angebotskurve  $s = \{(x(\tau), y(\tau)), 0 \le \tau \le t\}$ bis zu einem Zeitpunkt  $t \in [0, T]$ , welches durch

$$
w(t) := \int_{0}^{t} Z(x(\tau), y(\tau))(\dot{x}(\tau) + \dot{y}(\tau))d\tau
$$
\n(2.8)

definiert ist.

In einer Reihe von Hilfssätzen werden nun notwendige Optimalitätsbedingungen hergeleitet. Dabei orientiert sich die Darstellung an den in [AND1] vorgestellten Ergebnissen. Die Beweise dieser Sätze sind von ähnlicher Struktur: wenn eine Optimalitätsbedingung für eine gegebene Angebotskurve s nicht erfüllt ist, kann eine neue gestörte Angebotskurve r konstruiert werden, welche einen höheren Gewinn erzielt. Im folgenden wird angenommen, dass die Funktion  $Z(q, p)$  auf der Menge  $\Psi$ beschränkt ist.

Definiert seien die Mengen:

$$
\Psi_0 := \{(q, p) \mid q > 0, \ p > 0, \ \psi(q, p) > 0\}
$$
\n(2.9)

$$
\Psi_M := \{ (q, p) \mid q < q_M, \ p < p_M, \ \psi(q, p) < 1 \}. \tag{2.10}
$$

Man setzt:

$$
t_0 := \inf \{ t \mid s(t) \in \Psi_0 \} \tag{2.11}
$$

$$
t_M := \sup \{ t \mid s(t) \in \Psi_M \}. \tag{2.12}
$$

**Bemerkung 2.6** Weil jede Angebotskurve s monoton steigend ist und  $\psi(q, p)$  in q und p monoton steigend ist, gilt:

$$
s(t) \in \Psi_0 \cap \Psi_M \, \, \text{für} \, \, t \in (t_0, t_M).
$$

**Lemma 2.7** Wenn  $s = \{(x(t), y(t)) | 0 \le t \le T\}$  für das Problem (P) eine lokal optimale Angebotskurve ist, mit  $y(t_0)=0$ , dann folgt für alle  $t \in [0, t_0]$ :

$$
w(t) \le w(t_0). \tag{2.13}
$$

Beweis: Angenommen für ein  $\tilde{t} \in [0, t_0)$  gilt  $w(\tilde{t}) > w(t_0)$  mit  $y(t_0) = 0$ . Dann folgt  $y(t)=0$  für  $t \in [0, t_0]$  und

$$
w(t_0) - w(\tilde{t}) = \int_{\tilde{t}}^{t_0} Z(x(\tau), 0) \dot{x}(\tau) d\tau < 0.
$$
 (2.14)

Für $\epsilon > 0$ sei

$$
t(\epsilon) := \inf\{t \mid y(t) = \epsilon\}.
$$

Definiere dann eine monoton steigende Störungskurve von s durch:

$$
r(t) = \begin{cases} (x(t), 0), & 0 < t \leq \tilde{t} \\ (x(\tilde{t}), t - \tilde{t}), & \tilde{t} < t \leq \tilde{t} + \epsilon \\ (x(t - \epsilon), \epsilon), & \tilde{t} + \epsilon < t \leq t(\epsilon) + \epsilon \\ (x(t - \epsilon), y(t - \epsilon)), & t(\epsilon) + \epsilon < t \leq T + \epsilon \end{cases} \tag{2.15}
$$

Es sei S der Bereich, der zwischen r und s liegt (siehe Abb.(2.1)). Für  $\epsilon \longrightarrow 0$  gilt dann  $t(\epsilon) \longrightarrow t_0$  und wegen der Stetigkeit von  $x(t)$  folgt auch  $x(t(\epsilon)) \longrightarrow x(t_0)$ . Definiere die Teilmenge  $\mathcal{F} \subset \mathcal{S}$  durch:

$$
\mathcal{F} := \{ (q, p) \in \mathcal{S} \mid q \geq x(t_0) \}.
$$

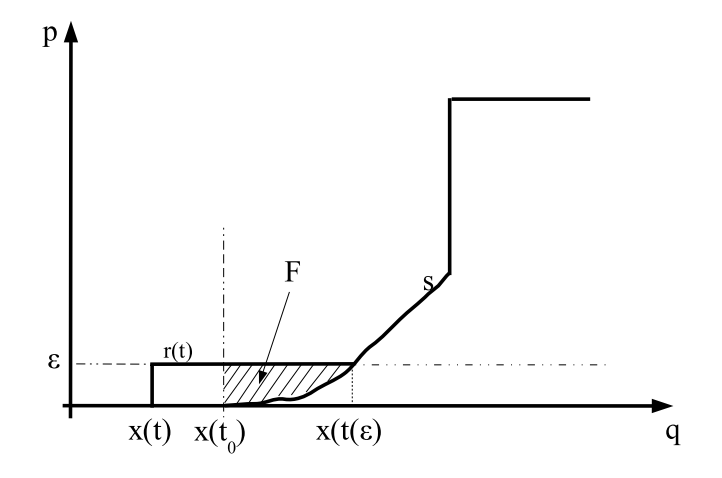

Abbildung 2.1: Der Bereich  $\mathcal F$ 

Mit der Voraussetung, dass  $Z$  beschränkt ist auf  $\Psi,$  gilt :

$$
\lim_{\epsilon \to 0} \frac{\int \int \mathcal{Z}(q, p) dp dq}{\epsilon} = 0.
$$
\n(2.16)

Das Integral von Z über F ist also von der Ordnung  $o(\epsilon)$ . Weil Z stetig ist, kann das Integral von $Z$ über $\mathcal{S}\setminus\mathcal{F}$ abgeschätzt werden durch:

$$
\int\int\limits_{S\setminus\mathcal{F}} Z(q,p)dpdq = \epsilon \int\limits_{\tilde{t}}^{t_0} Z(x(\tau),0)\dot{x}(\tau)d\tau + o(\epsilon).
$$

Insgesamt kann also das Integral von Z über S wegen (2.14) und (2.16) für hinreichend kleines  $\epsilon > 0$  abgeschätzt werden durch:

$$
\int\int\limits_{S} Z(q,p)dpdq = \epsilon \int\limits_{\tilde{t}}^{t_0} Z(x(\tau),0)\dot{x}(\tau)d\tau + o(\epsilon) < 0.
$$

Somit folgt:

$$
V(s) - V(r) = \int\int_{S} Z(q, p) dp dq < 0,
$$

was zeigt, dass s kein lokales Maximum sein kann.  $\Box$ 

Für die nächsten drei Hilfssätze gelte:

$$
s(t) \cap \Psi_0 \cap \Psi_M \neq \emptyset.
$$

Teile dann das Interval  $[0, T]$  in folgende Teilmengen auf:

$$
H = \{t \mid \dot{x}(t) > 0, \ \dot{y}(t) = 0\}
$$

$$
I = \{t \mid \dot{x}(t) > 0, \ \dot{y}(t) > 0\}
$$

$$
J = \{t \mid \dot{x}(t) = 0, \ \dot{y}(t) > 0\}
$$

$$
K = \{t \mid \dot{x}(t) = 0, \ \dot{y}(t) = 0\}.
$$

Bemerkung 2.8 Ohne Einschränkung der Allgemeinheit kann angenommen werden, dass K das Lebesque-Maß  $\mu(K)=0$  hat. Wenn für eine Angebotskurve s nicht  $\mu(K)=0$  gilt, so lässt sich die Kurve durch einen neuen Parameter

$$
u = \mu(\{\tau \mid 0 \le \tau \le t, \ \dot{x}(\tau) + \dot{y}(\tau) \ne 0\})
$$

derart umparametrisieren, dass  $\mu(K)=0$  gilt.

Diese neue Parametrisierung bewirkt, dass ganze Intervalle von K zu einem einzigen Zeitpunkt gestaucht werden und somit K nur isolierte Zeitpunkte enthält.

**Lemma 2.9** Wenn  $s = \{(x(t), y(t)) | 0 \le t \le T\}$  für das Problem (P) eine lokal optimale Angebotskurve ist, dann gilt:

(i) Z(x(t), y(t)) = 0 fur alle t ¨ ∈ I. (2.17)

Ist zudem Z in einem Intervall  $L ⊂ I$  differenzierbar, so qilt:

(ii) 
$$
Z_p(x(t), y(t)) \ge 0
$$
 and  $Z_q(x(t), y(t)) \le 0$  *für alle*  $t \in L$ . (2.18)

Beweis: Zu (i): Angenommen  $Z(x(\tilde{t}), y(\tilde{t})) > 0$  gilt für ein  $\tilde{t} \in I$ . Dann folgt  $(x(\tilde{t}), y(\tilde{t})) \in \Psi$  und wegen der Stetigkeit von Z in  $\Psi$  exisitiert ein  $\delta > 0$ , so dass für  $(q, p)$  mit

$$
x(\tilde{t}) \le q \le x(\tilde{t} + \delta), \quad und \quad y(\tilde{t}) \le p \le y(\tilde{t} + \delta)
$$

$$
Z(q, p) > 0 \t\t \text{gilt.}
$$

Definiere nun eine gestörte Angebotskurve  $r(t)$  durch:

$$
r(t) := \begin{cases} (x(2t - \tilde{t}), y(\tilde{t})), & \tilde{t} < t \leq \tilde{t} + \frac{\delta}{2} \\ (x(\tilde{t} + \delta), y(2t - \tilde{t} - \delta)), & \tilde{t} + \frac{\delta}{2} < t \leq \tilde{t} + \delta \\ (x(t), y(t)), & \text{sonst.} \end{cases}
$$
 (2.19)

Weil in dem Bereich S, der von r und s eingeschlossen wird  $Z(q, p) > 0$  gilt, folgt:

$$
V(r) - V(s) = \int\int_{S} Z(q, p) dp dq > 0,
$$

was zeigt, dass s nicht optimal ist.

Für den Fall  $Z(x(\tilde{t}), y(\tilde{t})) < 0$  konstruiere man eine Störung  $r(t)$ , die links oberhalb von s liegt und wende das gleiche Argument an.

Zu (ii): Wenn  $L \cap \Psi = \emptyset$  gilt, so ist die Aussage (ii) trivialerweise erfüllt. Also gelte  $L \subseteq \Psi$ . Im vorherigen Fall (i) mit  $Z(x(\tilde{t}), y(\tilde{t})) > 0$  wurde eine Störung  $r(t)$  konstruiert die rechts unterhalb von s liegt. Angenommen es gilt  $Z_q(x(\tau), y(\tau)) > 0$  für  $\tau \in L$  entlang eines Teilstücks der Kurve  $Z(x(t), y(t)) = 0$ . Durch eine hinreichend kleine Bewegung der Angebotskurve s in Richtung der q-Achse erhält man eine Angebotskurve  $r(t)$ , welche mit s ein Gebiet S einschliesst in dem  $Z(q, p) > 0$  gilt. Somit folgt wiederum:

$$
V(r) - V(s) = \int\int_{S} Z(q, p) dp dq > 0.
$$

Das gleiche Argument gilt für eine Bewegung in (−p)-Achsenrichtung unter der Annahme  $Z_p(x(\tau), y(\tau)) < 0$  für  $\tau \in L$ .

**Lemma 2.10** Wenn für einen Zeitpunkt  $t_1 > t_0$  gilt:

$$
w(t_1) > w(t_0) \qquad \text{und} \qquad \dot{x}(t_1) > 0,\tag{2.20}
$$

dann ist s kein lokales Optimum von (P).

**Beweis:** Es gelte die Aussage (2.20). Da  $w(t)$  stetig ist und  $\dot{x}(t)$ ,  $\dot{y}(t)$  stückweise stetige Funktionen sind, kann ohne Einschränkung der Zeitpunkt  $t_1$  so gewählt werden, dass  $\dot{x}(t)$  und  $\dot{y}(t)$  dort stetig sind.

Mit Lemma (2.9) gilt dann:

$$
\int_{[t_0,t_1]\cap I} Z(x(\tau),y(\tau))(\dot{x}(\tau)+\dot{y}(\tau))d\tau=0
$$

und weil K das Lebesgue-Maß 0 hat, gilt entweder

$$
\int\limits_{[t_0,t_1]\cap H} Z(x(\tau),y(\tau))\dot{x}(\tau)d\tau>0
$$
\n(2.21)

oder

$$
\int\limits_{[t_0,t_1]\cap J} Z(x(\tau),y(\tau))\dot{y}(\tau)d\tau>0.
$$
\n(2.22)

Angenommen, es gilt(2.21). Man setzt

$$
t(\epsilon) = \inf\{t \mid (x(t), y(t) - \epsilon) \in \Psi_0\}.
$$

Es gilt dann entweder  $t(\epsilon) = t_0$  für alle hinreichend kleinen  $\epsilon > 0$  oder  $t(\epsilon) \rightarrow t_0$ für  $\epsilon \downarrow 0$ . Es sei folgende stückweise glatte monoton steigende Störungskurve  $r(t)$ definiert durch

$$
r(t) := \begin{cases} (x(t), \frac{(y(t(\epsilon)) - \epsilon)t}{t(\epsilon)}), & 0 \le t \le t(\epsilon) \\ (x(t), y(t) - \epsilon), & t(\epsilon) < t \le t_1 \\ (x(t_1), y(t_1) + t - t_1 - \epsilon), & t_1 < t \le t_1 + \epsilon \\ (x(t - \epsilon), y(t - \epsilon)) & t_1 + \epsilon < t \le T + \epsilon \end{cases}
$$
 (2.23)

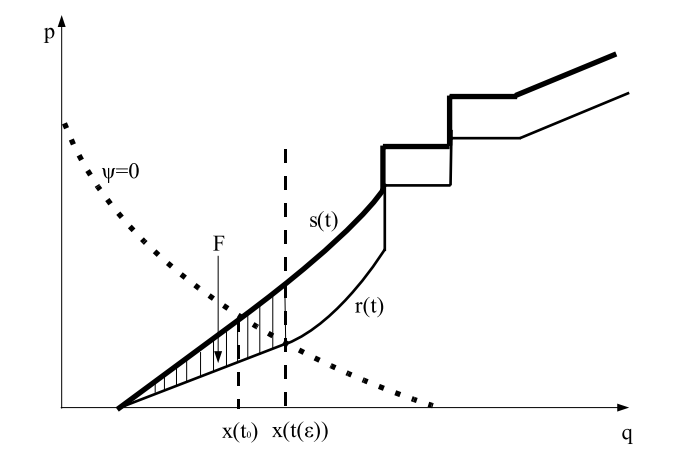

Abbildung 2.2: Der Bereich  $\mathcal F$ 

Es sei S der von  $r(t)$  und  $s(t)$  eingeschlossene Bereich. Für  $\epsilon \downarrow 0$  und  $t(\epsilon) \rightarrow t_0$  folgt wegen der Stetigkeit von  $x(t)$ :

$$
x(t(\epsilon) \to x(t_0).
$$

Mit der Annahme, dass Z auf Ψ beschränkt ist und außerhalb von Ψ die Bestimmungsgleichung Z=0 gilt, folgt:

$$
\lim_{\epsilon \to 0} \frac{\int \int \limits_{\mathcal{F}} Z(q, p) dp dq}{\epsilon} = 0,
$$

wobei  $\mathcal F$  definiert ist durch

$$
\mathcal{F} := \{ (q, p) \in \mathcal{S} \mid q \leq x(t(\epsilon)) \}.
$$

Wegen der Stetigkeit von Z und der Beziehung  $\dot{x}(\tau) = 0$  für  $\tau \in J$ , lässt sich das Integral von Z über  $S \setminus \mathcal{F}$  schreiben als:

$$
\int\int\int\limits_{\mathcal{S}\backslash\mathcal{F}} Z(q,p)dpdq = \int\limits_{t(\epsilon)}^{t_1} \epsilon Z(x(\tau), y(\tau))\dot{x}(\tau)d\tau + o(\epsilon)
$$
\n
$$
= \int\limits_{[t(\epsilon),t_1]\cap H} Z(x(\tau), y(\tau))\dot{x}(\tau)d\tau
$$
\n
$$
+ \int\limits_{[t(\epsilon),t_1]\cap I} Z(x(\tau), y(\tau))\dot{x}(\tau)d\tau + o(\epsilon).
$$

Wegen Lemma 2.9 gilt  $Z(x(\tau), y(\tau)) = 0$  für  $\tau \in I$ . Somit folgt

$$
\int\int_{\mathcal{S}} Z(q,p)dpdq = \epsilon \int\limits_{[t(\epsilon),t_1] \cap H} Z(x(\tau),y(\tau))\dot{x}(\tau)d\tau + \int\int_{\mathcal{F}} Z(q,p)dpdq + o(\epsilon)
$$

$$
= \epsilon \int\limits_{[t(\epsilon),t_1] \cap H} Z(x(\tau),y(\tau))\dot{x}(\tau)d\tau + o(\epsilon)
$$

Für hinreichend kleines  $\epsilon > 0$  ist dieser Ausdruck wegen (2.21) größer als 0. Somit gilt:

$$
V(r) - V(s) = \int\int_{S} Z(q, p) dp dq > 0.
$$

Also ist s kein lokales Maximum. Der Fall, dass (2.22) gilt kann analog behandelt werden.  $\Box$ 

Die folgenden Hilfssätze, die betrachtet werden, könnten wiederum durch entsprechende Konstruktion von Störungskurven bewiesen werden. Durch Einführung zweier Transformationen  $\bar{P}$  und  $\tilde{P}$  (vgl. [AND1]) ist es jedoch in eleganter Weise möglich,

auf die schon bewiesenen Sätze zurückzugreifen.

Die Transformation  $\bar{P}$  entsteht durch Vertauschen von q und p und heißt gespiegeltes Problem.

Definiere:

$$
\bar{R}(q, p) := R(p, q)
$$
\n
$$
\bar{\psi}(q, p) := \psi(p, q)
$$
\n
$$
\bar{p}_M := q_M
$$
\n
$$
\bar{q}_M := p_M
$$
\n
$$
\bar{x}(t) := y(t)
$$
\n
$$
\bar{y}(t) := x(t)
$$
\n
$$
\bar{s} := \{(\bar{x}(t), \bar{y}(t)) \mid 0 \le t \le T\}.
$$
\n(2.24)

Folgerung 2.11 Für die Transformation  $\bar{P}$  gilt:

$$
\int_{s} R(q,p)d\psi(q,p) = \int_{\bar{s}} \bar{R}(q,p)d\bar{\psi}(q,p).
$$
\n(2.25)

Es ist  $\bar{s}$  genau dann optimal für  $\bar{P}$ , wenn s optimal für P ist.

Beweis: Der Integrationsweg  $\bar{s}$  und die Funktionen  $\bar{R}(q, p)$  und  $\bar{\psi}(q, p)$  entstehen durch Spiegelung des Integrationsweges s an der Winkelhalbierenden. Der Wert des Integrals bleibt bei Vertauschung der Rollen von  $q$  und  $p$  unverändert.  $\Box$ 

Für das gespiegelte Problem sei definiert:

$$
\bar{Z}(q,p) := \bar{R}_q(q,p)\bar{\psi}_p(q,p) - \bar{R}_p(q,p)\bar{\psi}_q(q,p).
$$

Mit (2.24) folgt dann:

$$
\bar{Z}(q, p) = R_p(p, q)\psi_q(p, q) - R_q(p, q)\psi_p(p, q) = -Z(p, q).
$$

Somit gilt schließlich für  $\bar{w}(t)$ :

$$
\bar{w}(t) = \int\limits_0^t \bar{Z}(\bar{x}(\tau), \bar{y}(\tau))(\dot{\bar{x}}(\tau) + \dot{\bar{y}}(\tau))d\tau
$$

$$
= \int_{0}^{t} \bar{Z}(y(\tau), x(\tau))(y(\tau) + \dot{x}(\tau))d\tau
$$

$$
= \int_{0}^{t} -Z(x(\tau), y(\tau))(y(\tau) + \dot{x}(\tau))d\tau
$$

$$
= -w(t).
$$

Die zweite Transformation  $\tilde{P}$  entsteht durch eine Umkehrung der Richtung des Integrationsweges s und wird daher als umgekehrtes Problem bezeichnet. Die Kurve  $\tilde{s}$  starte also im Punkt  $(q_m, p_M)$  und ende im Ursprung  $(0,0)$ . Es sei definiert:

$$
\tilde{R}(q, p) := R(q_m - q, p_M - p)
$$
\n
$$
\tilde{\psi}(q, p) := 1 - \psi(q_M - q, p_m - p)
$$
\n
$$
\tilde{q}_M := q_m, \quad \tilde{p}_M := p_M
$$
\n
$$
\tilde{x}(t) := q_M - x(T - t, )
$$
\n
$$
\tilde{y}(T) := p_M - y(T - t)
$$
\n
$$
\tilde{s} := \{ (\tilde{x}(t)\tilde{y}(t)) \mid 0 \le t \le T \}.
$$
\n(2.26)

Folgerung 2.12 Für das umgekehrte Problem  $\tilde{P}$  gilt:

$$
\int_{s} R(q, p)d\psi(q, p) = \int_{\tilde{s}} \tilde{R}(q, p)d\tilde{\psi}(q, p).
$$
\n(2.27)

Somit ist s genau dann optimal für  $(P)$ , wenn  $\tilde{s}$  optimal für  $(\tilde{P})$  ist.

Beweis: Mit (2.26) gilt:

$$
\tilde{s} = \{ (q_m - x(T - t), p_M - y(T - t)) \mid 0 \le t \le T \}.
$$

In parametrisierter Form schreibt man

$$
(q, p) = (qM - x(T - t), pM - y(T - t)),
$$

woraus folgt:

$$
\frac{d\tilde{\psi}(q,p)}{dt} = \frac{d\tilde{\psi}(q_M - x(T-t), p_M - y(T-t))}{dt}
$$

$$
= \frac{d(1 - \psi(q_M - q_M + x(T - t), p_M - p_M + y(T - t)))}{dt}
$$
  
\n
$$
= \frac{d(1 - \psi(x(T - t), y(T - t)))}{dt}
$$
  
\n
$$
= \psi_x(x(T - t), y(T - t))\dot{x}(T - t) + \psi_y(x(T - t), y(T - t))\dot{y}(T - t)
$$
  
\n
$$
\Rightarrow d\tilde{\psi}(q, p) = [\psi_x(x(T - t), y(T - t))\dot{x}(T - t) + \psi_y(x(T - t), y(T - t))\dot{y}(T - t)]dt.
$$
  
\nSimilarly,  $\text{Simplies } \text{Simplies } \text$ 

Somit lässt sich das auf der rechten Seite von (2.27) stehende Integral durch

$$
\int_{0}^{T} R(x(T-t), y(T-t))[\psi_x(x(T-t), y(T-t))\dot{x}(T-t)+\psi_y(x(T-t), y(T-t))\dot{y}(T-t)]dt
$$
\n(2.28)

parametrisieren. Wenn nun eine Parametersubstitution

$$
z := T - t
$$
 mit  $\frac{dz}{dt} = -1 \Leftrightarrow dz = -dt$ 

durchgeführt wird, so folgt:

$$
(2.28) = -\int_{T}^{0} R(x(z), y(z))[\psi_x(x(z), y(z))\dot{x}(z) + \psi_y(x(z), y(z))\dot{y}(z)]dz,
$$

was durch Umkehrung der Integrationsrichtung dem Ausdruck

$$
\int_{0}^{T} R(x(z), y(z)) [\psi_x(x(z), y(z))\dot{x}(z) + \psi_y(x(z), y(z))\dot{y}(z)]dz
$$
\n
$$
= \int_{s} R(q, p) d\psi(q, p)
$$

entspricht und die Folgerung beweist.  $\Box$ 

Für  $(\tilde{P})$  sei definiert:

$$
\tilde{t}_0 := \inf\{t \mid \tilde{x}(t) > 0, \ \tilde{y}(t) > 0, \ \tilde{\psi}(\tilde{x}(t), \tilde{y}(t)) > 0\}
$$
  

$$
\tilde{t}_M := \sup\{t \mid \tilde{x}(t) < q_M, \ \tilde{y}(t) < p_M, \ \tilde{\psi}(\tilde{x}(t), \tilde{y}(t)) < 1\}.
$$

Dann folgt aus (2.26):

$$
\tilde{t}_0 = \inf \{ t \mid x(T - t) < q_M, \ \tilde{y}(T - t) < p_M, \ \tilde{\psi}(q_M - \tilde{x}(t), p_M - \tilde{y}(t)) < 1 \}
$$
\n
$$
= \inf \{ t \mid x(T - t) < q_M, \ \tilde{y}(T - t) < p_M, \ \tilde{\psi}(x(T - t), y(T - t)) < 1 \}
$$
\n
$$
= T - \sup \{ t \mid x(t) < q_M, \ \tilde{y}(t) < p_M, \ \tilde{\psi}(x(t), y(t)) < 1 \}
$$
\n
$$
= T - t_M.
$$

Analog folgt :  $\tilde{t}_M = T - t_0.$ Man definiere nun die Funktion  $\tilde{Z}$  für das umgekehrte Problem ( $\tilde{P}$ ) durch:

$$
\tilde{Z}(q,p) := \tilde{R}_q \tilde{\psi}_p - \tilde{R}_p \tilde{\psi}_q \tag{2.29}
$$

Wiederum folgt aus den Definitionen in (2.26):

$$
\tilde{R}_q \tilde{\psi}_p - \tilde{R}_p \tilde{\psi}_q = R_q (q_M - q, p_M - p) \frac{\partial (1 - \psi(q_M - q, p_M - p))}{\partial p} \n- R_p (q_M - q, p_M - p) \frac{\partial (1 - \psi(q_M - q, p_M - p))}{\partial q} \n= R_q (q_M - q, p_M - p) (-\psi_p(q_M - q, p_M - p)) \n- R_p (q_M - q, p_M - p) (-\psi_q(q_M - q, p_M - p)) \n= -Z (q_M - q, p_M - p).
$$

Mit der Definition von  $\tilde{Z}$  und der Beziehung  $\dot{\tilde{x}}(t) = \frac{d}{dt}$  $\frac{d}{dt}(q_M - x(T - t)) = \dot{x}(T - t),$  $\dot{\tilde{y}}(t) = \frac{d}{dt}$  $\frac{d}{dt}(q_M - y(T - t)) = \dot{y}(T - t)$  folgt : t

$$
\tilde{w}(t) = \int_{0}^{t} \tilde{Z}(\tilde{x}(\tau), \tilde{y}(\tau))(\dot{\tilde{x}}(\tau) + \dot{\tilde{y}}(\tau))d\tau
$$
\n
$$
= \int_{0}^{t} -Z(x(T-\tau), y(T-\tau))(\dot{x}(T-\tau) + \dot{y}(T-\tau))d\tau.
$$

Substituiert man

$$
z := T - \tau
$$
 mit  $\frac{dz}{d\tau} = -1 \Leftrightarrow d\tau = -dz,$ 

so folgt:

$$
\tilde{w}(t) = \int_{T}^{T-t} Z(x(z), y(z))(\dot{x}(z) + \dot{y}(z))dz = w(T - t) - w(T).
$$

**Lemma 2.13** Falls für ein  $t_1 > t_0$  gilt:

$$
w(t_1) < w(t_0) \quad \text{und} \quad \dot{y}(t_1) > 0,\tag{2.30}
$$

dann ist s kein lokales Optimum für (P).

**Beweis:** Es gelte (2.30) für ein  $t_1 > t_0$ . Für das gespiegelte Problem ( $\overline{P}$ ) folgt:

$$
\bar{w}(t_1) > \bar{w}(t_0) \quad \text{and} \quad \dot{\bar{x}}(t_1) > 0.
$$

Wegen Lemma (3.10) gilt, dass  $\bar{s}$  nicht optimal für  $(\bar{P})$  ist. Also ist s nicht optimal für  $(P)$ .

**Lemma 2.14** Es sei s eine lokal optimale Angebotskurve für  $(P)$  mit  $x(t_0)=0$ . Dann gilt für alle  $t \in [0, t_0]$ 

$$
w(t) \ge w(t_0). \tag{2.31}
$$

**Beweis:** Aus  $x(t_0)=0$  für (P) folgt  $\bar{y}(t_0)=0$  für das gespiegelte Problem ( $\bar{P}$ ). Mit Lemma  $(2.7)$  gilt für eine optimale Angebotskurve  $\bar{s}$  des gespiegelten Problems

$$
\bar{w}(t) \leq \bar{w}(t_0)
$$
 für alle  $t \in [0, t_0]$ .

Somit folgt für (P):

$$
w(t) \ge w(t_0) \quad \text{für alle } t \in [0, t_0].
$$

 $\Box$ 

**Lemma 2.15** Es sei s ein lokales Optimum für  $(P)$  mit  $x(t_M) = q_M$ . Dann gilt:

$$
w(t) \ge w(t_M) \quad \text{für alle } t \in [t_M, T].
$$

**Beweis:** Wenn s lokal optimal für  $(P)$  ist, dann ist  $\tilde{s}$  lokal optimal für das ungekehrte Problem  $(\tilde{P})$ . Für  $(\tilde{P})$  gilt  $\tilde{t}_0 = T - t_M$ , woraus folgt:

$$
\tilde{x}(\tilde{t}_0) = \tilde{x}(T - t_M) = q_M - x(T - T + t_M) = q_M - x(t_M) = 0.
$$

Daher gilt mit Lemma 2.14 für alle  $\tilde{t} \in [0, \tilde{t}_0]$  mit  $\tilde{x}(\tilde{t}_0) = 0$ :

$$
\tilde{w}(\tilde{t}) \ge \tilde{w}(\tilde{t}_0) \quad \text{für alle } \tilde{t} \in [0, \tilde{t}_0].
$$

Wegen  $\tilde{w}(t) = w(T - t) - w(T)$  folgt:

$$
w(T - \tilde{t}) \ge w(T - \tilde{t}_0) \quad \text{für alle } \tilde{t} \in [0, \tilde{t}_0].
$$

Nun gilt  $\tilde{t}_0 = T - t_M$ . Setzt man  $t = T - \tilde{t}$ , so folgt

$$
w(t) \ge w(t_0) \quad \text{für alle } t \in [t_M, T].
$$

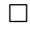

**Lemma 2.16** Es sei s eine lokal optimale Angebotskurve für  $(P)$  mit  $y(t_M) = p_M$ . Dann gilt:

$$
w(t) \le w(t_M) \quad \text{für alle } t \in [t_M, T].
$$

Beweis: Aus  $y(t_M) = p_M$  für (P) folgt  $\bar{x}(t_M) = q_M$  für das reflektierte Problem  $(\bar{P})$ . Mit Lemma (2.15) folgt:

$$
\bar{w}(t) \ge \bar{w}(t_0)
$$
 für alle  $t \in [t_M, T]$ .

Mit der Definition von  $\bar{w}(t)$  gilt schließlich:

$$
w(t) \le w(t_0) \quad \text{für alle } t \in [t_M, T].
$$

**Lemma 2.17** Es sei s ein lokales Optimum für  $(P)$ . Dann gilt:

$$
w(t_0) = w(t_M)
$$

**Beweis:** Angenommen, es gilt  $w(t_0) < w(t_M)$ . Da  $w(t)$  stetig ist, kann ein Intervall  $U \subset (t_0, t_M)$  gewählt werden mit

$$
w(t_0) < w(t) < w(t_M) \quad f \ddot{u} r \quad t \in U.
$$

Aus Lemma 2.10 folgt, dass  $\dot{x}(t)=0$  für  $t \in U$  gelten muss. Im umgekehrten Problem  $(\tilde{P})$  erhält man dann:

$$
\tilde{w}(\tilde{t}_0) = \tilde{w}(T - t_M) = w(t_M) - w(T) > w(t) - w(T) = \tilde{w}(T - t) \quad \text{für} \quad t \in U.
$$

Man wendet nun Lemma 2.13 auf das umgekehrte Problem  $(\tilde{P})$  an und erhält:

$$
\dot{\tilde{y}}(T-t) = 0 \Rightarrow \dot{y}(t) = 0 \quad \text{für} \quad t \in U.
$$

Weil sowohl  $\dot{x}(t)$  als auch  $\dot{y}(t)$  identisch null sind für  $t \in U$ , folgt  $U \subset K$ . Das ergibt einen Widerspruch zu der Voraussetzung, dass K vom Lebesgue-Maß 0 ist. Somit gilt  $w(t_0) \geq w(t_M)$ . Der Fall  $w(t_0) < w(t_M)$  kann in analoger Weise zu einem Widerspruch gebracht werden.  $\Box$ 

Nun können die vorherigen Hilfssätze zu einem zentralen Satz zusammenfasst werden, der die notwendigen Optimalitätsbedingungen beschreibt.

 $\Box$ 

**Satz 2.18** Angenommen  $s = \{x(t), y(t), 0 \le t \le T\}$  ist eine monoton wachsende stetige Angebotskurve. Wenn s eine lokal optimale Angebotskurve für (P) ist, dann sind folgende Bedingungen notwendigerweise erfüllt:

$$
(i) \ x(t_M) = q_M \Rightarrow w(t) \ge w(t_M) \ \text{für } t \in [t_M, T]
$$
\n
$$
(ii) \ y(t_M) = p_M \Rightarrow w(t) \le w(t_M) \ \text{für } t \in [t_M, T]
$$
\n
$$
(iii) \ y(t_0) = 0 \Rightarrow w(t) \le w(t_0) \ \text{für } t \in [0, t_0]
$$
\n
$$
(iv) \ x(t_0) = 0 \Rightarrow w(t) \ge w(t_0) \ \text{für } t \in [0, t_0]
$$
\n
$$
(v) \ w(t_0) = w(t_M)
$$
\n
$$
(vi) \ \dot{x}(t)(w(t) - w(t_0)) \le 0 \le \dot{y}(t)(w(t) - w(t_0)) \ \text{für } t \in [t_0, t_M]
$$

#### Beweis:

- (i) folgt aus Lemma(2.15),
- (ii) folgt aus Lemma(2.16),
- (iii) folgt aus Lemma(2.7),
- (iv) folgt aus Lemma(2.14),
- (v) folgt aus Lemma(2.17) und
- (vi) folgt aus Lemma $(2.9)$  und Lemma $(2.10)$ .

Im Weiteren ist es interessant zu überlegen, unter welchen Umständen eine Ecke im Inneren des zulässigen Bereichs $\Psi$ auftreten kann. Eine Ecke in einem Punkt $\bar{t}$ ist dadurch charakterisiert, dass dort ein Wechsel von  $\dot{x}(t)=0$  zu  $\dot{y}(t)=0$  (oder umgekehrt) stattfindet.

Folgerung 2.19 Es s sei eine lokal optimale Angebotskurve und habe zum Zeitpunkt  $\bar{t}$  eine Ecke, d.h. es gibt eine  $\epsilon$ −Umgebung von  $\bar{t},$  so dass für alle  $0 < \delta \leq \epsilon$  entweder

$$
\begin{aligned}\n\dot{x}(\bar{t} + \delta) &= 0, \quad \dot{x}(\bar{t} - \delta) > 0 \\
\dot{y}(\bar{t} + \delta) > 0, \quad \dot{y}(\bar{t} - \delta) &= 0, \quad \text{oder}\n\end{aligned} \tag{2.32}
$$

$$
\begin{aligned}\n\dot{x}(\bar{t} + \delta) &> 0, \quad \dot{x}(\bar{t} - \delta) = 0 \\
\dot{y}(\bar{t} + \delta) &= 0, \quad \dot{y}(\bar{t} - \delta) &> 0 \quad \text{gilt.}\n\end{aligned} \tag{2.33}
$$

Dann folgt  $w(\bar{t}) = w(t_0) = w(t_M).$ 

Beweis: Angenommen es gilt  $w(\bar{t}) - w(t_0) > 0$ .

Wegen der Stetigkeit von  $w(\bar{t}) - w(t_0)$  existiert eine Umgebung von  $\bar{t}$ , so dass für ein 0 < δ ≤  $\epsilon$  die Beziehungen  $w(\bar{t} - \delta) - w(t_0)$ ) > 0 und  $w(\bar{t} + \delta) - w(t_0)$ ) > 0 gelten. Für eine Ecke der Form (2.32) folgt

$$
\dot{x}(\bar{t}-\delta)(w(\bar{t}-\delta)-w(t_0))>0,
$$

und im Fall (2.33) folgt

$$
\dot{x}(\bar{t}+\delta)(w(\bar{t}+\delta)-w(t_0))>0,
$$

was einen Widerspruch zu Satz 2.18 (vi) darstellt. Für den Fall  $w(\bar{t}) - w(t_0) < 0$ folgt in analoger Weise:

$$
\dot{y}(\bar{t}+\delta)(w(\bar{t}-\delta)-w(t_0))<0 \quad \text{für den Fall (2.32)}
$$

und

$$
\dot{y}(\bar{t}-\delta)(w(\bar{t}-\delta)-w(t_0))<0 \quad \text{für den Fall (2.33)},
$$

was auch einen Widerspruch zu Satz  $2.18(vi)$  darstellt.  $\square$ 

Nun gilt auch für Zeitpunkte  $\bar{t}$ , an denen eine optimale Angebotskurve von einem horizontalen (vertikalen) Verlauf zu einem in beiden Komponenten ansteigenden Verlauf (und umgekehrt) übergeht, die Eigenschaft  $w(\bar{t}) = w(t_0)$ .

Folgerung 2.20 Es sei s eine lokal optimale Angebotskurve und im Zeitpunkt  $\bar{t}$  ändere sie ihr Verhalten von horizontal (vertikal) zu ansteigend in beiden Komponenten oder von ansteigend in beiden Komponenten zu horizontal (vertikal). Dann gilt dort:  $w(\bar{t}) = w(t_0) = w(t_M).$ 

Beweis: Exemplarisch wird hier nur der Fall bewiesen, dass s in  $\bar{t}$  von horizontal zu ansteigend in beiden Komponenten wechselt. Die anderen Fälle lassen sich analog beweisen. Das bedeutet, dass es eine Umgebung von $\bar{t}$ gibt, so dass für alle, $0<\delta\leq\epsilon$ gilt:

$$
\dot{x}(\bar{t} - \delta) > 0 \quad \dot{x}(\bar{t} + \delta) > 0
$$
  

$$
\dot{y}(\bar{t} - \delta) = 0. \quad \dot{y}(\bar{t} + \delta) > 0,
$$
 (2.34)

Angenommen es gelte  $w(\bar{t}) - w(t_0) < 0$ . Dann gilt für hinreichend kleines  $\delta > 0$ :  $w(\bar{t} + \delta) - w(t_0) < 0 \Rightarrow \dot{y}(\bar{t} + \delta)(w(\bar{t} + \delta) - w(t_0)) < 0$ , was einen Widerspruch zu Satz 2.18 (vi) darstellt.  $\Box$ 

Jetzt lassen sich die notwendigen Optimalitätsbedingungen in einer leicht abgewandelten aber für praktische Berechnungen nützliche Form schreiben.

#### Satz 2.21 (Notwendige Optimalitätsbedingungen)

 $s = \{x(t), y(t), 0 \le t \le T\}$  sei eine lokal optimale Angebotskurve für (P). Angenommen es existieren Zahlen  $0 \le t_1 < \ldots < t_m \le T$  mit  $0 < x(t) < q_m$ ,  $0 < y(t) < p_m$ für  $t_1 < t < t_m$  und in jeder Sektion  $(t_{i-1}, t_i)$ ,  $i = 1, \ldots, m$  ist s entweder ansteigend in beiden Komponenten, horizontal oder vertikal, wobei s in benachbarten Sektionen ein unterschiedliches Verhalten hat. Dann gilt:

a)  $w(t_i) = w_0$ ,  $i = 1, \ldots, m$  für ein  $w_0 \in \mathbb{R}$  konstant,

b) für jedes Intervall  $I \in \{ \{ (t_{i-1}, t_i), i = 2, ..., m \}, (0, t_1), (t_m, T) \}$  gilt eine der folgenden Aussagen:

i) ist s streng ansteigend in beiden Komponenten für  $t \in I$ , dann gilt  $Z(x(t), y(t)) = 0$  $f\ddot{u}r\ t\in I,$ 

ii) ist s horizontal für  $t \in I$ , so gilt  $w(t) \leq w_0$  für  $t \in I$ ,

iii) ist s vertikal für  $t \in I$ , so gilt  $w(t) \geq w_0$  für  $t \in I$ .

#### 2.5 Hinreichende Optimalitätsbedingungen

Zur Herleitung von hinreichenden Bedingungen müssen zunächst die notwendigen Bedingungen erweitert werden. Dazu werden nicht nur Intervalle untersucht, in denen die Kurve s sich unterschiedlich verhält, sondern auch Zeitpunkte  $t_i$ , in denen gilt  $w(t_i) = w(t_0)$ . Ferner müssen Annahmen über die partiellen Ableitungen von Z gemacht werden. Die Bedingung, die hier gegeben wird, ist z.B. durch die Existenz stetiger zweiter Ableitungen gewährleistet. In diesem Kapitel wird bewusst darauf verzichtet, die erweiterten notwendigen Optimalitätsbedingungen explizit zu beweisen, da die Beweisideen analog zu den vorher bewiesenen Sätzen verläuft: wenn die
erweiterten notwendigen Optimalitätsbedingungen für eine Angebotskurve s nicht erfüllt sind, so lässt sich eine Störungskurve r konstruieren, die links oberhalb von s verläuft und mit s ein Gebiet  $S$  einschliesst in dem  $Z < 0$  gilt. Somit erzielt r einen höheren Gewinn, was zeigt, dass s nicht optimal sein kann. Die hinreichenden Bedingungen werden, beruhend auf der Arbeit von [AND2], explizit bewiesen.

**Annahme 2.22** Es sei Z stetig differenzierbar in  $\Psi$ . Falls s horizontal ist in  $[t_{i-1}, t_i]$ , dann existiert für jedes  $\eta > 0$  ein  $\tau_0 > 0$  mit

$$
| Z(x(t), y(t_i) + \tau) - Z(x(t), y(t_i)) - Z_p(x(t), y(t_i))\tau | \leq \eta |\tau|
$$
 (2.35)

für jedes  $t \in [t_{i-1}, t_i]$  und  $|\tau| \leq \tau_0$ . Wenn s vertikal ist in  $[t_{i-1}, t_i]$ , dann existiert für jedes  $\eta > 0$  ein  $\tau_0 > 0$  mit

$$
| Z(x(t_i) + \tau, y(t)) - Z(x(t_i), y(t)) - Z_q(x(t_i), y(t))\tau | \leq \eta |\tau|
$$
 (2.36)

für jedes  $t \in [t_{i-1}, t_i]$  und  $|\tau| \leq \tau_0$ .

Das neue Element der erweiterten notwendigen Optimalitätsbedingungen besteht im Wesentlichen aus der Betrachtung von Zeitpunkten  $t_i$  in denen gilt :

$$
w(t_i) = w(t_0) = w_0.
$$
\n(2.37)

Wegen Satz 2.21 erfüllen Zeitpunkte  $t_i$  die Beziehung (2.37), falls die Angebotskurve dort ihr Verhalten ändert. Von Interesse sind nun aber auch Zeitpunkte  $t_i$ , die (2.37) erfüllen, in denen die Angebotskurve jedoch nicht ihr Verhalten ändert.

**Definition 2.23** Ein Zeitpunkt  $t_i$ , an dem eine Angebotskurve ihr Verhalten ändert, d.h von horizontal zu vertikal (vice versa), von horizontal zu ansteigend in beiden Komponenten (vice versa) und von vertikal zu ansteigend in beiden Komponenten (vice versa), heißt Wendepunkt. Der zugehörige Punkt  $(x(t_i), y(t_i))$  im Phasenraum wird auch als Wendepunkt bezeichnet.

#### Satz 2.24 (Erweiterte notwendige Optimalitätsbedingungen)

Es sei  $s = \{x(t), y(t), 0 \le t \le T\}$  eine lokal optimale Angebotskurve für (P). Angenommen es existieren Zahlen  $0 \le t_1 < \ldots < t_m \le T$  mit  $0 < x(t) < q_m$ ,  $0 <$ 

 $y(t) < p_m$  für  $t_1 < t < t_m$  und es gelte  $w(t_i) = w(t_0) = w_0$  für  $t_i$ ,  $i = 1, \ldots, m$ . In jeder Sektion  $(t_{i-1}, t_i)$ ,  $i = 1, \ldots, m$  ist s entweder ansteigend in beiden Komponenten, horizontal oder vertikal. Dann gilt für jede Sektion  $(t_{i-1}, t_i)$  unter Annahme 2.22 folgendes:

(i) Wenn s in beiden Komponenten ansteigend ist in  $(t_{i-1}, t_i)$ , dann gilt für alle  $t \in (t_{i-1}, t_i)$ :

$$
Z_p(x(t), y(t) \ge 0 \quad \text{und} \quad Z_q(x(t), y(t) \le 0. \tag{2.38}
$$

(ii) Wenn s im Intervall  $(t_{i-1}, t_i)$  horizontal ist und einer der Zeitpunkte  $t_{i-1}, t_i$  ein Wendepunkt ist, dann gilt:

$$
\int_{x(t_{i-1})}^{x(t_i)} Z_p(x, y(t_i)) dx \ge 0.
$$
\n(2.39)

Falls s im Zeitpunkt  $t_i$  von horizontal nach vertikal wechselt, dann gilt:

$$
\int_{x(t_{i-1})}^{x(t_i)} Z_p(x, y(t_i)) dx - \int_{y(t_i)}^{y(t_{i+1})} Z_q(x(t_i), y) dy \ge 2Z(x(t_i), y(t_i)).
$$
\n(2.40)

(iii) Wenn s im Intervall  $(t_{i-1}, t_i)$  vertikal ist und einer der Zeitpunkte  $t_{i-1}, t_i$  ein Wendepunkt ist, dann gilt:

$$
\int_{y(t_{i-1})}^{y(t_i)} Z_q(x(t_i), y) dy \le 0.
$$
\n(2.41)

Falls s im Zeitpunkt  $t_i$  von vertikal nach horizontal wechselt, dann gilt:

$$
\int_{y(t_{i-1})}^{y(t_i)} Z_q(x(t_i), y) dy - \int_{x(t_i)}^{x(t_{i+1})} Z_p(x, y(t_i)) dx \ge 2Z(x(t_i), y(t_i)).
$$
\n(2.42)

Beweis: Ein Beweis findet sich in [AND2].

Im Folgenden werden lokale hinreichende Optimalitätsbedingungen hergeleitet. Der Begriff einer Umgebung einer Angebotskurve ist durch die Einführung des Hausdorffabstandes (2.5) wohldefiniert.

#### Satz 2.25 (Hinreichende Optimalitätsbedingungen)

Angenommen,  $s = \{x(t), y(t), 0 \le t \le T\}$  ist eine monoton wachsende stetige Angebotskurve und es existieren Zahlen  $0 = t_0 \le t_1 < \ldots < t_M = T$ , so dass für  $i = 1, ..., M - 1$  die Beziehung  $w(t_i) = w_0$ , für ein  $w_0 \in \mathbb{R}$  gilt. In jeder Sektion  $(t_{i-1}, t_i), i = 1, \ldots, M$  sei s entweder ansteigend in beiden Komponenten, horizontal oder vertikal. Weiterhin gelte Annahme (2.22) und das Folgende:

(i) Falls s in beiden Komponenten ansteigend ist in  $I = (t_{i-1}, t_i)$ , dann gilt für  $t \in I$ :

$$
Z(x(t), y(t)) = 0, Z_p(x(t), y(t)) > 0, Z_q(x(t), y(t)) < 0.
$$
 (2.43)

(ii) Falls s horizontal in I ist, dann gilt für  $t \in I$ :

$$
w(t) < w_0. \tag{2.44}
$$

Wenn zusätzlich für beliebiges  $j < k$  die Kurve s horizontal von  $t_j$  bis  $t_k$  ist und wenigstens einer der Punkte  $t_j, t_k$  einWendepunkt ist, dann gilt:

$$
\int_{x(t_j)}^{x(t_k)} Z_p(x, y(t_j)) dx > Z(x(t_k), y(t_k)) - Z(x(t_j), y(t_j)).
$$
\n(2.45)

(iii) Falls s vertikal in I ist, dann gilt für  $t \in I$ 

$$
w(t) > w_0. \tag{2.46}
$$

Wenn zusätzlich für beliebiges  $j < k$  die Kurve s vertikal von  $t_j$  bis  $t_k$  ist und wenigstens einer der Punkte  $t_j, t_k$  einWendepunkt ist, dann gilt:

$$
\int_{y(t_j)}^{y(t_k)} Z_q(x(t_j), y) dy < Z(x(t_k), y(t_k)) - Z(x(t_j), y(t_j)).\tag{2.47}
$$

(iv) Falls  $(x(t_i), y(t_i))$  ein Punkt ist, an dem s von horizontal zu vertikal wechselt, dann gilt:

$$
Z(x(t_i), y(t_i)) > 0 \quad oder \quad Z(x(t_i), y(t_i)) = 0
$$
  
and 
$$
Z_p(x(t_i), y(t_i)) > 0, \ Z_q(x(t_i), y(t_i)) < 0.
$$
 (2.48)

(v) Falls  $(x(t_i), y(t_i))$  ein Punkt ist, an dem, s von vertikal zu horizontal wechselt, dann gilt:

$$
Z(x(t_i), y(t_i)) < 0 \quad oder \quad Z(x(t_i), y(t_i)) = 0
$$
  
and 
$$
Z_p(x(t_i), y(t_i)) > 0, \ Z_q(x(t_i), y(t_i)) < 0.
$$
 (2.49)

Gelten nun alle diese Bedingungen, dann ist s ein striktes lokales Optimum für (P).

Der Beweis ist folgendermaßen motiviert:

Um zu zeigen, dass s eine lokal optimale Angebotskurve ist, reicht es, die Beziehung  $V(\tilde{s}) < V(s)$  für jede beliebige Kurve  $\tilde{s}$ , die hinreichend nahe genug bei s liegt, zu beweisen. Mit dem Green'schen Theorem ist diese Aussage äquivalent dazu, dass das Bereichsintegtral von Z über den Bereich, der von  $\tilde{s}$  und s eingeschlossen wird, positiv ist, falls  $\tilde{s}$  oberhalb oder links von s liegt und negativ ist, falls der eingeschlossene Bereich unterhalb oder rechts von s liegt. Im Weiteren wird der Fall behandelt, dass  $\tilde{s}$  oberhalb oder links von  $s$  liegt. Der andere Fall lässt sich analog behandeln. Angenommen, der Hausdorffabstand zwischen  $\tilde{s}$  und s ist nicht größer als ein hinreichend kleiner Wert  $\delta_0 > 0$ . Die Beweisidee ist nun, die von  $\tilde{s}$  und s eingeschlossene Region in verschieden Teilbereiche zu zerlegen und diese getrennt zu behandeln. Dazu wird an jedem Wendepunkt  $(x(t_i), y(t_i))$  eine Gerade  $L_i$  durch  $y = y(t_i) - (x - x(t_i))$  definiert und gezeigt, dass das Bereichsintegral von Z über die von  $\tilde{s}$ , s und den Geraden  $L_i$  eingeschlossenen Regionen positiv ist. Um das zu erreichen, werden Integrale über Z entlang horizintaler oder vertikaler Liniensegmente mit Anfangs- oder Endpunkt auf einer der Geraden  $L_i$  betrachtet und es wird gezeigt, dass jedes Integral dieser Form positiv ist. Ein solches Integral wird durch  $I(\tau)$ bezeichnet. Weil jede Angebotskurve s monoton steigend ist, wird ein horizontales Liniensegment auf einer Geraden L<sup>i</sup> enden, während ein vertikales Liniensegment von einer Geraden  $L_i$  starten wird.

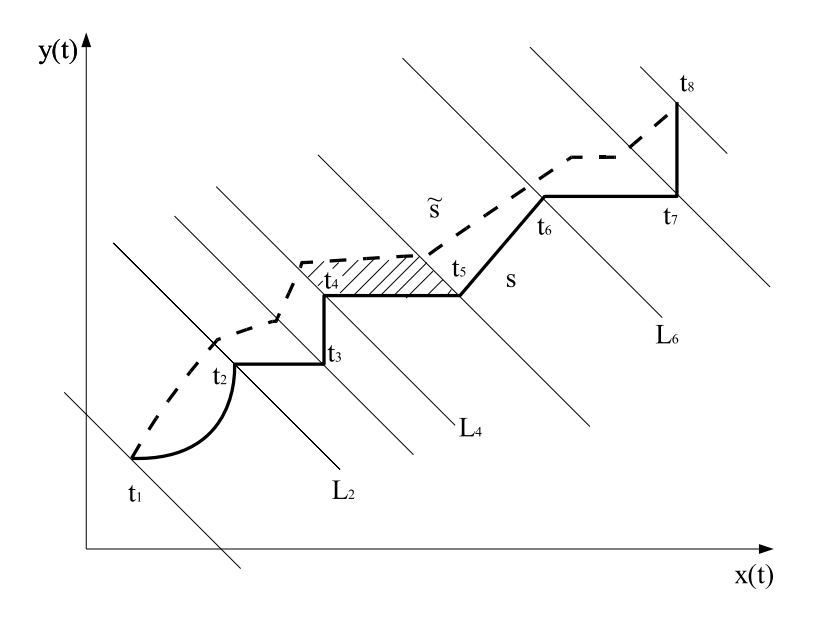

Abbildung 2.3: Eingeschlossenes Gebiet unterteilt in Teilgebiete

Beweis: Für ein  $\delta_0 > 0$  hinreichend klein ist zu zeigen, dass für eine beliebige monoton steigende Angebotskurve  $\tilde{s}$  mit

$$
|s - \tilde{s}|_H \le \delta_0 \tag{2.50}
$$

das Gebietsintegral von Z über den von s und  $\tilde{s}$  eingeschlossenen Bereich positiv ist.

Angenommen s ist streng ansteigend in beiden Komponenten auf dem Intervall  $I = (t_{i-1}, t_i)$ . Mit Forderung (2.43) gilt:

$$
Z_p(x(t), y(t)) > 0, \ Z_q(x(t), y(t)) < 0 \, \text{für } t \in I.
$$

Mit der Taylorentwicklung 1. Ordnung folgt für Punkte, die in hinreichend kleiner Umgebung links oberhalb von s liegen:

$$
Z(x(t) - \tau, y(t) + \tau) \approx -Z_q(x(t), y(t))\tau + Z_p(x(t), y(t))\tau > 0
$$

für hinreichend kleines  $\tau < \delta_0$ .

Nun wird der Fall betrachtet, dass s horizontal vom Zeitpunkt  $t_h$  bis zum Zeitpunkt  $t_i$  für  $h < i$  ist, wobei jeweils  $(x(t_h), y(t_h))$  und  $(x(t_i), y(t_i))$  Wendepunkte sind. Im Punkt  $(x(t_h), y(t_h))$  kann die Kurve entweder von streng ansteigend in beiden Komponenten zu horizontal oder von vertikal zu horizontal wechseln. Daraus folgt wegen (2.43) und (2.49):

$$
Z(x(t_h), y(t_h)) \le 0. \tag{2.51}
$$

In  $(x(t_i), y(t_i))$  kann s entweder von horizontal nach streng ansteigend in beiden Komponenten oder nach vertikal wechseln, woraus mit (2.43) und (2.38):

$$
Z(x(t_i), y(t_i)) \ge 0 \tag{2.52}
$$

folgt.

Im Folgenden werden Zeitpunkte t markiert, an denen Punkte der Kurve s in einem Abstand  $\gamma > 0$  von den Punkten  $x(t_k)$ ,  $h \leq k \leq i$ , entfernt liegen.

**Definition 2.26** Der Ausdruck  $t_k(-\gamma)$  bezeichne den Zeitpunkt in dem gilt

$$
x(t_k(-\gamma)) = x(t_k) - \gamma, \quad \gamma > 0, \ k = h + 1, ..., i
$$
 (2.53)

gilt.

.

Analog bezeichne  $t_k(+\gamma)$  den Zeitpunkt, in dem gilt

$$
x(t_k(+\gamma)) = x(t_k) + \gamma, \quad \gamma > 0, \ k = h, ..., i - 1 \tag{2.54}
$$

Der Beweis ist nun in zwei Schritte gegliedert. Im ersten Schritt wird ein hinreichend kleiner Wert  $\delta > 0$  konstruiert, so dass das Integral  $I(\tau)$  positiv ist für  $\tau < \delta_0 < \delta$ . Im zweiten Schritt wird die Ungleichung  $I(\tau) > 0$  explizit gezeigt.

#### Schritt 1 :

Um  $\delta$  angemessen zu definieren, werden zunächst einige Hilfsgrößen  $\gamma$  und  $\epsilon$  benötigt. Wähle  $\gamma > 0$  klein genug, so dass

(1) für alle  $x \in (x(t_i - \gamma, x(t_i))$  gilt:

$$
Z(x, y(t_i) > 0, \quad Z_p(x, y(t_i)) > 0 \tag{2.55}
$$

(2) für 
$$
x^u \in [x(t_i) - \gamma, x(t_i)]
$$
 und  $x^l \in [x(t_j) - \gamma, x(t_j) + \gamma]$ ,  $j = h + 1, \dots, i - 1$ , gilt:

$$
\int_{x^l}^{x^u} Z_p(x, y(t_i)) dx - Z(x(t_i), y(t_i)) > 0
$$
\n(2.56)

(3) für 
$$
x^l \in [x(t_h), x(t_h) + \gamma]
$$
 gilt:

$$
\int_{x^l}^{x^u} Z_p(x, y(t_i)) dx + Z(x(t_h), y(t_h)) - Z(x(t_i), y(t_i)) > 0.
$$
\n(2.57)

Die Existenz eines solchen  $\gamma > 0$  ist durch folgende Gründe gesichert:

Zu (1): Wenn s horizontal ist für $t\in I=(t_{i-1},t_i),$ dann gilt mit (2.44) $w(t)< w(t_0)$ für  $t \in I$ . In einer hinreichend kleinen Umgebung links von  $x(t_i)$  ist  $w(t)$  monoton steigend, da  $w(t_i) = w_0$  gilt. Somit gilt dort  $Z(x, y(t_i) > 0$ .

Zu (2): Setze in Formel (2.45)  $x^u = x(t_i)$  und  $x^l = x(t_j)$ .

Mit der Beziehung  $Z(x(t_j), y(t_j)) = 0$ , die aus der Tatsache folgt, dass  $w(t)$  an der Stelle  $t_j$  ein lokales Maximum hat und somit dort  $\dot{w}(t_j) = Z(x(t_j), y(t_j))\dot{x}(t_j) = 0$ gilt, folgt:

$$
\int_{x(t_i)}^{x(t_i)} Z_p(x, y(t_j)) dx > Z(x(t_i), y(t_i)).
$$

Wegen der Stetigkeit von Z und  $Z_p$  gibt es ein  $\gamma > 0$  mit

$$
\int_{x_l}^{x_u} Z_p(x, y(t_j)) dx - Z(x(t_i), y(t_i)) > 0
$$

für  $x^u \in [x(t_i) - \gamma, x(t_i)]$  und  $x^l \in [x(t_j) - \gamma, x(t_j) + \gamma], j = h + 1, ...i - 1.$ Zu (3): Diese Aussage folgt direkt aus (2.45) mit der Stetigkeit von Z und  $Z_p$ . Bei gegebenen  $\gamma > 0$  wähle nun  $\epsilon > 0$  hinreichend klein, so dass folgende Ungleichung erfüllt ist:

(4)

$$
w_0 - \alpha(\gamma) > 0 \tag{2.58}
$$

mit

$$
\alpha(\gamma):=\sup_{x(t)\in\mathcal{J}(\gamma)}w(t)
$$

und

$$
\mathcal{J}(\gamma) := \bigcup_{h \leq j \leq i-1} [x(t_j) + \gamma, x(t_{j+1}) - \gamma].
$$

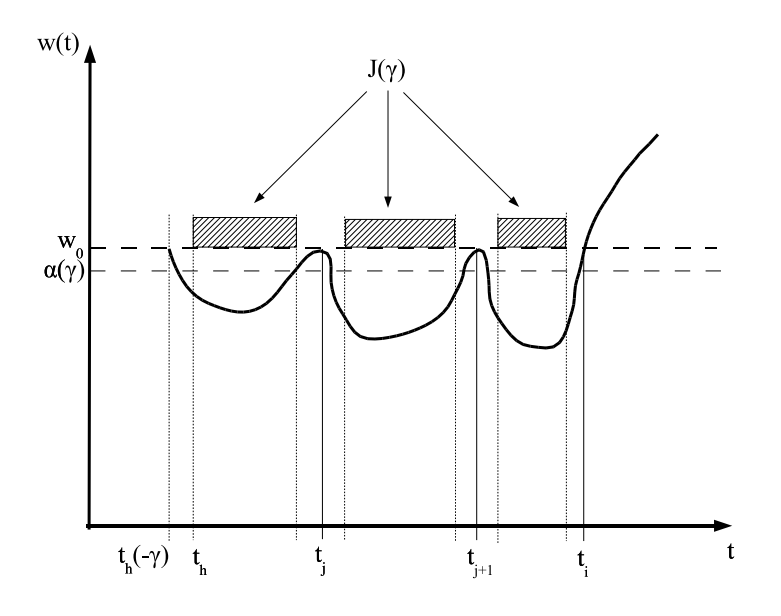

Abbildung 2.4: Die Menge $\mathcal{J}(\gamma)$ 

(5)

$$
\int_{x^l}^{x^u} Z_p(x, y(t_j)) dx - Z(x(t_i), y(t_i)) > 2\epsilon
$$
\n(2.59)

für  $x^u \in [x(t_i) - \gamma, x(t_i)]$  und  $x^l \in [x(t_j) - \gamma, x(t_j) + \gamma], j = h + 1, ...i - 1$ . (6)  $\partial u$ 

$$
\int_{x^l}^{x} Z_p(x, y(t_j)) dx + Z(x(t_h), y(t_h)) - Z(x(t_i), y(t_i)) > 3\epsilon
$$
\n(2.60)

für  $x^l \in [x(t_h), x(t_h) + \gamma]$ .

Da $\gamma$ und $\epsilon$ zur Erfüllung der obigen Aussagen hinreichend klein gewählt wurden, lässt sich ein Wert  $\delta > 0$  finden, so dass die folgenden sechs Bedingungen (a)-(f) erfüllt sind.

(a)

$$
\delta < \frac{1}{2\epsilon}(w_0 - \alpha(\gamma) - \epsilon). \tag{2.61}
$$

(b) Für  $x^l \in \mathcal{J}(\gamma)$  und  $x^u \in [x(t_i) - \gamma, x(t_i)]$  gilt:

$$
\delta \left| \int_{x^l}^{x^u} Z_p(x, y(t_j)) dx - Z(x(t_i), y(t_i)) \right| < \epsilon.
$$
 (2.62)

(c) Für $0 \leq \tau \leq \delta$  und  $t \in [t_h,t_i]$  ist die Ungleichung

$$
w_0 - w(t_i(-\tau)) \le \tau Z(x(t_i), y(t_i)) + \epsilon \tau.
$$
\n
$$
(2.63)
$$

erfüllt. Diese Abschätzung ist aus folgenden Gründen zulässig: für ein hinreichend kleines $0 \leq \tau \leq \delta$ gilt:

$$
w(t_i) - w(t_i(-\tau)) = \int_{t_i(-\tau)}^{t_i} Z(x(t), y(t))(\dot{x}(t) + \dot{y}(t))dt
$$
  
\n
$$
= \int_{x(t_i)-\tau}^{x(t_i)} Z(x, y(t_i))dx
$$
  
\n
$$
\leq (x(t_i) - (x(t_i) - \tau)) \max_{x \in [x(t_i)-\tau, x(t_i)]} |Z(x, y(t_i))|
$$
  
\n
$$
= \tau \max_{x \in [x(t_i)-\tau, x(t_i)]} |Z(x, y(t_i))|.
$$

Wegen der Stetigkeit von Z kann  $\delta > 0$  hinreichend klein gewählt werden, so dass für $\tau \leq \delta$ gilt:

$$
\max_{x \in [x(t_i) - \tau, x(t_i)]} |Z(x, y(t_i))| \leq Z(x(t_i), y(t_i)) + \epsilon.
$$

Somit folgt:

$$
w(t_i) - w(t_i(-\tau)) \leq \tau(Z(x(t_i), y(t_i)) + \epsilon).
$$

(d) Für  $0 \leq \tau \leq \delta$  und  $t \in [t_h, t_i]$  gilt:

$$
Z(x(t), y(t_i) + \tau) \ge Z(x(t), y(t_i)) + Z_p(x(t), y(t))\tau - \frac{\epsilon \tau}{x(t_i) - x(t_h)}
$$
(2.64)

Diese Bedingung folgt direkt aus Annahme 2.22:

Setzt man in Formel (2.35)  $\eta = \frac{\epsilon \tau}{x(t_i) - x(t_h)} > 0$  ein, so erhält man

$$
|Z(x(t),y(t_i)+\tau)-Z(x(t),y(t_i))-Z_p(x(t),y(t_i))\tau|\leq \frac{\epsilon\tau}{x(t_i)-x(t_h)}
$$

für ein  $0 \leq \tau \leq \delta < \tau_0$ .

Da die rechte Seite positiv ist, kann der Ausdruck innerhalb der Betragsfunktion mit (-1) multipliziert werden. Die Betragsstriche können weggelassen werden und die Ungleichung bleibt erhalten. Daraus folgt unmittelbar die Existenz eines $0 \leq \tau \leq \delta$ für Formel (2.64).

(e) Für  $x \in (x(t_i) - \gamma, x(t_i))$ ,  $0 \leq \tau \leq \delta$  gilt

$$
Z(x, y(t_i) + \tau) > 0.
$$
 (2.65)

Mit Formel (2.55) und der Stetigkeit von Z folgt die Existenz eines  $\tau > 0$ , so dass (2.65) erfüllt ist.

(f) Für  $0 \leq \tau_1, \tau_2 \leq \delta$  gilt:

$$
Z(x(t_h) - \tau_1), y(t_h) + \tau_2) > Z(x(t_h), y(t_h)) - \epsilon
$$
\n(2.66)

Dies folgt direkt aus der Stetigkeit von  $Z$  für $\tau_1 \geq 0$  und  $\tau_2 \geq 0$  hinreichend klein gewählt.

#### Schritt 2 :

Für $0\leq \tau \leq \delta$  wird das Integral

$$
I(\tau) = \int_{x^l}^{x(t_i) - \tau} Z(x, y(t_i) + \tau) dx.
$$
 (2.67)

betrachtet

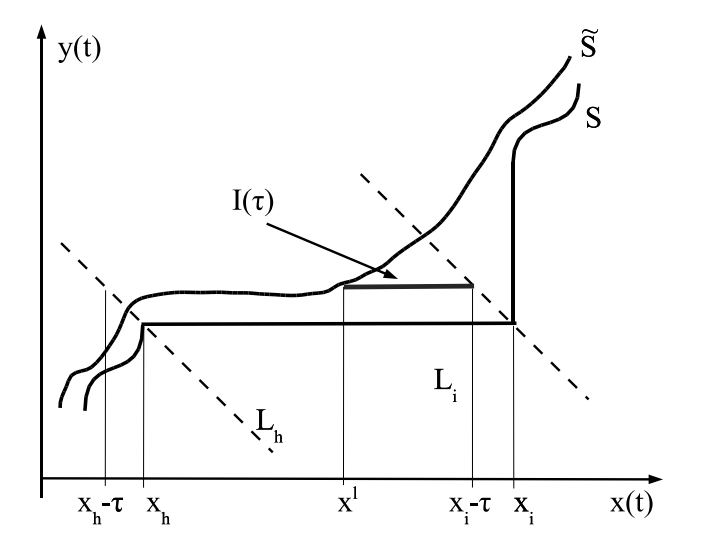

Abbildung 2.5: Das Integral  $I(\tau)$ 

Es wird gezeigt, dass  $I(\tau) > 0$  für alle $x^l \in [x(t_h) - \tau, x(t_i) - \tau]$ gilt. Hierbei müssen vier Fälle in Abhängigkeit der Lage von  $x^l$  betrachtet werden. Wenn  $x^l \in \mathcal{J}(\gamma)$ gilt, dann wird gezeigt, dass der Wert des Integrals  $I(\tau)$  von dem Integral  $I(0)$  dominiert wird, wobei  $I(0)$  das Integral über Z entlang des horizontalen Segments von  $x(t_h)$ bis  $x(t_i)$  ist. Dieses Integral kann durch

$$
I(0) = w_0 - w(x^l, y(t_i))
$$

ausgedrückt werden, wobei  $w(x^l, y(t_i)) = w(t_l)$  mit  $x(t_l) = x^l$  gilt. Da die Beziehung  $w(t) < w_0 = w(t_h) = w(t_i)$  für  $t \in (t_h, t_i)$  gilt, folgt  $I(0) > 0$ . Wenn  $x^l$  nahe  $x(t_h)$ oder  $x(t_i)$  liegt, ist der Wert von  $I(0)$  nahe 0. Dann muss die Differenz zwischen  $I(\tau)$  und  $I(0)$  untersucht werden, die durch ein Linienintegral über  $Z_p$  gegeben ist. Zunächst wird angenommen, dass  $x^l \geq x(t_h)$  gilt. Dann folgt:

$$
I(\tau) \ge w(x(t_i) - \tau, y(t_i)) - w(x^l, y(t_i)) + \tau \int_{x^l}^{x(t_i) - \tau} Z_p(x, y(t_i)) dx - \epsilon \tau.
$$
 (2.68)

Diese Ungleichung ist eine direkte Folgerung der Aussage (d). Wenn auf beiden Seiten der Ungleichung (2.64) in den Grenzen  $[x^l, x(t_i) - \tau]$  bezüglich x integriert wird, so gilt für  $0 \leq \tau \leq \delta$  und  $t \in [t_h, t_i]$ :

$$
I(\tau) = \int_{x^l}^{x(t_i)-\tau} Z(x, y(t_i)+\tau) dx
$$
  
\n
$$
\geq \int_{x^l}^{x(t_i)-\tau} Z(x, y(t_i)) dx + \tau \int_{x^l}^{x(t_i)-\tau} Z_p(x, y(t_i)) dx - \int_{x^l}^{x(t_i)-\tau} \frac{\epsilon \tau}{x(t_i)-x(t_h)} dx
$$
  
\n
$$
\geq w(x(t_i)-\tau, y(t_i)) - w(x^l, y(t_i)) + \tau \int_{x^l}^{x(t_i)-\tau} Z_p(x, y(t_i)) dx - \epsilon \tau.
$$

Die letzte Ungleichung folgt aus der Beziehung:

$$
0 < \int_{x^l}^{x(t_i)-\tau} \frac{1}{x(t_i)-x(t_h)} dx = \frac{x(t_i)-\tau)-x^l}{x(t_i)-x(t_h)} \leq 1.
$$

Nun werden die vier unterschiedlichen Fälle betrachtet:

**Fall (1)**  
Sei 
$$
x^l \in [x(t_h), x(t_i) - \gamma] \setminus \mathcal{J}
$$
.  
Es gilt:

$$
w(x^l, y(t_i)) \leq w(x(t_i), y(t_i)) = w_0.
$$

Nach Multiplikation von Formel (2.63) mit (-1) folgt:

$$
w(t_i(-\tau)) - w(x^l, y(t_i)) \geq -\tau Z(x(t_i), y(t_i)) - \epsilon \tau.
$$

Mit Formel (2.68) ist dann folgende Beziehung erfüllt:

$$
I(\tau) \geq w(x(t_i) - \tau, y(t_i)) - w(x^l, y(t_i)) + \tau \int_{x^l}^{x(t_i) - \tau} Z_p(x, y(t_i)) dx - \epsilon \tau
$$
  
\n
$$
\geq -\tau Z(x(t_i), y(t_i)) - \epsilon \tau + \tau \int_{x^l}^{x(t_i) - \tau} Z_p(x, y(t_i)) dx - \epsilon \tau
$$
  
\n
$$
\Rightarrow I(\tau) \geq \tau \left( \int_{-\tau}^{x(t_i) - \tau} Z_p(x, y(t_i)) dx - Z(x(t_i), y(t_i)) - 2\epsilon \right).
$$
 (2.69)

 $x^l$ Da $x^l \in [x(t_h), x(t_i) - \gamma] \setminus \mathcal{J}$  , gilt für  $x^l$ entweder Formel (2.59) oder (2.60). Somit folgt:

$$
I(\tau) \ge \tau \left( \underbrace{\int_{x^l}^{x(t_i) - \tau} Z_p(x, y(t_i)) dx - Z(x(t_i), y(t_i))}_{> 2\epsilon \text{ für (2.59)}, \, > 3\epsilon \text{ für (2.60)}} - 2\epsilon \tau > 0. \tag{2.70}
$$

 $Fall(2):$ 

Sei  $x^l \in \mathcal{J}(\gamma)$ . Mit den Formeln (2.61-2.63) und (2.68) erhält man die Abschätzung:

$$
I(\tau) \geq \underbrace{w(x(t_i) - \tau, y(t_i))}_{\geq w_0 - \tau Z(x(t_i), y(t_i)) - \epsilon \tau} - w(x^l, y(t_i)) + \tau \int_{x^l}^{x(t_i) - \tau} Z_p(x, y(t_i)) dx - \epsilon \tau
$$
\n
$$
\geq w_0 - \underbrace{w(x^l, y(t_i))}_{\leq \alpha(\gamma)} + \tau \left( \int_{x^l}^{x(t_i) - \tau} Z_p(x, y(t_i)) dx - Z(x(t_i), y(t_i)) \right) - 2\epsilon \tau
$$
\n
$$
\geq \underbrace{w_0 - \alpha(\gamma)}_{\geq 2\epsilon \delta} - 2\epsilon \tau
$$
\n
$$
> 2\epsilon \delta - 2\epsilon \tau
$$
\n
$$
= 2\epsilon \underbrace{(\delta - \tau)}_{\geq 0}
$$
\n
$$
\geq 0.
$$

Insgesamt folgt also  $I(\tau) > 0$ .

#### Fall (3)

Sei  $x^l \in [x(t_i) - \gamma, x(t_i) - \tau], 0 \leq \tau \leq \delta.$ Wegen Formel (2.65) gilt  $Z(x, y(t_i) + \tau) > 0$  für  $x \in (x(t_i) - \gamma, x(t_i)), 0 \leq \tau \leq \delta$ . Somit folgt:

$$
I(\tau) = \int_{x^l}^{x(t_i) - \tau} \underbrace{Z(x, y(t_i) + \tau)}_{>0} dx > 0.
$$

#### Fall (4)

Sei  $x^l < x(t_h)$ , d.h.  $x^l \in [x(t_h) - \tau, x(t_h)], 0 < \tau \leq \delta$ . Dann gilt:

$$
I(\tau) = \int_{x^l}^{x(t_h)} Z(x, y(t_i) + \tau) dx + \int_{x(t_h)}^{x(t_i) - \tau} Z(x, y(t_i) + \tau) dx.
$$

Für den zweiten Integralausdruck folgt mit Formel (2.70) :

$$
\int_{x(t_i)}^{x(t_i)-\tau} Z(x, y(t_i)+\tau) dx \geq \tau \left( \int_{x(t_i)}^{x(t_i)-\tau} Z_p(x, y(t_i)) dx - Z(x(t_i), y(t_i)) \right) - 2\epsilon \tau.
$$

Andererseits gilt mit Formel (2.66):

$$
Z(x(t_h) - \tau_1, y(t_h) + \tau_2) > Z(x(t_h), y(t_h)) - \epsilon \quad , \quad 0 \le \tau_1, \tau_2 \le \delta.
$$

Somit folgt für den ersten Integralausdruck:

$$
\int_{x^l}^{x(t_h)} Z(x, y(t_i) + \tau) dx \geq \underbrace{(x(t_h) - x^l)}_{\leq \tau} \underbrace{(Z(x(t_h), y(t_h)) - \epsilon)}_{\leq \tau}
$$
\n
$$
\geq \tau(Z(x(t_h), y(t_h)) - \epsilon).
$$

Mit Formel (2.60) erhält man:

$$
I(\tau) \geq \tau \left( \underbrace{\int_{x(t_i)-\tau}^{x(t_i)-\tau} Z(x, y(t_i)+\tau) dx - Z(x(t_i), y(t_i)) + Z(x(t_h), y(t_h))}_{>3\epsilon} - 3\epsilon \right).
$$

Da $x^l < x(t_h)$ und  $\tau > 0$  folgt schließlich:

 $I(\tau) > 0.$ 

Es sei  $\mathcal L$  ein beliebiges horizontales Liniensegment, welches in einer Distanz von  $\tau \le \delta_0 \le \delta$  über s und zwischen den Geraden  $L_h$  und  $L_i$  liegt. Es wurde gezeigt, dass das Integral von Z entlang eines solchen Liniensegments  $\mathcal L$  positiv ist. Es bezeichne R die Region, die von  $s, \tilde{s}, L_h$  und  $L_i$  eingeschlossen wird (siehe Abb.2.5). Da  $\tilde{s}$ monoton steigend ist und der Hausdorffabstand zwischen  $s$  und  $\tilde{s}$  nicht grösser als  $\delta_0$  ist, wird jeder Schnitt der Menge  $\mathcal R$  mit einem horizontalen Liniensegment von der Form  $\mathcal L$  sein. Somit ist gezeigt, dass das Gebietsintegral von Z über  $\mathcal R$  positiv ist.

Diese Argumentation kann analog für eine vertikale Sektion übertragen werden, nur ändert sich dann die Form des Integrals  $I(\tau)$  zu :

$$
I(\tau) = \int_{y(t_i)+\tau}^{y^u} Z(x(t_i) - \tau, y) dy
$$

 $\Box$ 

### 2.6 Ein Beispiel

Im Folgenden werden die hergeleiteten Optimalitätsbedingungen an einem konkreten Beispiel, welches in [AND2] zu finden ist, angewendet. Die Marktverteilungsfunktion  $\psi$  wird anhand einer Hilfsfunktion  $\phi$  folgendermaßen definiert:

$$
\psi(q, p) = pq + 0.045\phi(q, p) - 0.1
$$

wobei

$$
\phi(q, p) = ((q - p)^2 - 1)((q - p)^2 - 0.7) - 1.59p^2 - 1.11q^2,
$$
  

$$
R(q, p) = (q - 0.15)p - C(q),
$$

und

$$
C(q) = 0.08q^2.
$$

Abbildung 2.6 beschreibt den Bereich Ψ zwischen den Kurven  $\psi(q, p) = 0$  und  $\psi(q, p) = 1$ . Wesentlicher Bestandteil der zuvor hergeleiteten Optimalitätsbedingungen ist das Verhalten der Funktion Z auf dem Bereich Ψ.

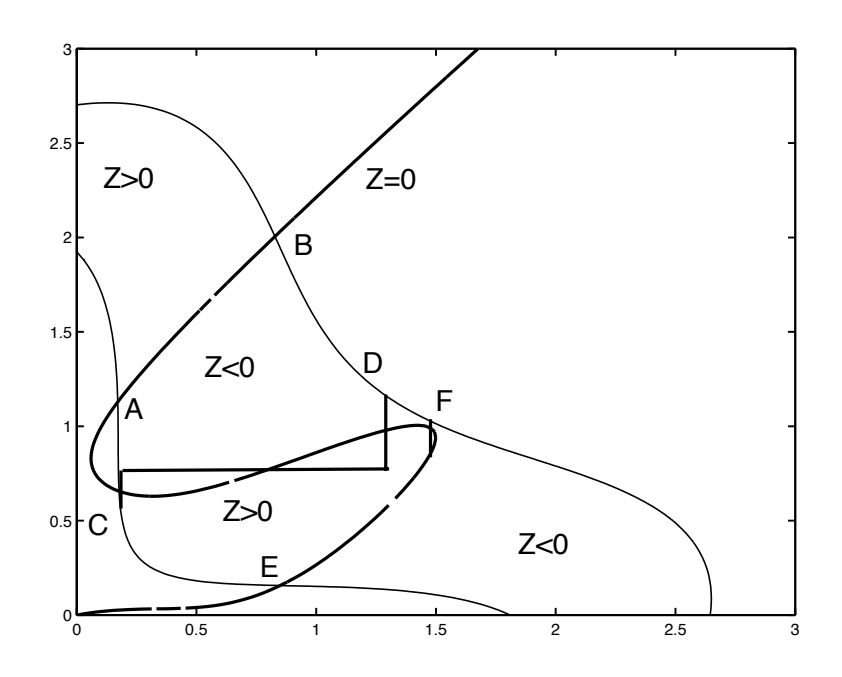

Abbildung 2.6: Kandidaten für ein lokales Optimum

In der Abbildung ist die Kurve  $Z = 0$  eingetragen, welches die Bereiche, in denen Z < 0 bzw. Z > 0 gilt, voneinander trennt. Da die Angebotskurve AB entlang einer  $Z = 0$  Kurve verläuft, ist die Überprüfung der hinreichenden Optimalitätsbedingungen nicht schwer. Für die Kurve AB gilt, dass sie in beiden Komponenten  $(x(t), y(t))$  auf dem ganzen Intervall  $[0, T]$  streng ansteigend sind. Daher ist nur die Bedingung (2.43) zu überprüfen:

$$
Z(x(t), y(t)) = 0, \ Z_p(x(t), y(t)) > 0, \ Z_q(x(t), y(t)) < 0.
$$

Die Bedingung  $Z = 0$  ist trivialerweise erfüllt.  $Z_p(x(t), y(t)) > 0$  gilt, da ausgehend von allen Punkten auf der AB-Kurve bzw. EF-Kurve die Funktion in y-Richtung ansteigt. Bei einer Bewegung in positiver x-Richtung hingegen sinkt der Wert der Funktion Z, womit  $Z_q(x(t), y(t)) < 0$  gewährleistet ist. Somit ist die Angebotskurve AB ein lokales Optimum.

Komplizierter ist der Fall für die Angebotskurve CD. Sie wurde so gewählt, dass die notwendigen Bedingungen von Satz 2.21 erfüllt sind. Die Kurve startet mit einem vertikalen Abschnitt vom Punkt (0.1858, 0.68244) zum Punkt (0.1858, 0.75685), hat dann einen horizontalen Abschnitt zum Punkt (1.1972, 0.75685) und endet mit einem vertikalen Abschnitt auf der  $\psi = 1$  Begrenzung im Punkt (1.1972, 1.0245). Alle drei Abschnitte erfüllen die notwendige Bedingung, dass das Integral über Z entlang

jedes Abschnittes 0 ist. Dies ist durch die Bedingung  $w(t_i) = w_0$  gefordert. Weil die beiden vertikalen Abschnitte in einem Gebiet mit  $Z > 0$  starten und in  $Z < 0$  enden, ist die Bedingung  $w(t) \geq w_0$  für vertikale Abschnitte erfüllt. Der horizontale Abschnitt startet in einem Gebiet  $Z < 0$  und endet in einem Gebiet  $Z > 0$ , somit ist die Bedingung  $w(t) \leq w_0$  für horizontale Abschnitte erfüllt.

Das Auffinden einer solchen Angebotskurve gestaltet sich folgendermassen:

Man startet von verschiedenen Punkten auf der  $\psi = 0$  Kurve. Das Vorzeichen von Z in dem jeweiligen Startgebiet entscheidet, ob die Angebotskurve mit einem vertikalen oder horizontalen Abschnitt beginnt (siehe Satz 2.21). Die Bedingung  $w(t_i) = w_0$ bestimmt den Zeitpunkt, an dem die Angebotskurve ihr Verhalten von horizontal zu vertikal (vice versa) ändert. Wenn dann für bestimmte Bereiche die allgemeine Form (Reihenfolge von horizontalen und vertikalen Abschnitten) einer Angebotskurve bestimmt ist, kann für verschiedene Startpunkte durch die Bedingung, dass das Integral über Z entlang des letzten Abschnitts 0 sein muss (d.h  $w(t) = w_0$  für den Zeitpunkt t an dem die Kurve die  $\psi = 1$  Kurve schneidet), die exakte Angebotskurve bestimmt werden.

Im nächsten Schritt werden die erweiterten notwendigen Optimalitätsbedingungen von Satz 2.24 überprüft. Das Integral über  $Z_q$  entlang des ersten vertikalen Abschnitts darf nicht grösser als 0 sein:

$$
\int_{0.75685}^{0.75685} Z_q(0.1858, y) dy = -5.408 \times 10^{-3}.
$$

Die Bedingung (2.41) ist daher erfüllt. Desweiteren darf das Integral über  $Z_p$  entlang des horizontalen Abschnitts nicht kleiner als 0 sein:

$$
\int_{0.1858}^{1.1972} Z_p(x, 0.75685) dx = -0.16526.
$$

Die Bedingung (2.39) ist hier nicht erfüllt. Gleiches gilt für das letzte vertikale Stück. Das Integral über  $Z_q$  entlang des letzten vertikalen Abschnitts ist größer als 0. Die Angebotskurve CD kann somit kein lokales Optimum sein.

Im nächsten Schritt wird die EF-Angebotskurve betrachtet. Der letzte vertikale Abschnitt ist so gewählt, dass das Integral über Z entlang des Abschnitts 0 ist. Der vertikale Abschnitt beginnt im Punkt (1.365, 0.82561) und endet auf der  $\psi = 1$  Kurve im Punkt (1.365, 0.90056). Weil der Rest der Angebotskurve entlang einer  $Z = 0$ Kurve verläuft, sind die notwendigen Bedingungen von Satz 2.21 erfüllt. Die erweiterten notwendigen Bedingungen von Satz 2.24 reduzieren sich auf die Überprüfung von:

$$
0 > \int_{0.82561}^{0.90056} Z_q(1.365, y) dy = -9.4287 \times 10^{-3}.
$$

Diese Bedingung ist erfüllt.

Nun müssen noch die hinreichenden Optimalitätsbedingungen nachgeprüft werden. Durch die Bedingung (2.47) wird gefordert:

0.90056  

$$
\int_{0.82561} Z_q(1.365, y) dy < Z(1.365, 0.90056) - Z(1.365, 0.82561).
$$

Es gilt  $Z(1.365, 0.90056) = 0$  und  $Z(1.365, 0.82561) = -1.313 \times 10^{-3}$ . Somit ist auch diese Bedingung erfüllt. Die Angebotskurve EF ist nach Satz 2.25 ein lokales Optimum. Um auf ein globales Optimum schließen zu können, müssen die Zielfunktionswerte der Kurven AB und EF miteinander verglichen werden. Die Kurve EF erzielt einen erwarteten Gewinn von 0.4857 während AB einen Gewinn von 0.5318 erzielt. Die Angebotskurve AB ist das gesuchte globale Optimum des vorliegenden Beispiels.

Der Ein- und Austrittspunkt aus dem zulässigen Bereich Ψ kann durch Berechnung der Schnittpunkte der  $Z = 0$  Niveaulinie mit den Kurven  $\psi = 0$  und  $\psi = 1$  ermittelt werden. Die exakten Werte wurden mit MATLAB berechnet:

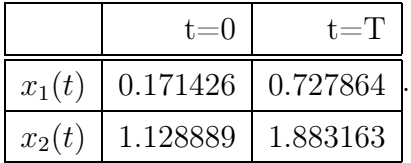

# Kapitel 3

# Theorie optimaler Steuerprozesse

In diesem Kapitel sollen die Grundlagen der Theorie optimaler Steuerprozesse dargestellt werden. Besonderes Augenmerk wird in diesem Kapitel auf Steuerprozesse mit linear eingehender Steuerung gelegt, da das Ausgangsproblem ein Steuerprozess solchen Typs ist.

### 3.1 Formulierung optimaler Steuerprozesse

Zentraler Bestandteil eines Steuerprozesses ist einerseits ein System von n Differentialgleichungen erster Ordnung, dessen Zustand zum Zeitpunkt t durch den Zustandsvektor  $x(t)=(x_1(t),..., x_n(t)) \in \mathbb{R}^n$  beschrieben wird und andererseits ein Steuervektor  $u(t)=(u_1(t),...u_m(t))\in \mathbb{R}^m$  der diesen Zustand beeinflussen kann.

Definition 3.1 Das System von n Differentialgleichungen

$$
\dot{x}(t) := \frac{dx(t)}{dt} = f(x(t), u(t), t), \qquad t_0 \le t \le t_f \tag{3.1}
$$

nennt man Dynamik des Systems. Hierbei sei  $f : \mathbb{R}^n \times \mathbb{R}^m \times [t_0, t_f] \longrightarrow \mathbb{R}^n$ , eine stetige und bezüglich x und u stetig partiell differenzierbare Funktion.  $t_0 \in \mathbb{R}$  sei der Anfangs- und  $t_f \in \mathbb{R}$  der Endzeitpunkt  $(t_f > t_0)$ .  $x(t_0)$  ist der Anfangs- und  $x(t_f)$ der Endzustand.

Der Anfangszeitpunkt  $t_0$  kann ohne Einschränkung auf 0 gesetzt werden, während hingegen der Endzeitpunkt  $t_f$  fest vorgeschrieben oder frei wählbar ist.

Definition 3.2 Ein Funktionenpaar  $(x, u)$  mit  $x : [t_0, t_f] \longrightarrow \mathbb{R}^n$  stetig und stückweise stetig differenzierbar und u :  $[t_0, t_f] \longrightarrow \mathbb{R}^m$  stückweise stetig heißt Lösung des  $\label{eq:non-convex} Differential gleichungssystems~(3.1),~falls~für~ alle~Stetigkeitstellen~t~\in~[t_0,t_f]~von~\in~\in~[t_0,t_f]~with~\in~[t_0,t_f]~with~\in~[t_0,t_f]~with~\in~[t_0,t_f]~with~\in~[t_0,t_f]~with~\in~[t_0,t_f]~with~\in~[t_0,t_f]~with~\in~[t_0,t_f]~with~\in~[t_0,t_f]~with~\in~[t_0,t_f]~with~\in~[t_0,t_f]~with~\in~[t_0,t_f]~with~\in~[t_0,t_f]~with$  $u(t)$  gilt:

$$
\dot{x}(t) = f(t, x(t), u(t)).
$$
\n(3.2)

 $x(t)$  heißt dann Lösungstrajektorie des Differentialgleichungssystems.

Wichtiges Hilfsmittel zur Lösung von gewöhnlichen Differentialgleichungen sind vorgegebene Randbedingungen für den Anfangs- und Endzustand. Im folgenden werden nun solche Randbedingungen genauer beschrieben.

**Definition 3.3** Sei  $r \in \mathbb{N}$ ,  $0 \le r \le 2n$ . Genügt der Anfangszustand  $x(t_0)$  und der  $Endz$ ustand  $x(t_f)$  der Bedingung

$$
\psi(x(t_0), x(t_f)) = 0,\t(3.3)
$$

mit einer stetig differenzierbaren Funktion  $\psi : \mathbb{R}^n \times \mathbb{R}^n \longrightarrow \mathbb{R}^r$ , so wird (3.3) eine allgemeine Randbedingung genannt.

Zum besseren Verständnis werden häufig die Randbedingungen für den Anfangsund Endzustand getrennt behandelt. Diese Bedingungen sind dann in Form von gleichungsdefinierten Flächen

$$
M_{t_0} := \{ x \in \mathbb{R}^n \mid \rho(x) = 0 \} \quad \text{and} \quad M_{t_f} := \{ x \in \mathbb{R}^n \mid \varrho(x) = 0 \}
$$
 (3.4)

gegeben mit stetig differenzierbaren Funktionen

$$
\rho : \mathbb{R}^n \longrightarrow \mathbb{R}^r \quad \text{and} \quad \rho : \mathbb{R}^n \longrightarrow \mathbb{R}^s, \ 0 \le r, s \le n.
$$

Im Fall  $r = 0$  bzw.  $s = 0$  bedeutet dies, dass für  $x(t_0)$  bzw.  $x(t_f)$  keine Randbedingungen vorgegeben sind. Formal gilt dann

$$
M_0 = \mathbb{R}^n \quad bzw. \quad M_1 = \mathbb{R}^n.
$$

Somit sind  $x(t_0)$  und  $x(t_f)$  frei wählbar. Gilt nun  $r = 1$  so erhält man eine Vereinfachung von (3.3), die sog. Standard-Randbedingungen.

Definition 3.4 Die Randbedingungen

$$
x(t_0) = x_0 \qquad \text{und} \qquad \psi(x(t_f)) = 0 \tag{3.5}
$$

mit  $x_0 \in \mathbb{R}^n$  fest und einer  $C^1$ -Funktion  $\psi : \mathbb{R}^n \longrightarrow \mathbb{R}^r$ ,  $0 \le r \le n$ , nennt man die Standard-Randbedingungen.

In der Definition (3.1) der Dynamik des Systems wurde angenommen, dass die Steuerung  $u(t)$  aus dem Raum  $\mathbb{R}^m$  stammt. Es sind jedoch Fälle denkbar, in denen die Steuerung einer Beschränkung unterliegt.

**Definition 3.5** Die nichtleere, konvexe und abgeschlossene Menge  $U \subset \mathbb{R}^m$  wird als Steuerbereich bezeichnet und beschreibt die zulässige Wertemenge der Steuerung  $u(t)$ . Es gilt also :

$$
u(t) \in U \qquad \forall t \in [t_0, t_f]. \tag{3.6}
$$

Ist eine Lösung von (3.1) gegeben, die die Randbedingungen (3.3) und die Bedingung (3.6) erfüllt, so spricht man von einer *zulässigen Lösung* zum Zeitpunkt  $t_f$ . Unter allen zulässigen Lösungen will man jedoch solche finden, die eine vorgegebene

Zielfunktion (Kostenfunktion) minimiert.

#### Definition 3.6 Ein Funktional

$$
F(x, u) = g(x(t_0), x(t_f)) + \int_{t_0}^{t_f} f_0(t, x(t), u(t))dt
$$
\n(3.7)

wird als Zielfunktional bezeichnet. Dabei sei  $q : \mathbb{R}^n \times \mathbb{R}^n \longrightarrow \mathbb{R}$  stetig differenzierbar und  $f_0 : \mathbb{R}^n \times \mathbb{R}^m \times [t_0, t_f] \longrightarrow \mathbb{R}$  stetig und bezüglich x und u stetig partiell differenzierbar.

Nun sind die Begriffe und Definitionen soweit vorhanden, dass ein optimaler Steuerprozess definiert werden kann.

#### Definition 3.7 Das Problem:

Minimize 
$$
F(x, u) = g(x(t_0, x(t_f)) + \int_{t_0}^{t_f} f_0(t, x(t), u(t))dt
$$
  
\n*unter*  
\n
$$
\dot{x}(t) = f(x(t), u(t), t), \quad t_0 \le t \le t_f
$$
\n
$$
\psi(x(t_0), x(t_f)) = 0
$$
\n(3.8)

$$
u(t) \in U, \qquad t \in [t_0, t_f]
$$

nennt man einen optimalen Steuerprozess.

Ein optimaler Steuerprozess zeichnet sich dadurch aus, dass ein gegebener Zustand  $x(t)$  unter Einhaltung der Dynamik (3.1) und gewissen Randbedingungen (3.3) durch eine Steurung  $u(t)$  derart beeinflusst wird, dass ein gegebenes Zielfunktional (3.7) und u.U. eine freie Endzeit minimal wird.

Steuerprobleme der Form (3.8) werden Bolza-Probleme genannt. Es lässt sich zeigen, dass solche Probleme in alternative Formen transformiert werden können. Diese anderen Formen unterscheiden sich durch verschiedene Darstellungen des Zielfunktionals und ggf. durch zusätzliche Differentialgleichungen. Die wichtigesten Formen seien hier kurz genannt.

- $Mayer Problem$   $F(x, u) = q(x(t_f))$
- Lagrange Problem  $F(x, u) = \int^{t_f}$  $t_0$  $f_0(t,x(t),u(t))dt$ • Chebyshev – Problem  $F(x, u) = max_{t \in [t_0, t_f]} f_0(t, x(t), u(t))$

Im folgenden Kapitel kommt der Mayer-Form besondere Bedeutung zu, da sich diese Form als sehr günstig erwiesen hat, das Ausgangsproblem numerisch zu lösen. Bevor nun der zentralen Frage nach der Struktur einer *optimalen Lösung* eines Steuerprozesses nachgegangen wird, muss zunächst dieser Begriff erklärt werden. Im folgenden wird dieser Begriff für feste Endzeiten definiert. Dies stellt jedoch keine Einschränkung dar, da ein Problem mit freier Endzeit in ein Problem mit fester Endzeit transformiert weden kann (vgl. Paragraph 3.2.2).

**Definition 3.8** Eine zulässige Lösung  $(x^*, u^*)$  zur festen Endzeit  $t_f$  heißt optimale Lösung des durch (3.8) erklärten Steuerprozesses, falls gilt

$$
F(x^*, u^*) \le F(x, u)
$$

für alle zulässigen Paare  $(x, u)$  zur festen Endzeit  $t_f$ . Die Funktion  $x^*(t)$  nennt man optimale Trajektorie und die Funktion u∗(t) heißt optimale Steuerung.

Für viele Anwendungen, wie das Problem dieser Arbeit auch, ist der Beriff des autonomen Steuerprozesses wichtig. Ein Steuerprozess heißt autonom, wenn die Funktionen  $f_0$  und f nicht explizit von t abhängen. Zusätzlich lässt sich zeigen, dass sich nichtautonome Probleme auf autonome Probleme zurückführen lassen.

# 3.2 Äquivalente Transformationen von Steuerprozessen

Häufig treten in praktischen Anwendungen allgemeinere Probleme als die in (3.8) beschrieben auf. In den meissten Fällen lassen sich diese jedoch auf den Fall (3.8) zurückführen. In diesem Abschnitt wird lediglich die Transformation eines Bolza-Problems auf ein Mayer-Problem durchgeführt, da im folgenden Kapitel das Ausgangsproblem in dieser Form behandelt wird.

### 3.2.1 Transformation eines Bolza-Problems auf ein Mayer-Problem

Es sei der in (3.8) definierte Steuerprozess gegeben. Durch Einführung einer neuen Zustandsvariablen

$$
x_0(t) := \int_{t_0}^t f_0(s, x(s), u(s)) ds, \qquad t_0 \le t \le t_f
$$

und eines neuen Zustandsvektors

$$
\tilde{x}(t) := \left(\begin{array}{c} x_0(t) \\ x(t) \end{array}\right) \in \mathbb{R}^{n+1},
$$

erhält man ein Mayer-Problem:

Minimize 
$$
F(x, u) = g(x(t_0), x(t_f)) + x_0(t_f)
$$
  
unter  

$$
\dot{\tilde{x}}(t) = \begin{pmatrix} \dot{x}_0(t) \\ \dot{x}(t) \end{pmatrix} = \begin{pmatrix} f_0(x(t), u(t), t) \\ f(x(t), u(t), t) \end{pmatrix}, t_0 \le t \le t_f
$$
  

$$
\tilde{\psi}(\tilde{x}(t_0), x(t_f)) = \begin{pmatrix} x_0(t_0) \\ \psi(x(t_0), x(t_f)) \end{pmatrix} = \begin{pmatrix} 0 \\ 0 \end{pmatrix}
$$
  

$$
u(t) \in U.
$$
 (3.9)

#### 3.2.2 Transformation einer freien auf eine feste Endzeit

Es sei der in  $(3.8)$  definierte Steuerprozess mit einer freien Endzeit  $t_f$  gegeben. Aus Vereinfachungsgründen wird die Anfangszeit $t_0$  auf  $0$ gesetzt. Zunächst wird eine neue Zeitvariable  $s \in [0, 1]$  eingeführt, für die gelte:

$$
t = s \cdot t_f , 0 \le s \le t_f.
$$

Dann identifiziert man

$$
x(s) := x(s \cdot t_f) = x(t), \ \ u(s) := u(s \cdot t_f) = u(t).
$$

Bezüglich der neuen Zeitvariablen gelten dann folgende Umformungen:

$$
\frac{dx}{ds} = t_f f(s \cdot t_f, x(s), u(s)),
$$
\n
$$
g(x(0), x(t_f)) + \int_{0}^{t_f} f_0(t, x(t), u(t)) dt = g(x(0), x(1)) + t_f \int_{0}^{t_f} f_0(st_f, x(s), u(s)) ds
$$

Nun definiert man eine neue Zustandsvariable  $x_{n+1}(s) := t_f$ , für die gilt:

$$
\frac{dx_{n+1}}{ds} = 0, \ x_{n+1}(0), x_{n+1}(t_f) \text{ frei.}
$$

Für

$$
\tilde{x}(t) := \begin{pmatrix} x(s) \\ x_{n+1}(s) \end{pmatrix} \in \mathbb{R}^{n+1}
$$

erhält man einen Steuerprozess mit fester Endzeit  $\tilde{t}_f := 1$  und Randbedingungen

$$
\tilde{\psi}(\tilde{x}(0),\tilde{x}(1)) = \psi(x(0),x(t_f)) = 0, \quad x_{n+1}(0) \quad frei.
$$

## 3.3 Notwendige Optimalitätsbedingungen für Steuerprozesse

Zur analytischen wie auch numerischen Lösung von endlichdimensionalen Optimierungsproblemen sind notwendige Optimalitätsbedingungen, wie der Satz von Kuhn-Tucker (vgl. [LUEN]) ein unerlässliches Hilsmittel. Für optimale Steuerprozesse stellt das Minimumprinzip von Pontrjagin notwendige Optimalitätsbedingungen bereit. In Anlehnung an die Lagrangefunktion für endlichdimensionale Optimierungsprobleme, kommt der sogenannten Hamilton funktion oder Pontrjagin funktion eine zentrale Bedeutung zu.

**Definition 3.9** Es sei ein Steuerproblem der Form (3.8) gegeben. Ferner seien  $\lambda_0$  $\in \mathbb{R}$  und  $\lambda \in \mathbb{R}^n$ . Dann heißt

$$
H(x, \lambda, u, t) := \lambda_0 f_0(x, u, t) + \lambda f(x, u, t)
$$
\n(3.10)

Hamiltonfunktion zum Steuerprozess (3.8). Der Zeilenvektor  $\lambda \in \mathbb{R}^n$  heißt adjungierte Variable oder auch Kozustand zu x.

Bemerkung 3.10 Wenn der optimale Steuerprozess in Mayer-Form gegeben ist, so vereinfacht sich die Hamiltonfunktion zu

$$
H(x, \lambda, u, t) := \lambda f(x, u, t) = \sum_{k=1}^{n} \lambda_k f_k(x, u, t).
$$

Nun folgen notwendige Optimalitätsbedingungen für Steuerprozesse.

#### Satz 3.11 Pontrjagin'sches Minimumprinzip

Es sei  $(x^*, u^*)$  eine optimale Lösung von (3.8). Dann gibt es eine reelle Zahl  $\lambda \geq 0$ , eine stetige und stückweise stetig differenzierbare Funktion  $\lambda : [t_0, t_f] \longrightarrow \mathbb{R}^n$  und einen Zeilenvektor  $\nu \in \mathbb{R}^r$  mit  $(\lambda_0, \lambda(t), \nu) \neq 0$  für alle  $t \in [t_0, t_f]$ , so dass die folgenden Aussagen gelten:

(i) An allen Stetigkeitsstellen t von  $u^*$  in  $[t_0, t_f]$  gelten:

(a) Minimumbedingung:

$$
H(x^*(t), \lambda(t), u^*(t), t) = \min_{u \in U} H(x^*(t), \lambda(t), u, t)
$$

(b) Adjungierte Differentialgleichung:

$$
\dot{\lambda}(t) = -H_x(x^*(t), \lambda(t), u^*(t), t)
$$

(ii) Mit den formalen Variablen  $x(t_0) \cong x_0$  und  $x(t_f) \cong x_f$  gelten die Transversaltitätsbedingungen:

$$
\lambda(t_0) = -(\lambda_0 g_{x_0}(x^*(t_0), x^*(t_f)) + \nu \psi_{x_0}(x^*(t_0), x^*(t_f)))
$$
  

$$
\lambda(t_f) = \lambda_0 g_{x_f}(x^*(t_0), x^*(t_f)) + \nu \psi_{x_f}(x^*(t_0), x^*(t_f))
$$

(iii) Im Falle einer feien Endzeit  $t_f$  gilt für die optimale Endzeit  $t_f^*$ :

$$
H(x^*(t_f^*), \lambda(t_f^*), u^*(t_f^*), t_f^*) = 0
$$

(iv) Für autonome Probleme gilt:

$$
H(x^*(t), \lambda(t), u^*(t)) = const. \ \forall t \in [t_0, t_f].
$$

Beweis: Einen Beweis der Bedingungen (i) und (ii) findet man in [PONT]. Die Aussagen (iii) und (iv) werden in [KNOB] bewiesen.

Bemerkung 3.12 Im Falle  $\lambda_0 > 0$  bleiben die Aussagen des Minimumprinzips bei einer Skalierung  $(\lambda_0, \lambda) \longrightarrow (1, \frac{\lambda}{\lambda_0})$  erhalten. Die Bedingung  $\lambda_0 > 0$  ist nicht immer gewährleistet. Erfüllt eine eine optimale Lösung (x∗, u∗) jedoch zusätzliche Regularitätseigenschaften, so kann  $\lambda_0 > 0$  gezeigt werden. Bei vielen Problemen führt der Ansatz  $\lambda_0 = 0$  zu einem Widerspruch, weshalb dort o.E.  $\lambda_0 = 1$  gesetzt werden kann.

# 3.4 Steuerprozesse mit linear auftretender Steuerung

Wie das Ausgangsproblem dieser Arbeit besitzen viele in der Praxis auftretende Probleme eine linear auftretende Steuerung. Die Auswertung des Minimumprinzips vereinfacht sich dadurch nicht. Bei einer linear auftretenden Steuerung ist die Hamiltonfunktion in der Regel nicht regulär und somit die Stetigkeit der optimalen Steuerung nicht gewährleistet, d.h. die optimale Steuerung kann Sprünge haben.

### 3.4.1 Auswertung des Minimumprinzips bei linear auftretender Steuerung

**Definition 3.13** Es seien  $a : \mathbb{R}^n \times \mathbb{R} \mapsto \mathbb{R}^n, b : \mathbb{R}^n \times \mathbb{R} \mapsto Mat(n \times m; \mathbb{R}),$  $a_0 : \mathbb{R}^n \times \mathbb{R} \mapsto \mathbb{R}$  und  $b_0 : \mathbb{R}^n \times \mathbb{R} \mapsto \mathbb{R}^m$  Matrix- bzw. Vektorfunkionen. Die Menge  $U \subset \mathbb{R}^m$  sei konvex und kompakt. Dann heißt ein Steuerprozess (3.8) mit

$$
f_0(x, u, t) = a_0(x, t) + b_0(x, t)u
$$
  
\n
$$
f(x, u, t) = a(x, t) + b(x, t)u
$$
  
\n
$$
u(t) \in U
$$
\n(3.11)

ein Steuerprozess mit linear eingehender Steuerung.

Betrachte man die Hamiltonfunktion des Problems (3.11), wird deutlich, dass der Ausdruck  $H_u$  die Steuerung nicht mehr enthalten wird. Um nun trotzdem Aussagen über eine optimale Steuerung treffen zu können, ist der Begriff der Schaltfunktion von Bedeutung.

Definition 3.14 Die Funktion

$$
\sigma(x,\lambda,t) := \lambda_0 b_0(x,t) + \lambda b(x,t) \tag{3.12}
$$

heisst Schaltfunktion.

Zu Vereinfachung der Schreibweise wird im folgenden  $\sigma(t) := \sigma(x(t), \lambda(t), t)$  gesetzt.

Folgerung 3.15 Mit der obigen Definition einer Schaltfunktion besitzt die zum linearen Steuerprozess gehörige Hamiltonfunktion folgende Gestalt:

$$
H(x, \lambda, u, t) = \lambda_0 a_0(x, t) + \lambda a(x, t) + \sigma(x, \lambda, t)u.
$$
\n(3.13)

Die Hamiltonfunktion wird also genau dann bezüglich u minimal, wenn  $\sigma(x, \lambda, t)$ u minimial wird. Somit ist der lineare Steuerprozess äquivalent zu dem linearen Optimierungsproblem

$$
min{\{\sigma(t)u \mid u \in U\}} \quad \forall t \in [t_0, t_f].
$$
\n(3.14)

Um im folgenden optimale Steuerungen zu charakterisieren, wird aus Gründen der Vereinfachung  $m = 1$  und  $U = [u_{min}, u_{max}] \subset \mathbb{R}$  gesetzt. Es soll jedoch nicht verschwiegen werden, dass bei Steuerproblemen mit mehreren Steuerkomponenten die Bestimmung einer optimalen Steuerung wesentlich komplizierter sein kann (vgl. Kapitel 4).

Satz 3.16 Die optimale Steuerung des linearen Optimierungsproblems (3.14) ist im *Falle*  $m = 1$  und  $U = [u_{min}, u_{max}] \subset \mathbb{R}$  durch

$$
u^*(t) = \begin{cases} u_{\min}, & falls \space \sigma(t) > 0 \\ u_{\max}, & falls \space \sigma(t) < 0 \\ unbestimmt, & falls \space \sigma(t) = 0 \end{cases}
$$
 (3.15)

gegeben.

Die anfangs erwähnte Möglichkeit der Unstetigkeit einer optimalen Steuerung ist nun offensichtlich. Hat die Schaltfunktion einen Nulldurchgang an einer isolierten Nullstelle  $t_1$ , so wird die optimale Steuerung zum Zeitpunkt  $t_1$  einen Sprung von der unteren (oberen) Grenze zur oberen (unteren) Grenze aufweisen. Ein solches Steuergesetz wir als bang-bang Steuerung bezeichnet. Ist die Schaltfunktion auf einem ganzen Intervall identisch null, so spricht man von einer *singulären* Steuerung.

Definition 3.17  $Sei [t_1, t_2] \subset [t_0, t_f]$ , mit  $t_1 < t_2$ .

(i) u(t) heißt bang-bang in  $[t_1, t_2]$ , wenn  $\sigma(t)$  in  $[t_1, t_2]$  nur isolierte Nullstellen hat,

d.h  $u(t) \in \{u_{min}, u_{max}\}.$  Die Nullstellen von  $\sigma(t)$  heißen Schaltpunkte. (ii)  $u(t)$  heißt singulär in  $[t_1, t_2]$ , falls  $\sigma(t) \equiv 0$  in  $[t_1, t_2]$ . Wenn  $u(t)$  in dem Intervall  $[t_1 - \epsilon, t_1]$  bzw. in  $[t_2, t_2 + \epsilon]$ ,  $\epsilon \in \mathbb{R}^+$ , hinreichend klein, bang-bang ist, so heißen die Zeitpunkte  $t_1$  und  $t_2$  Verbindungspunkte.

#### 3.4.2 Bestimmung singulärer Steuerungen

In der Formel (3.14) wird deutlich, dass eine optimale Steuerung im Fall  $\sigma(t) \neq 0$ durch die obere und untere Steuerbeschränkung gegeben ist. Im Fall  $\sigma(t)=0$  für  $t \in [t_1, t_2], t_2 > t_1$  sind weiterführende Betrachtungen notwendig, um eine optimale Steuerung zu charakterisieren. Zur Vereinfachung betrachten wir zunächst den Fall  $m = 1$ , d.h dass nur eine Steuervariable gegeben ist.

Es sei  $\sigma(t) = \sigma(t, x(t), \lambda(t)) \equiv 0$  für  $t \in [t_1, t_2]$  mit  $t_1 < t_2$ .

Rekursiv werden die Funktionen  $\sigma^{(k)}(t, x, \lambda, u)$ ,  $k \in \mathbb{N}_0$  definiert durch:

(i)  $\sigma^{(0)}(t, x, \lambda, u) := \sigma(t, x, \lambda),$ 

(ii) für  $k \geq 0$  sei  $\sigma^{(k)}$  definiert und es gelte  $\frac{\partial}{\partial u} \sigma^{(k)} \equiv 0$ . Dann setzt man

$$
\sigma^{(k+1)}(t, x, \lambda, u) := \frac{d}{dt} \sigma^{(k)}(t, x, \lambda, u)
$$
  
= 
$$
\frac{\partial}{\partial t} \sigma^{(k)}(t, x, \lambda, u) + \frac{\partial}{\partial x} \sigma^{(k)}(t, x, \lambda, u) \dot{x}
$$
  
+ 
$$
\frac{\partial}{\partial \lambda} \sigma^{(k)}(t, x, \lambda, u) \dot{\lambda}.
$$

mit  $\dot{x} = f(t, x, u)$  und  $\dot{\lambda} = -H_x(t, x, \lambda, u)$ . Es gilt dann entweder

$$
\frac{\partial}{\partial u}\sigma^{(k)}(t, x, \lambda, u) \equiv 0 \quad \text{für} \quad \text{alle } k \in \mathbb{N}_0,
$$

oder es gibt ein $\bar{k} > 0, \bar{k} < \infty$ , mit:

$$
\frac{\partial}{\partial u}\sigma^{(k)}(t, x, \lambda, u) \equiv 0 \quad \text{für } k = 0, 1, ..., \bar{k} - 1,
$$

$$
\frac{\partial}{\partial u}\sigma^{(\bar{k})}(t, x, \lambda, u) \neq 0.
$$

Da u in der Dynamik des Systems und im Zielfunktional linear auftritt, gilt:

$$
\frac{\partial}{\partial u}\sigma^{(\bar{k})}(t,x,\lambda,u) = A(t,x,\lambda) + B(t,x,\lambda)u.
$$

Da wegen  $\sigma(t, x(t), \lambda(t)) \equiv 0$  die Beziehung:

$$
\sigma^{(k)}(t, x(t), \lambda(t)) \equiv 0
$$

für alle  $k \in \mathbb{N}_0$  gilt, kann man die singuläre Steuerung für  $t \in [t_1, t_2]$  unter der Voraussetzung  $B(t, x, \lambda) \neq 0 \ \forall \ t \in [t_1, t_2]$  explitzit ausrechenen:

$$
u_{sing}(t) = -\frac{A(t, x(t), \lambda(t))}{B(t, x(t), \lambda(t))}.
$$

Satz 3.18 Für eine singuläre Steuerung u gilt:

(i) Gilt  $\bar{k} < \infty$ , so ist  $\bar{k} = 2q$ ,  $q \in \mathbb{N}^+$ , eine gerade Zahl.

(ii) Entlang der optimalen Lösung  $(x(t), \lambda(t), u_{sing}(t))$  gilt die verallgemeinerte Legendre-Clebsch-Bedingung:

$$
0 \leq (-1)^q B(t, x(t), \lambda(t)) = (-1)^q \frac{\partial}{\partial u} \left[ \frac{d^{2q}}{dt^{2q}} H_u(t, x(t), \lambda(t), u_{sing}(t)) \right].
$$

Die Zahl  $q \geq 1$  nennt man die Ordnung der singulären Steuerung.

Beweis: Einen Beweis findet man in [KNO2].

**Bemerkung 3.19** Im Fall  $q=0$  erhält man die gewöhnliche Legendre-Clebsch-Bedingung:

$$
\frac{\partial}{\partial u}H_u(t) \ge 0 \quad (pos. \ semi-definit)
$$

entlang der optimalen Trajektorie  $(x(t), \lambda(t), u_{sing}(t)).$ 

Es soll an dieser Stelle jedoch darauf hingewiesen werden, dass im Fall m>1, d.h. wenn mehr als nur eine Steuervariable vorhanden ist, die explizite Berechnung der Steuerungen  $u_j$  wesentlich komplizierter ist. Falls in einer Ableitung von  $\sigma_j$  die Steuerungen  $u_{k_1},...,u_{k_p}$  auftreten, können keine weiteren Ableitungen berechnet werden. Wenn nun  $j \notin \{k_1, ..., k_p\}$  gilt, so kann keine direkte Aussage über  $u_j$  getroffen werden. Im Falle  $j \in \{k_1, ..., k_p\}$  kann die Steuerung  $u_j$  nur dann berechnet werden, wenn die übrigen auftretenden Steuerungen bekannt sind. Sind z.B. mehrere Steurungen singulär, ergeben sich mehrere Bedingungen, so dass u.U. einige Steuerungen explizit berechnet weden können. Ein weiterer möglicher Fall ist das Auftreten von sog. singulären Flächen. Fallen in einer Ableitung von  $\sigma_j$  sämtliche Steuervariablen heraus oder sind die auftretenden Steurungen bekannt, so kann eine Zustandsbedingung der Form  $S(t, x(t)) = 0$  gewonnen werden, welche auch als singuläre Fläche bezeichnet wird.

# Kapitel 4

# Das Ausgangsproblem als optimaler Steuerprozess

In diesem Kapitel wird mithilfe der zuvor dargestellten Theorie optimaler Steuerprozesse das Ausgangsproblem betrachtet. Es wird dabei versucht, die Ergebnisse der Auswertung des Pontrjagin'schen Minimumsprinzips zu den Ergebnissen der direkt hergeleiteten Optimalitätsbedingungen in Verbindung zu setzen.

### 4.1 Auswertung des Minimumprinzips

Bei einem Steuerprozess der Form (3.11) ist der Steuerraum U als eine konvexe und kompakte Menge gegeben. Um das vorliegende Problem in der Terminologie von Kapitel 3 zu behandeln, werden künstliche obere Steuerbeschränkungen  $\boldsymbol{u}^{max}_1$ und  $u_2^{max}$  eingeführt. Diese Steuerbeschränkungen sind auch im Hinblick auf numerische Lösungen mit den Routinen NUDOCCCS und AMPL/LOQO unerläßlich. Die Beschränkungen sollten so hoch gesetzt sein, dass für eine optimale Lösung beide Steuerbeschränkungen inaktiv bleiben.

Im folgenden sei das Ausgangsproblem gegeben in der Form:

$$
(OSP): \quad \min \int_{0}^{T} -R(x(t), y(t))[\psi_q(x(t), y(t))u_1(t) + \psi_p(x(t), y(t))u_2(t)]dt
$$
  

$$
s.t. :
$$
  

$$
\dot{x}(t) = u_1(t)
$$
  

$$
\dot{y}(t) = u_2(t)
$$
  

$$
0 \le u_1(t) \le u_1^{max}
$$
  

$$
0 \le u_2(t) \le u_2^{max}
$$
  
(4.1)

$$
\left(\begin{array}{c}x(0)\\y(0)\end{array}\right)\in M_0,\quad \left(\begin{array}{c}x(T)\\y(T)\end{array}\right)\in M_1
$$

mit fester Endzeit  $T$  und

$$
M_0 = \{x \in \mid \psi(x(0), y(0)) = 0\},\,
$$
  

$$
M_1 = \{x \in \mid \psi(x(T), y(T)) = 1\}.
$$

Mit den Bezeichnungen aus Kapitel 3 ergibt sich die Hamiltonfunktion

$$
H(x, y, u_1, u_2, \lambda_0, \lambda_1, \lambda_2) = -\lambda_0 R[\psi_x u_1 + \psi_y u_2] + \lambda_1 u_1 + \lambda_2 u_2.
$$

Die adjungierten Differentialgleichungen lauten:

$$
\dot{\lambda}_1 = -H_x(x, y, u_1, u_2, \lambda_1, \lambda_2) = \lambda_0 R_x[\psi_x u_1 + \psi_y u_2] + \lambda_0 R[\psi_{xx} u_1 + \psi_{yx} u_2]
$$
  

$$
\dot{\lambda}_2 = -H_y(x, y, u_1, u_2, \lambda_1, \lambda_2) = \lambda_0 R_y[\psi_x u_1 + \psi_y u_2] + \lambda_0 R[\psi_{xy} u_1 + \psi_{yy} u_2]
$$

Da die Steuerungen  $\boldsymbol{u}_1$  und  $\boldsymbol{u}_2$ linear eingehen, ergeben sich zwei Schaltfunktionen  $\sigma_1$  und  $\sigma_2$  :

$$
H_u(x, y, \lambda_1, \lambda_2) = \begin{pmatrix} -\lambda_0 R \psi_x + \lambda_1 \\ -\lambda_0 R \psi_y + \lambda_2 \end{pmatrix} = \begin{pmatrix} \sigma_1(x, y, \lambda_0, \lambda_1) \\ \sigma_2(x, y, \lambda_0, \lambda_2). \end{pmatrix}
$$
(4.2)

Für eine optimale Lösung des Prolems wird vorausgesetzt, dass für die zugehörige Hamiltonfunktion $\lambda_0>0,$  also o.E.  $\lambda_0=1$  gilt. Wäre  $\lambda_0=0,$  so würde folgen:

$$
\dot{\lambda}_1(t) = 0
$$
  

$$
\dot{\lambda}_2(t) = 0.
$$

Somit wären die adjungierten Variablen konstant. Für die Schaltfunktionen würde folgen:

$$
\sigma_1(\lambda_1) = \lambda_1 = const.
$$
  

$$
\sigma_2(\lambda_2) = \lambda_2 = const.
$$

Im Fall  $\lambda_1 \neq 0 \neq \lambda_2$  würden die optimalen Steuerungen auf dem ganzen Intervall [0, T] entweder die obere, oder die untere Steuerbeschränkung annehmen. Die resultierende Angebotskurve verliefe entweder horizontal entlang der x-Achse, vertikal entlang der y-Achse oder entlang einer Geraden mit der Steigung $\frac{u_2^{max}}{u_1^{max}}$ .

Der Fall  $\lambda_1 \equiv 0 \equiv \lambda_2$  kann insofern vernachlässigt werden, als das zu Erfüllung der Transversalitätsbedingungen die Bedingungen  $\psi_x(x_1(0), x_2(0)) = 0$  und  $\psi_x(x_1(1), x_2(1)) = 0$  erfüllt sein müssten. Nur in pathologischen Fällen kann eine solche Situation auftreten. Für das in Kapitel 2.6 gegebene Beispiel widersprechen beide Möglichkeiten den in Satz 2.21 hergeleiteten Optimalitätsbedingungen und somit kann dort  $\lambda_0$  gleich 1 gesetzt werden.

Eine optimale Steuerpolitik lässt sich gemäß (3.15) folgendermaßen charakterisieren:

$$
u_1^*(t) = \begin{cases} 0, & falls \space \sigma_1(t) > 0 \\ u_1^{\text{max}}, & falls \space \sigma_1(t) < 0 \\ u_1^{sing}, & falls \space \sigma_1(t) = 0, \space für \space t \in [t_1, t_2], \space t_1 < t_2 \end{cases}
$$
  

$$
u_2^*(t) = \begin{cases} 0, & falls \space \sigma_2(t) > 0 \\ u_2^{\text{max}}, & falls \space \sigma_2(t) < 0 \\ u_2^{sing}, & falls \space \sigma_2(t) = 0, \space für \space t \in [t_1, t_2], \space t_1 < t_2 \end{cases}.
$$

Die Transversalitätsbedingungen ergeben sich gemäß des Minimumprinzips zu:

$$
\lambda_1(0) = \nu_1 \varphi_x(x(0), y(0)) \n\lambda_2(0) = \nu_1 \varphi_y(x(0), y(0)) \n\lambda_1(T) = \nu_2 \varphi_x(x(T), y(T)) \n\lambda_2(T) = \nu_2 \varphi_y(x(T), y(T)).
$$
\n(4.3)

Da der Steuerprozess autonom ist, gilt im Optimum:

$$
H(x^*(t), y^*(t), u_1^*(t), u_2^*(t), \lambda_1(t), \lambda_2(t)) \equiv const. \ \ \forall t \in [t_0, t_f].
$$

# 4.2 Berechnung möglicher singulärer Steuerungen und Flächen

Zur Beschreibung von möglicherweise auftretenden singulären Steurungen wird der normale Fall  $\lambda_0 = 1$  vorausgesetzt und der aus Kapitel 3 bekannte Ansatz der Differenzierung der Schaltfunktionen bezüglich der Zeit gewählt. Es ist nicht zu erwarten, dass eine singuläre Steurung  $u_i(t)$ ,  $i = 1, 2$ , explizit berechnet werden kann, da in der totalen Ableitung nach der Zeit die jeweils unbekannte komplementäre Steurung auftritt. Wenn man jedoch Annahmen über beide Steuerungen trifft, sind folgende Aussagen möglich:

Satz 4.1 In einem gegebenen Intervall I =  $(t_{i-1}, t_i)$ ,  $t_{i-1} < t_i$ , gelte für die optimalen Steuerungen  $u_1(t)$ ,  $u_2(t)$ :

$$
0 < u_1(t) < u_1^{\max}
$$
\n
$$
0 < u_2(t) < u_2^{\max}.
$$

Dann folgt: (i)

$$
Z(x(t), y(t)) = 0 \quad , \quad f \text{ür } t \in I.
$$

(ii) Die optimalen Steurungen erfüllen die Verhältnisgleichung

$$
Z_x(x(t), y(t))u_1(t) + Z_y(x(t), y(t))u_2(t) = 0.
$$
\n(4.4)

Beweis: Da  $u_i(t) \in int(U), i = 1, 2$ , so sind die Steurungen  $u_i(t)$  singulär. Für singuläre Steuerungen in einem Intervall I gilt  $\sigma_1(t) = \sigma_2(t) \equiv 0, t \in I$  und daher

$$
\dot{\sigma}_1(t) = \dot{\sigma}_2(t) \equiv 0 \, \text{für } t \in I.
$$

Die Zeitableitung der Schaltfunktion wird nun explizit für  $\sigma_1(t)$  berechnet:

$$
0 \equiv \dot{\sigma}_1 = -[R_x u_1 + R_y u_2]\psi_x - R\dot{\psi}_x + \dot{\lambda}_1.
$$

Mit  $\dot{\lambda}_1 = -H_x = R_x[\psi_x u_1 + \psi_y u_2] + R[\psi_{xx} u_1 + \psi_{yx} u_2]$  folgt

$$
0 \equiv \dot{\sigma}_1 = -[R_x u_1 + R_y u_2] \psi_x - R \dot{\psi}_x + R_x [\psi_x u_1 + \psi_y u_2] + R[\psi_{xx} u_1 + \psi_{yx} u_2]
$$
  
= -[R\_x u\_1 + R\_y u\_2] \psi\_x + R\_x [\psi\_x u\_1 + \psi\_y u\_2]  
= R\_x u\_2 \psi\_y - R\_y \psi\_x u\_2  
= Z(x, y) u\_2

Analog folgt  $\dot{\sigma}_2(t) = -Z(x, y)u_1 \equiv 0$ . Da nun  $u_1(t) \neq 0$  und  $u_2(t) \neq 0$  fur  $t \in I$ , folgt (i).

Zu Teil (ii): Aus Teil (i) ergibt sich eine Zustandsgleichung (singuläre Fläche)  $Z(x(t), y(t)) =$ 0 für  $t \in I$ . Insbesondere ist die totale Ableitung von Z bzgl. t auf dem ganzen Intervall I identisch 0:

$$
\frac{d}{dt}Z(x(t), y(t)) = Z_x(x(t), y(t))\dot{x}(t) + Z_y(x(t), y(t))\dot{y}(t) \n= Z_x(x(t), y(t))u_1(t) + Z_y(x(t), y(t))u_2(t) \n\equiv 0.
$$

### 4.3 Numerische Lösung des Beispiels

Zur Lösung des in Kapitel 2.6 behandelten Beispiels wird die FORTRAN-Routine NUDOCCCS (vgl. [BÜSK1]) und das Programmpaket AMPL/LOQO (vgl. [FOUR] und [VAND]) benutzt. Beide Routinen stellen ein direktes Verfahren zur Lösung optimaler Steuerprozesse dar. Hier ist mit dem Begriff 'direkt' gemeint, dass im Gegensatz zu den sog. indirekten Verfahren nicht versucht wird, durch Aufstellen eines geeigneten Randwertproblems den optimalen Steuerprozess zu lösen. Bei den direkten Verfahren wird der optimale Steuerprozess durch eine Diskretisierung des Zeitintervalls [0, T] in ein endlichdimensionales Optimierungsproblem transformiert. Anschließend wird das resultierende Optimierungsproblem mit geeigneten Routinen gelöst. Die einfachste Form der Diskretisierung ist die Aufteilung des Zeitintervalls in äquidistante Teilintervalle. Die Anfangs- und Endpunkte dieser Teilintervalle heißen Gitterpunkte.

Zur Veranschaulichung wird die Transformation eines Steuerprozesses in Mayer-Form auf ein endlichdimensionales Optimierungsproblem mit äquidistanter Diskretisierung durchgeführt. Dabei werden die Differentialgleichungen mit dem Euler-Verfahren approximiert.

Minimize 
$$
F(x, u) = g(x(t_0), x(t_f))
$$
  
\n*unter*  
\n
$$
\dot{x} = f(t, x(t), u(t)), \quad t \in [0, t_f],
$$
\n
$$
\psi(x(0), x(T)) = 0 \in \mathbb{R}^r,
$$
\n
$$
u_{min} \le u(t) \le u_{max}.
$$

Mit der Aufteilung des Zeitintervalls  $[0, t_f]$  in

$$
0 = t_1 < t_2 < \dots < t_{N-1} < t_N = t_f
$$

und den Approximationen

$$
u_i \approx u(t_i)
$$
 and  $x_i \approx x(t_i)$ ,  $i = 1,...N$ 

kann ein diskreter Steuerprozess folgendermaßen formuliert werden:

$$
(\widetilde{OSP1}): Minimize \t g(x_N)
$$
  
unter  

$$
x_{i+1} = x_i + (t_{i+1} - t_i) f(t_i, x(t_i), u(t_i)), \t i = 1, ..., N - 1,
$$

$$
\psi(x_1, x_N) = 0,
$$

$$
u_{min} \le u_i \le u_{max}, \t i = 1, ..., N - 1.
$$

$$
(4.5)
$$

Für  $x \in \mathbb{R}^n$  und  $u \in \mathbb{R}^m$  liegt somit ein nichtlineares Optimierungsproblem (NLP) in den Variablen  $(x_1, ..., x_N, u_1, ...u_N) \in \mathbb{R}^{(n+m)N}$  vor.

Nimmt man die durch das Euler-Verfahren gebene Approximation der Differentialgleichung als Vorschrift zur Berechnung des Zustandes aus den Steuervariablen, so reicht eine Betrachtung der unabhängigen Variablen  $(u_1, ... u_N) \in \mathbb{R}^{mN}$ aus. Für den Zustand gilt dann  $x_i := x_i(u_1, \ldots u_{i-1}), \quad i = 2, \ldots N$ . Somit reduziert sich (4.5) für  $u = (u_1, ... u_N)$  zu:

$$
(\widetilde{OSP2}): \quad Minimize \quad g(x_N(u))
$$
  
 
$$
unter \quad \psi(x_1(u), x_N(u)) = 0
$$
 (4.6)

Das Programm NUDOCCCS wendet zur Lösung des obigen NLP sogennante SQP-Verfahren an. Dabei werden durch eine sequentielle Abarbeitung von Teilproblemen, welche durch eine quadratische Näherung der Lagrangefunktion des Ausgangsproblems entstehen, die notwendigen Optimalitätsbedingungen (Karush-Kuhn-Tucker Bedingungen) gelöst. Für weiterführende Betrachtungen zu SQP-Verfahren sei auf [SCHI] verwiesen.

#### 4.3.1 Numerische Lösung mit NUDOCCCS

In Übereinstimmmung mit den in NUDOCCCS gewählten Bezeichnugen der Zustandsvariablen sei  $x_1(t)$  die Mengenkomponente  $x(t)$  und  $x_2(t)$  die Preiskomponente  $y(t)$ . Bei der Anwendung der Fortran-Routine NUDOCCCS auf verschiedene Probleme zeigte sich, dass diese oftmals leichter in Mayer-Form zu lösen waren. Auch bei dem vorliegenden Problem hat sich eine Transformation in Mayer-Form als günstiger erwiesen. Dazu wird eine neue Zustandsvariable

$$
x_3(t) = \int_0^t R(x_1(s), x_2(s)) [\psi_{x_1}(x_1(s), x_2(s))u_1(s) + \psi_{x_2}(x_1(s), x_2(s))u_2(s)] dt
$$

definiert, welche den Wert des Zielfunktionals zum Zeitpunkt t beschreibt. Die neue Zustandsvariable genügt der Anfangswertaufgabe:

$$
\dot{x}_3(t) = R(x_1(t), x_2(t))[\psi_{x_1}(x_1(t), x_2(t))u_1(t) + \psi_{x_2}(x_1(t), x_2(t))u_2(t)], x_3(0) = 0.
$$

Der Verlauf der Kurve  $x_3$  gibt dann Aufschluss darüber, zu welchen Zeitpunkten sich das Zielfunktional ändert. Im folgenden sei nun das Ausgangsproblem als optimaler Steuerprozess gegeben. Die Endzeit kann o.E. auf  $T = 1$  gesetzt werden, da die Steuerungen keinen aktiven oberen Beschränkungen unterliegen soll. Es ist unerheblich wie schnell eine Angebotskurve gesteuert wird, lediglich der Verlauf der Trajektorien im Phasenraum hat entscheidenden Einfluss auf die Zielfunktion. In Mayer-Form ergibt sich folgender Steuerprozess:
Minimize 
$$
-x_3(1)
$$
  
\n*unter*  
\n $\dot{x}_1(t) = u_1(t)$   
\n $\dot{x}_2(t) = u_2(t)$   
\n $\dot{x}_3(t) = R(x_1(t), x_2(t))[\psi_{x_1}(x_1(t), x_2(t))u_1(t) + \psi_{x_2}(x_1(t), x_2(t))u_2(t)]$   
\n $\psi(x_1(0), x_2(0)) = 0$   
\n $\psi(x_1(1), x_2(1)) = 1$   
\n $x_3(0) = 0$   
\n $0 \le u_1(t) \le u_1^{max}$   
\n $0 \le u_2(t) \le u_2^{max}$  (4.7)

Es wird nun das in Kapitel 3 gegebene Beispiel betrachtet. Die Funktionen  $\psi$  und R seien gegeben durch:

$$
\psi(x_1, x_2) = x_2 x_1 + 0.045 \phi(x_1, x_2) - 0.1,
$$

wobei

$$
\phi(x_1, x_2) = ((x_1 - x_2)^2 - 1)((x_1 - x_2)^2 - 0.7) - 1.59x_2^2 - 1.11x_1^2,
$$
  

$$
R(x_1, y_1) = (x_1 - 0.15)x_2 - C(x_1)
$$

und

$$
C(x_1) = 0.08x_1^2.
$$

Der vollständige NUDOCCCS-Programmcode für das vorliegende Problem ist im Anhang aufgeführt. Die Routine NUDOCCCS ermöglicht es, die Differentialgleichungen durch verschiedene Integrationsverfahren zu approximieren. Die einzelnen Verfahren sind durch einen bestimmten Wert der Variablen NART bestimmt (vgl. hierzu [BÜSK1]). In der vorliegenden Lösung wurde mit dem Modus NART=5 gearbeitet, was bedeutet, dass die Differentialgleichungen mit einem Runge-Kutta-Verfahren der Ordnung 5 (nach England) approximiert werden. Bei diesem Modus werden die Steuerungen in den Intervallinnenpunkten durch stückweise linear interpolierte Funktionen approximiert. Die Benutzung der Modi NART=2 (stückweise konstante Approximation der Steuerfunktion, verbessertes Polygonzugverfahren der Fehlerordnung 2), NART=3 (Approximation der Steuerungen durch stückweise linear interpolierte Funktionen, verbessertes Eulerverfahren) und NART=4 (Approximation der Steuerungen durch stückweise linear interpolierte Funktionen, Runge-Kutta-Verfahren der Ordnung 4) brachte nahezu identische Ergebnisse. Die Anzahl der Gitterpunkte wurde auf 400 gesetzt, doch auch schon bei 100 Gitterpunkten zeigte sich eine recht genaue Lösung. NUDOCCCS bietet zudem die Möglichkeit einer Startschätzung für die Steuerungen und die unbekannten Anfangswerte. Dies ist im vorliegenden Fall notwendig, da mehrere lokale Optimalstellen existieren. Um das globale Optimum zu bestimmen, reichte eine grobe Startschätzung der Steuerungen durch  $u_1(0), u_2(0) \in [0.5, 2]$  aus. Die unbekannten Anfangswerte wurden durch  $x_1(0) = 0.17$  und  $x_2(0) = 1.1$  geschätzt. Die folgenden Abbildungen zeigen die Lösungstrajektorien, Schaltfunktionen, Adjungierte, Zielfunktional und den Phasenraum des Problems. Dem Phasenraum kommt eine besondere Bedeutung im Hinblick auf einen Vergleich zu der in Kapitel 3 ermittelten Lösung zu.

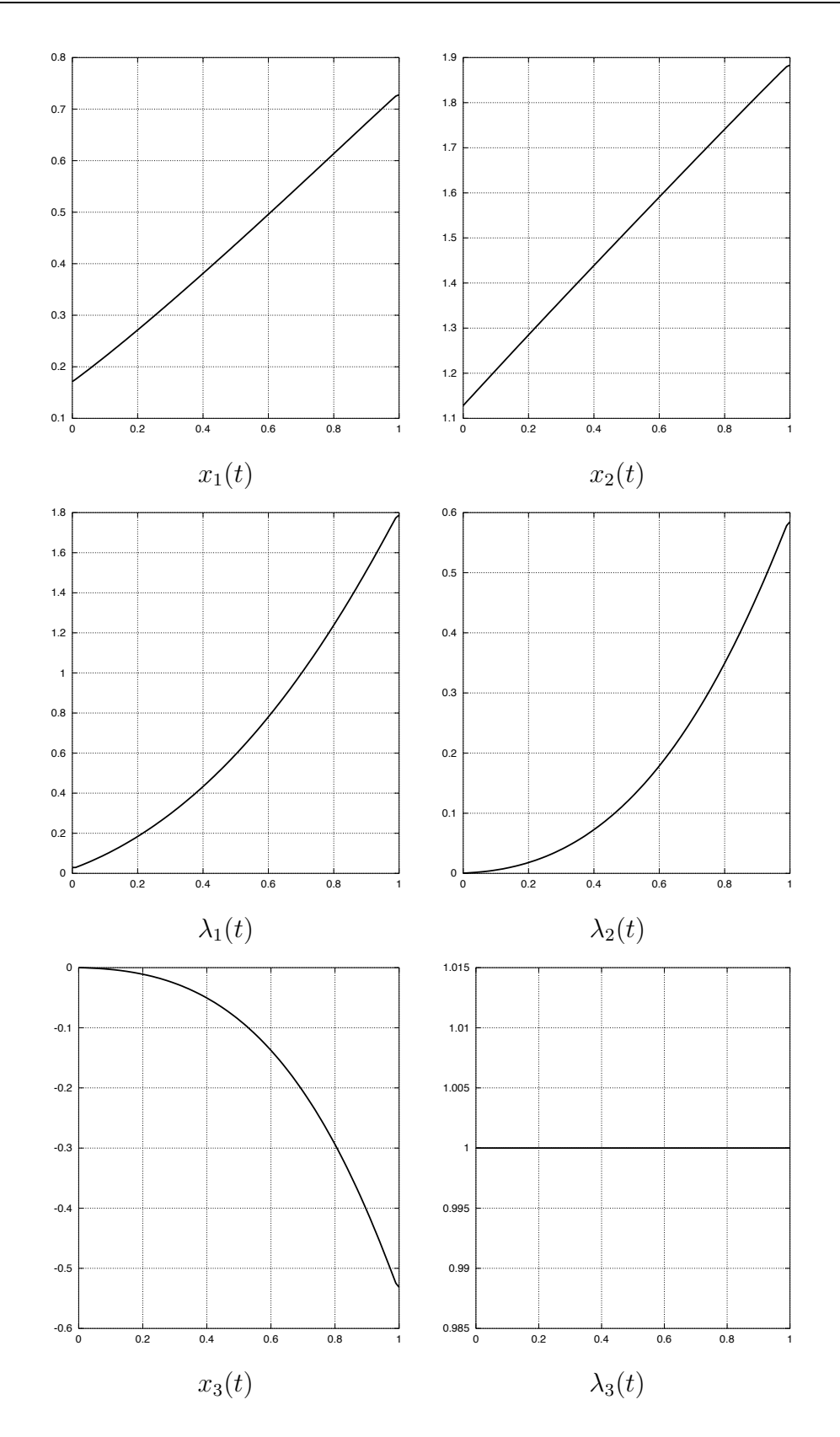

Abbildung 4.1: Zustandsvariablen, Adjungierte und Zielfunktion

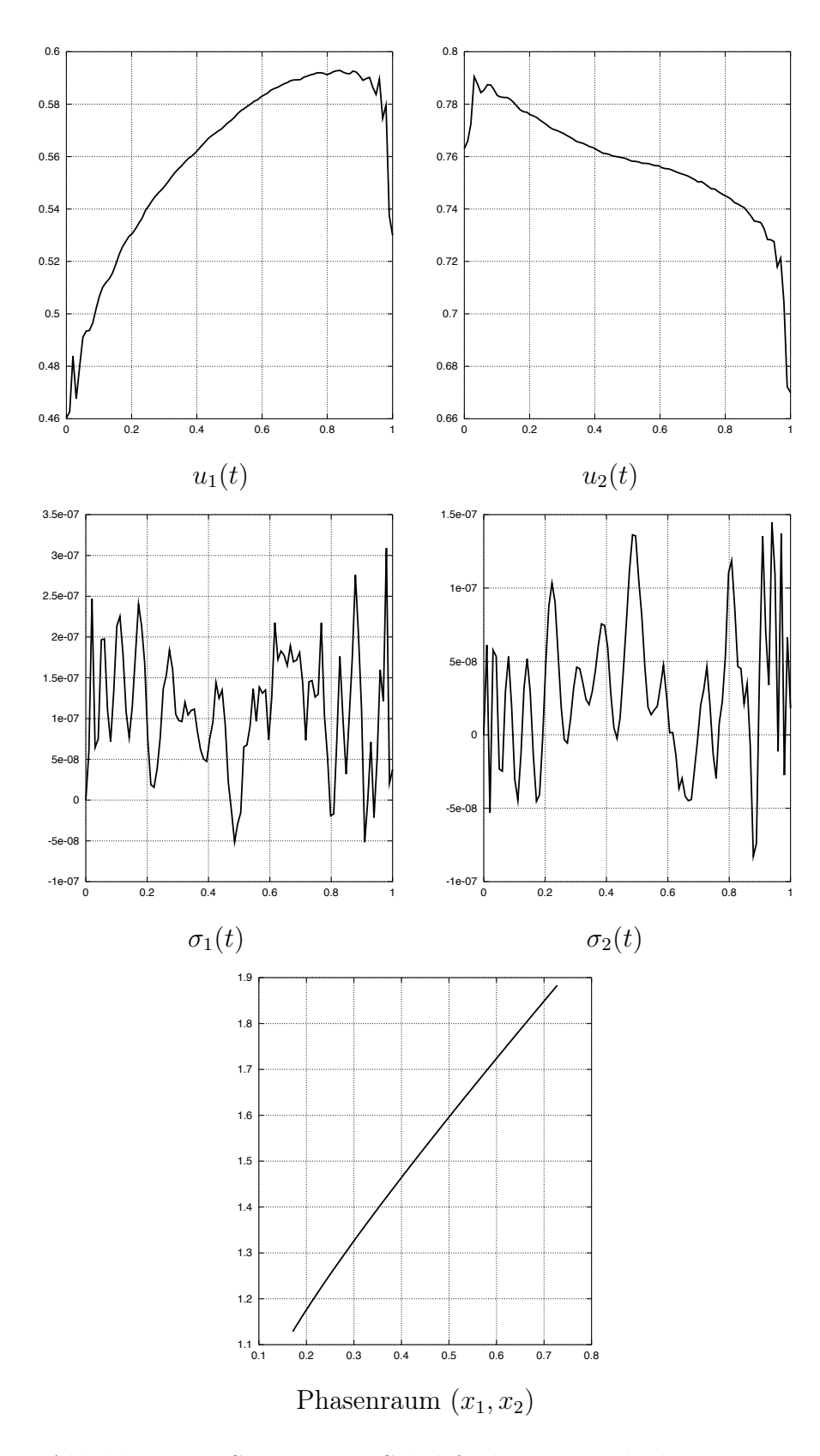

Abbildung 4.2: Steuerungen,Schaltfunktionen und Phasenraum

Die von NUDOCCCS ermittelten optimalen Steuerungen sind singulär. Die Werte der Schaltfunktionen befinden sich im Intervall [−1.0e−<sup>7</sup>, 3.5e−<sup>7</sup>] und sind nahezu 0. Aus den NUDOCCCS-Dateien lässt sich der optimale Zielfunktionswert

$$
F(x, u) = x_3(1) = -0.531568846
$$

ablesen. Für das ursprüngliche Maximierungsproblem ergibt sich somit ein Zielfunktionswert von 0.531568846. Zur Untersuchung der Transversalitätsbedingungen sind in der folgenden Tabelle die Werte der adjungierten Variablen  $\lambda_1$  und  $\lambda_2$  im Anfangsund Endzustand aufgeführt:

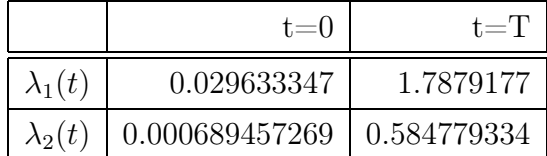

Die genaue Überprüfung der Transversalitätsbedingungen (4.3) ist mit NUDOCC-CS problematisch, da die Multiplikatoren  $\nu_1$  und  $\nu_2$  bezüglich der Randbedingungen  $\psi(x_1(0), x_2(0)) = 0$  und  $\psi(x_1(1), x_2(1)) = 1$  nicht ausgegeben werden. Dies ist jedoch in einfacher Weise mit der Routine AMPL/LOQO möglich und wird im folgenden Kapitel nachgeliefert.

Der Vergleich der hier ermittelten Angebotskurve mit der in Kapitel 3 berechneten Angebotskurve zeigt, dass beide Ergebnisse übereinstimmen. Der Eintritts- und Austrittspunkt aus dem zulässigen Bereich Ψ kann den ermittelten Trajektorien  $x_1(t)$  und  $x_2(t)$  entnommen werden:

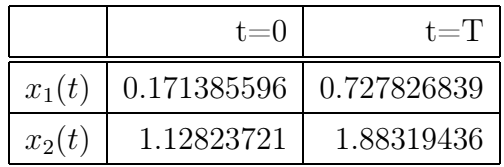

Die Genauigkeit im Vergleich zu der in Kapitel 3 ermittelten Lösung kann durch die graphische Darstellung der Funktion Z bezüglich der ermittelten Trajektorien  $x_1(t)$ und  $x_2(t)$  überprüft werden. In Übereinstimmung mit den aus Kapitel 3 hergeleiteten Optimalitätsbedingungen muss die optimale Angebotskurve die Zustandsgleichung  $Z(x(t), y(t)) = 0$  erfüllen, da die Angebotskurve auf dem ganzen Zeitintervall [0, T]

in beiden Komponenten streng ansteigend verläuft. Aus der Theorie optimaler Steuerprozesse folgt wegen Satz 4.1 diese Zustandsgleichung aufgrund der Singularität der optimalen Steuerungen  $u_1^*$  und  $u_2^*$ . Zudem muss für die vorliegende singuläre Lösung die Verhältnisgleichung (4.4) erfüllt sein. Die erzielten Ergebnisse können durch

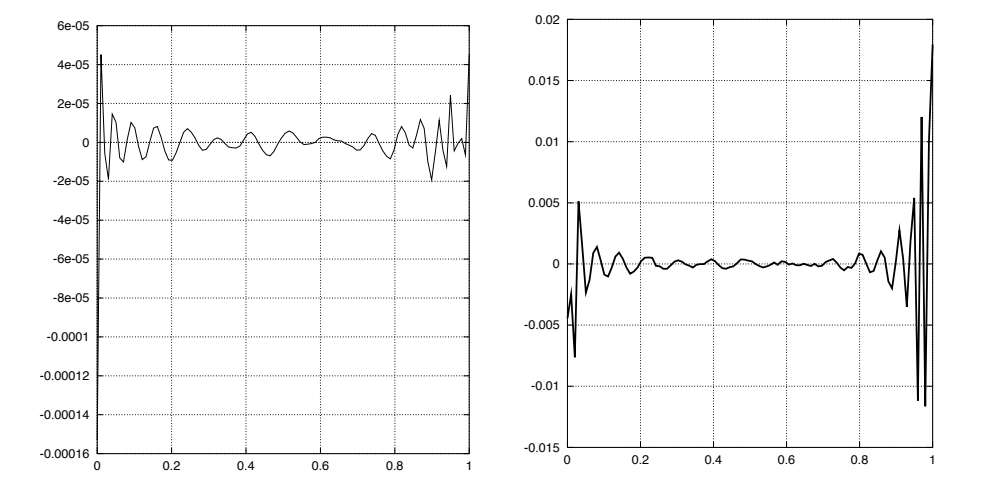

Abbildung  $4.3$ : Funktion  $Z(x_1^*(t), x_2^*(t))$  $Z_q(x_1^*(t), x_2^*(t))u_1^*(t) +$  $Z_p(x_1^*(t), x_2^*(t))u_2^*(t)$ 

eine Implementierung der Zustandsgleichung  $Z(x_1(t), x_2(t)) = 0$  für singuläre Teilstücke  $u_1(t) > 0$ ,  $u_2(t) > 0$  verbessert werden. Dies kann in NUDOCCCS durch eine IF-Abfrage realisiert werden, die für singuläre Teilstücke die o.g. Zustandsbeschränkung auferlegt. Die resultierenden Lösungen unterscheiden sich nicht wesentlich von den zuvor ermittelten Lösungen.

#### 4.3.2 Numerische Lösung mit AMPL/LOQO

Mit dem Programmpaket AMPL/LOQO kann in ähnlicher Weise wie mit NUDOCC-CS ein diskretisierter optimaler Steurprozess gelöst werden. Dabei bezeichnet AMPL eine Programmierumgebung in der ein diskretisierter Steuerprozess als ein Optimierungsproblem formuliert werden kann. Für eine genauere Beschreibung von AMPL sei auf [FOUR] verwiesen. Es wird dann versucht, das in AMPL formulierte Optimierungsproblem mit dem Solver LOQO zu lösen. Der Solver arbeitet auf der Grundlage eines Interior-Point-Verfahrens (vgl. hierzu [VAND]).

Betrachtet wird der optimale Steuerprozess (4.7) in Mayer-Form. Die Differentialgleichungen werden mit einem einfachen Euler-Verfahren approximiert. Die hier vorgestellte Lösung wurde für 1000 Diskretisierungspunkte berechnet, doch schon mit 50 Gitterpunkten lieferte AMPL/LOQO eine recht gute Lösung mit gleicher Struktur. Die berechneten Lösungen stimmen exakt mit den von NUDOCCCS berechneten Lösungen im Modus NART=0 (Approximation der Differentialgleichungen mit dem Eulerverfahren) überein. Die Approximation der Differentialgleichungen mit höheren Verfahren (Heunverfahren und Runge-Kutta-Verfahren) bestätigten die jeweiligen mit NUDOCCCS erzielten Ergebnisse. AMPL/LOQO liefert nun zusätzlich die Multiplikatoren  $\nu_1$  und  $\nu_2$ .

$$
\nu_1 = 0.0205, \quad \nu_2 = 1.05
$$

Somit lassen sich die Transversalitätsbedingungen (4.3) explizit überprüfen. Für die adjungierten Differentialgleichungen im Anfangs- und Endzeitpunkt ergab sich mit AMPL/LOQO :

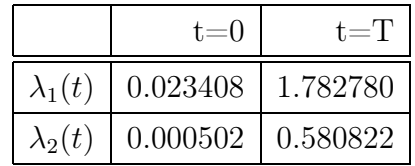

Die rechte Seite der Transversalitätsbedingungen (4.3) ergibt:

.

$$
\nu_1 \varphi_x(x(t), y(t))\Big|_{t=0} = 0.023408
$$

$$
\nu_1 \varphi_y(x(t), y(t))\Big|_{t=0} = 0.00052
$$

$$
\nu_2 \varphi_x(x(t), y(t))\Big|_{t=T} = 1.782780
$$

$$
\nu_2 \varphi_y(x(t), y(t))\Big|_{t=T} = 0.580822
$$

Die Transversalitätsbedingungen sind somit erfüllt. Der optimale Zielfunktionswert ergibt:

$$
F(x, u) = x_3(1) = -0.531200834
$$

### 4.4 Sensitivitätsanalyse

In der Praxis können sich gegebene Marktdaten, wie das Nachfrageverhalten und das Angebotsverhalten der anderen Stromanbieter in rasantem Tempo veränderen. Auf der Leipziger Strombörse (EEX) wird u.a. ein fortlaufender Stromhandel betrieben, was die Marktteilnehmer zwingt, unter Zeitdruck ihre Angebotspolitik gewinnoptimal zu verändern. Wenn der einzelne Stromanbieter ausgehend von dem hier beschriebenen Optimierungskalkül handlungsfähig sein will, muss er in kürzester Zeit in der Lage sein, seine Datenfunktionen den veränderten Marktdaten anzupassen und durch Einsatz schneller Rechenverfahren eine neue gewinnoptimale Angebotskurve zu bestimmen. In diesem Zusammenhang kommt der Sensititivitätsanalyse für nichtlineare Optimerungsprobleme und der daraus resultierenden Echtzeitoptimierung eine wichtige Bedeutung zu (vgl. hierzu [BÜSK2] S.296-298).

### 4.4.1 Sensitivitätsanalyse für diskretisierte Steuerprozesse

Unter Sensitivitätsanalyse versteht man die Untersuchung der Änderung einer berechneten Lösung bezüglich der Änderung vorher festgelegter Parameter des Ausgangsproblems. Dabei versucht man Bedingungen herzuleiten, so dass die Lösung des ungestörten Problems in eine bezüglich des Störparameters differenzierbare Schar von gestörten Lösungen eingebettet werden kann. Die Frage nach der Differenzierbarkeit von Lösungen eines gestörten Systems bezüglich des Störparameters führt auf den Begriff der Lösungsdifferenzierbarkeit. Um nun für das Ausgangsproblem (4.1) eine Sensitivitätsanalyse durchzuführen, muss zunächst der Begriff eines *parameterabhängigen* optimalen Steuerprozesses eingeführt werden.

Definition 4.2 Sei  $l \in P \subset \mathbb{R}^{n_l}$  fest und  $n_l \geq 1$ .

Das Problem:

Minimize 
$$
F(x, u, l) = g(x(t_0, x(t_f), l) + \int_{t_0}^{t_f} f_0(t, x(t), u(t), l) dt
$$
  
\n*unter*  
\n
$$
\dot{x}(t) = f(x(t), u(t), t, l), \quad t_0 \le t \le t_f
$$
\n(4.8)

$$
\dot{x}(t) = f(x(t), u(t), t, l), \quad t_0 \le t \le t_f
$$
\n
$$
\psi(x(t_0), x(t_f), l) = 0
$$
\n
$$
u(t) \in U, \qquad t \in [t_0, t_f]
$$
\n
$$
\tag{4.1}
$$

heißt parameterabhängiger optimaler Steuerprozess.

Parameterabhängige optimale Steuerprozesse und der für eine Sensivitätsanalyse erforderliche Nachweis hinreichender Optimalitätsbedingungen sind Gegenstand aktueller Forschung. So sind für Probleme mit auftretenden mehrkomponentigen singulären Steuerungen noch keine hinreichenden Optimalitätsbedingungen bekannt (private Mitteilung von Herrn Prof. Dr. Maurer). Wenn man jedoch den durch (4.5) beschriebenen Diskretisierungsansatz durchführt und den parameterabhängigen optimalen Steuerprozess auf ein parameterabhängiges nichtlineares Optimierungsproblem (NLP) transformiert, lässt sich mit dem Sensitivitätsatz der nichtlinearen Optimierung (vgl. [BÜSK1], S.78, Satz 4.4) und durch Anwendung des Satzes über implizite Funktionen durchaus die Lösungsdifferenzierbarkeit des diskretisierten optimalen Steuerprozesses untersuchen. Ob sich dann die Lösungsdifferenzierbarkeit des diskrtisierten Steuerprozesses (hergeleitet aus den Sätzen der nichtlinearen Optimierung) auf die Lösungsdifferenzierbarkeit des ursprünglichen optimalen Steuerprozesses übertragen lässt, kann für singuläre Steuerungen noch nicht beantwortet werden.

Analog zu dem in  $(4.6)$  hergeleiteten diskretisierten optimalen Steuerprozess ( $\widetilde{OSP2}$ ) kann der diskretisierte parameterabhängige Steuerprozess in Mayer-Form nun formuliert werden:

Minimize 
$$
g(x_1, x_N(u), l)
$$
  
unter  $\psi(x_1, x_N(u), l) = 0$   
mit  $u = (u_1, ..., u_N)$  und  $u_i \in U_i = [u_{min}, u_{max}], i = 1, ..., N$ .

Für das ungestörte Problem mit dem nominellen Störparameter  $l_0$ sei der Sensitivitätssatz für eine optimale Lösung  $u^*(l_0)$  erfüllt. Dann kann die ungestörte Lösung in eine  $C<sup>1</sup>$ -Schar von gestörten Lösungen eingebettet werden und die Existenz der Sensitivitätsableitungen  $\frac{du}{dt}$  $\frac{d}{dt}(l_0)$  ist gewährleistet.

Das Programm NUDOCCCS liefert sogar durch eine nachträgliche Berechnung der adjungierten Variable  $\lambda$  die Sensitivitätsableitungen der Adjungierten, des Zustandes und der Zielfunktion.

Die Idee der Echtzeitoptimierung basiert auf der Approximation einer gestörten Lösung  $u^*(l), x^*(l), \lambda^*(l)$  und  $g^*(l)$  durch eine Taylorentwicklung 1. Ordung der ungestörten Lösung.

$$
u^*(l) \approx u^*(l_0) + \frac{du}{dl}(l_0)(l - l_0)
$$
  
\n
$$
x^*(l) \approx x^*(l_0) + \frac{dx}{dl}(l_0)(l - l_0)
$$
  
\n
$$
\lambda^*(l) \approx \lambda^*(l_0) + \frac{d\lambda}{dl}(l_0)(l - l_0)
$$
  
\n
$$
g^*(l) \approx g^*(l_0) + \frac{dg}{dl}(l_0)(l - l_0)
$$
\n(4.9)

Für kleine Störungen l liefert (4.9) eine effiziente Möglichkeit zur Näherung der ungestörten Lösung. Die ungestörte Lösung und die Sensitivitätsdifferentiale lassen sich offline berechnen und durch wenige Rechenoperationen (Matrixmultiplikationen) können online Näherungen der gestörten Lösung erzeugt werden.

#### 4.4.2 Sensitivitätsanalyse des Beispiels

Das am wenigsten deterministisch zu bestimmende Element des Modells (4.8) ist die Marktverteilungsfunktion  $\psi$ . Änderungen in den gegeben Marktdaten werden einen direkten Einfluss auf die Marktverteilungsfunktion haben. Die genaue Anpassung der Marktverteilung an veränderte Rahmendaten kann durch ein Bayesian-updatescheme erfolgen. Für genauere Untersuchungen hierzu sei auf [HU] verwiesen.

In der hier ermittelten numerischen Lösung des Beispiels wird der durch die Marktverteilung gegebene Rand  $\psi(q, p) = 1$  des zulässigen Bereichs Ψ durch einen Störungsparameter l in der Form  $\psi(q, p) = l$  gestört. Das Programm NUDOCCCS liefert dann ausgehend von der ungestörten Lösung  $l_0 = 1.0$  die zugehörigen Sensitivitätsdifferentiale. Um die Güte der Sensitivitätsanalyse und der anschließenden Echtzeitoptimierung einzuschätzen, wird ein gestörtes Problem mit einem nominellen Störparameter  $l = 0.9$  gelöst und die berechnete Lösung mit den Taylorapproximationen der ungestörten Lösung verglichen. Um Echtzeitoptimierung durchführen zu können, müssen die Approximationen hinreichend genau sein. Die folgenden Sensitivitätsdifferentiale wurden im Hinblick auf eine annehmbare Rechenzeit mit dem Modus NART=0 (Approximation der Differentialgleichungen mit dem Euler-Verfahren) erzeugt. Die Anzahl der Diskretisierungspunkte wurde auf 100 gesetzt.

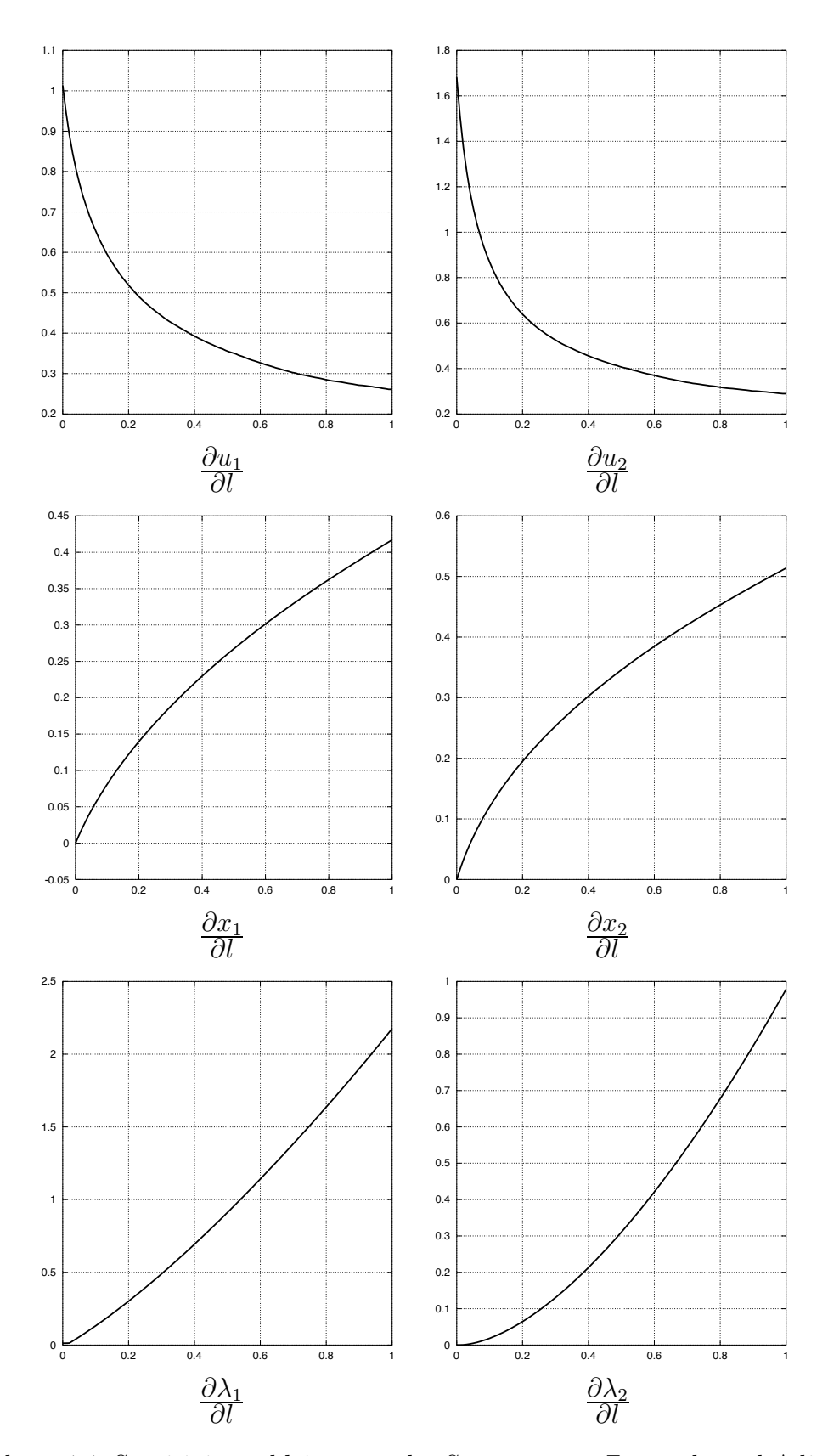

Abbildung 4.4: Sensitivitätsableitungen der Steuerungen, Zustände und Adjungierten

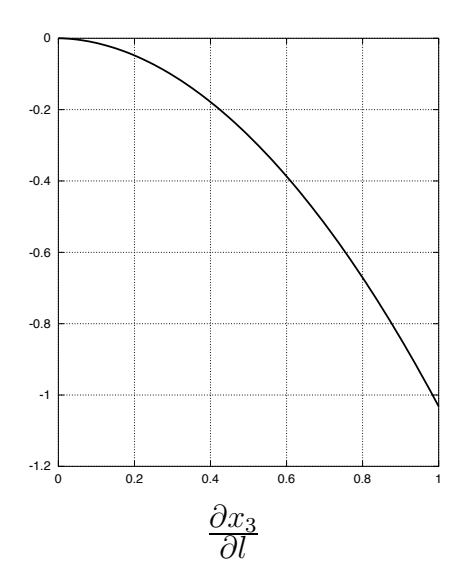

Abbildung 4.5: Sensitivitätsableitung der Zielfunktion

Ausgehend von der Berechnug der ungestörten Lösung  $(l = 1)$  im Endzeitpunkt  $T = 1$  ergeben sich folgende Näherungswerte zur Berechnung einer gestörten Lösung (mit  $l = 0.9$ ) im Endzeitpunkt:

$$
x_1(T, l) \approx x_1(T, l_0) + (l - l_0) \frac{dx_1}{dl}(T, l_0) = 0.6861475
$$
  
\n
$$
x_2(T, l) \approx x_2(T, l_0) + (l - l_0) \frac{dx_2}{dl}(T, l_0) = 1.8317908
$$
  
\n
$$
\lambda_1(T, l) \approx \lambda_1(T, l_0) + (l - l_0) \frac{d\lambda_1}{dl}(T, l_0) = 1.5490591
$$
  
\n
$$
\lambda_2(T, l) \approx \lambda_2(T, l_0) + (l - l_0) \frac{d\lambda_2}{dl}(T, l_0) = 0.4773132
$$
  
\n
$$
u_1(T, l) \approx u_1(T, l_0) + (l - l_0) \frac{du_1}{dl}(T, l_0) = 0.3758518
$$
  
\n
$$
u_2(T, l) \approx u_2(T, l_0) + (l - l_0) \frac{du_2}{dl}(T, l_0) = 0.4665699.
$$

Für den Zielfunktionswert ergibt sich als Näherung:

$$
x_3(T, l) \approx x_3(T, l_0) + (l - l_0) \frac{dx_3}{dl}(T, l_0) = -0.4216847.
$$

Die von NUDOCCCS ermittelte exakte Lösung für die gestörte Lösung  $(l = 0.9)$ ergibt

$$
x_1(T, l) = 0.685368049
$$
,  $x_2(T, l) = 1.83064843$ 

$$
\lambda_1(T, l) = 1.55209315, \quad \lambda_2(T, l) = 0.480790568
$$
  
\n $u_1(T, l) = 0.3787348, \quad u_2(T, l) = 0.47017152.$ 

Der exakte Zielfunktionswert ergibt

$$
x_3(T, l) = -0.426721431.
$$

Die relativen Abweichungen der genäherten zu den exakten Lösungen liegen in dem Intervall [0.0005, 0.008].

## Zusammenfassung und Ausblick

In der vorliegenden Arbeit wurde das Problem der Berechnung einer gewinnoptimalen Angebotskurve in einem Stromauktionsmarkt durch zwei verschiedene Methoden gelöst.

Die erste Methode stellt eine Anwendung des Green'schen Integralsatzes dar, mit der notwendige und hinreichende Bedingungen für eine lokal optimale Angebotskurve hergeleitet werden können. Mithilfe dieser Optimalitätsbedingungen konnte ein spezielles Beispielproblem gelöst werden.

Die zweite Methode basiert auf der Transformation des Ausgangsproblems in einen optimalen Steuerprozess. Das Pontrjagin'sche Minimumprinzip stellt die erforderlichen notwendigen Optimalitätsbedingen bereit, um Aussagen über mögliche Lösungen zu treffen. Die Auswertung des Minimumprinzips ergibt für singuläre Lösungen eine Zustandsgleichung, welche sich in den notwendigen Optimalitätsbedingungen der ersten Methode wiederfindet und diese aus einem neuen Blickwinkel bestätigt. Mit dem Programm NUDOCCCS wurde das Beispiel numerisch gelöst und es ergab sich eine in beiden Steuerkomponenten singuläre Lösung. Die so gefundene Lösung bestätigte wiederum die Ergebnisse der ersten Methode.

Die beiden behandelten Methoden weisen jedoch fundamentale Unterschiede hinsichtlich der praktischen Anwendung auf. So weisen die Autoren der ersten Methode explizit darauf hin, dass noch kein Algorithmus verfügbar sei, in dem die gefundenen Optimalitätsbedingungen implementiert sind. Im Gegensatz dazu stellt das Programm NUDOCCCS ein schnelles und leistungsfähiges Verfahren zur numerischen Lösung optimaler Steuerprozesse dar. Sich schnell verändernde Marktdaten an Strombörsen erfordern eine dementsprechend zügige Reaktion der Marktteilnehmer. So unterhält die deutsche Strombörse EEX einen fortlaufenden Stromhandel in real-time. Die im vierten Kapitel vorgestellte Sensitivitätsanalyse und die daraus resultiernde Echzeitoptimierung wird genau diesen Anforderungen gerecht. In diesem Sinne kann die in dieser Arbeit vorgestellte zweite Methode als leistungsfähigeres Hilfsmittel betrachtet werden, um möglichst schnell und optimal auf veränderte Rahmendaten zu reagieren.

In dieser Arbeit wurde die gesuchte optimale Angebotskurve als eine stetige Funktion vorausgesetzt. In der Praxis übermittelt der Anbieter dem Auktionator nur eine diskrete Anzahl von Preis-Mengen-Tupeln. Verbindet man die einzelnen Preismengenpaare durch horizontale und vertikale Abschnitte, so ist die Stetigkeit der Angebotskurve gesichert. Wenn man das Ausgangsproblem als einen optimalen Steuerprozess betrachtet, so ist die Struktur der optimalen Steuerung bekannt. Sie besteht aus einer Abfolge von bang-bang und singulären Teilstücken. Durch Formulierung des Steuerprozesses als Multiprozess, der die bekannte Struktur der Steuerung berücksichtigt, sind mit NUDOCCCS gute Ergebnisse zu erwarten.

Offen bleibt die Frage, ob für mehrkomponentige singuläre Steuerungen hinreichende Optimalitätsbedingungen gefunden werden können. Mit solchen hinreichenden Optimalitätsbedingungen könnte die mathematisch rigorose Rechtfertigung für eine Sensitivitätsanalyse erbracht werden.

# Anhang A

# NUDOCCS-Dateien für das Modell

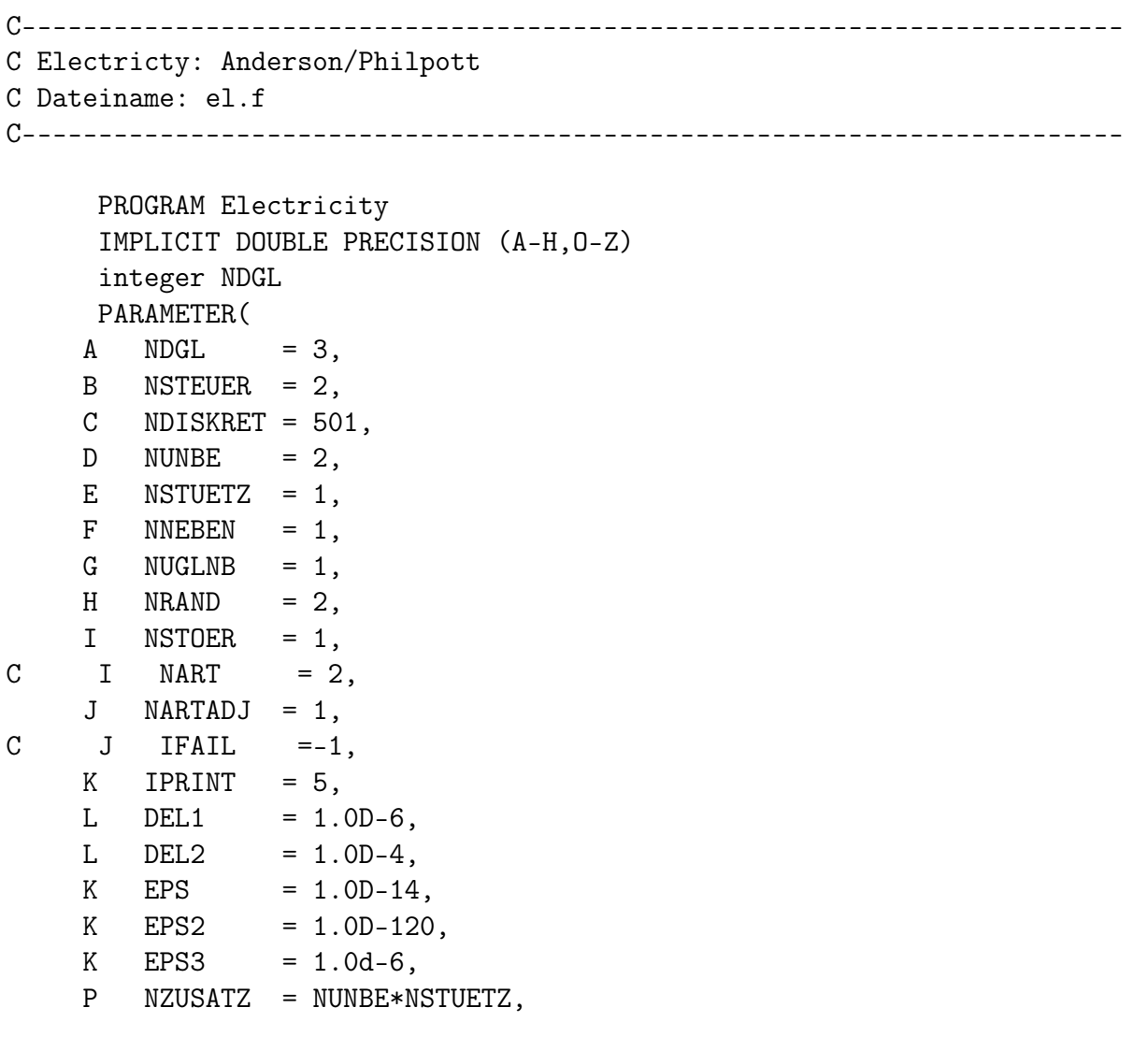

Q N = (NDISKRET+2)\*NSTEUER+NZUSATZ, R M = NDISKRET\*NNEBEN+NRAND+NZUSATZ-NUNBE,  $S$  ME = M-NDISKRET\*NUGLNB,  $T$  MAX1M = M) CHARACTER\*1 ALF CHARACTER\*5 NORM(9) DIMENSION X(NDGL,NDISKRET),U(NSTEUER,NDISKRET+2),DFDU(N), 1 G(MAX1M),T(NDISKRET),UNBE(NUNBE,NSTUETZ), 2 UHELP(N), DCDU(MAX1M, N), BL(N+M), BU(N+M), 3 WORK(3\*N\*N+2\*N\*M+21\*N+22\*M),IWORK(4\*N+3\*M), 3 MSDGL(NUNBE),MSSTUETZ(NSTUETZ),IUSER(22+NUNBE+NSTUETZ), 4 USER(10+7\*NDGL+NNEBEN+NSTEUER+NDISKRET\*(NDGL+NSTEUER+5)), 5 ADJ(NDGL,NDISKRET),PDLUCDP(N+N+M,NSTOER),HESS(N+N+M,N+N+M), 5 HESSINV(N+N+M,N+N+M), 6 G1(MAX1M),AIJMAX(N+N+M),INC(N+N+M),D(N+N+M),NPOS(N+N+M), 7 UINV(N+N+M,N+N+M),DU(N+N+M),U12(NDISKRET+2),DULDP(N+N+M,NSTOER), 8 U2(NSTEUER,NDISKRET+2),X2(NDGL,NDISKRET+2),SMULT(N+M), 9 UNBE2(NUNBE, NSTUETZ), UNBE12(NDGL), X3(NDGL, NDISKRET+2), 9 PDXDU(NDGL, NDISKRET, N), PDXDP(NDGL, NDISKRET, NSTOER), 9 DXDP(NDGL,NDISKRET,NSTOER),X4(NDGL,NDISKRET),X5(NDGL,NDISKRET), 9 ADJ2(NDGL,NDISKRET),ADJ3(NDGL,NDISKRET),DFDP(NSTOER), 9 DLDU(NDGL, NDISKRET, N+N+M), PDLDP(NDGL, NDISKRET, NSTOER), 9 DLDP(NDGL, NDISKRET, NSTOER), ADJ4(NDGL, NDISKRET), 9 DLDX(NDGL,NDISKRET,NDGL,NDISKRET),DCDP(N+M,NSTOER), 9  $SLAG(N)$ ,  $FVEC(N)$ ,  $FJAC(N,N)$ ,  $S(N)$ ,  $V(N,N)$ ,  $IW(N)$ , 9 W2(8\*N+N\*N+N\*(N)/2),W(15,7),ADJH(NDGL),T2(2\*NDISKRET), 9 DSDXH(NNEBEN\*NDGL+2\*NDGL), DFDXH(NDGL\*NDGL+2\*NDGL), 9 P0(10),P1(10),G3(MAX1M),G4(MAX1M),PD2LD2P(NSTOER,NSTOER), 9 D2FD2P(NSTOER,NSTOER),STOERH(NSTOER),DISERR(NDISKRET), 9 PDSDX(NDGL),PD2SD2X(NDGL,NDGL),PDFDX(NDGL,NDGL), 9 CONORDER(NNEBEN+1), CONH(4\*NNEBEN+1), 9 XHELP(2\*NDGL,NDISKRET),UHELP2(2\*NSTEUER,NDISKRET), 9 AHELP(2\*NDGL,NDISKRET), 9 GHIN(M+N,N),RHIN(M+N,N),QHIN(N,N),PROJHESS(N,N), 9 x2a(ndgl,ndiskret),x3a(ndgl,ndiskret), 9 U3(NSTEUER,NDISKRET+2),UNBE3(NUNBE,NSTUETZ), 9 U4(NSTEUER,NDISKRET+2),UNBE4(NUNBE,NSTUETZ), 1 rtK(NDGL,5),XH(NDGL),UH(NSTEUER),F(NDGL), 2 H(NDISKRET), 3 AM(NSTEUER,NDISKRET),AH1(NDISKRET),AH2(NDISKRET),AH3(NDISKRET)

COMMON/RK/rkeps,tol common /zaehler/nwert1,nwert2

```
common /film/nfilmx,nfilmu,factor,ndofilm
     common /test/testwert
     common/stoer/p(10)
C PARAMETERSETZUNGEN FUER ONSCREENDARSTELLUNG--------------
     nwert1 = 0nwert2 = 0ndofilm =0
     nfilmx = 2nfilmu = 1factor = 1.0d0C Eingabe der Anzahl der Diskretisierungspunkte
     write(*,*) 'NDISKRET zum Start :'
     read(*,*) ndis1
     N1 = (NDIS1+2)*NSTEUER+NZUSATZM1 = NDIS1*NNEBEN+NRAND+NZUSATZ-NUNBE
     ME1 = M1-NDIS1*NUGLNBMAX1M1 = MAX(1,M1)C AEQUIDISTANTE DISKRETISIERUNG--------------------------------
C Feste Endzeit T=1
     TE = 1.0d0
\mathcal{C}DO 104 I=1,NDIS1
        T(I) = TE/(NDIS1-1)*(I-1)104 CONTINUE
C GENAUIGKEITSFORDERUNGEN FUER NUDOCCCS--------------------
     epsgit = 1.0d-14C GENAUIGKEITSFORDERUNGEN FUER STEIFE ODER DAE SYSTEME------
```
rkeps  $= 0. d0$  $tol = 1.0d-10$ 

```
C STARTSCHAETZUNG DER STEUERUNG----------------------------
      do 202 i=1,ndis1
        u(1,i) = 0.5d0u(2,i) = 0.9d0202 CONTINUE
C STARTSCHAETZUNG DER FREIEN ANFANGSWERTE------------------
      UNBE(1,1)= 0.17d0UNBE(2,1)= 1.1d0C Eingabe der Anzahl der Diskretisierungspunkte und des Modus
C NART zur Approximierung der Dynamik
     write(*,*) 'NDISKRET fuer naechste Rechnung :',ndis1
401 write(*,*) 'NART :'
     read(*,*) nart
      iter = 0ifail = -1C FESTLEGUNG DER NOMINELLEN STOERPARAMETERWERTE
      p(1) = 1.0d0CALL NUDOCCCS(NDGL,NSTEUER,NDIS1,NUNBE,NNEBEN,NUGLNB,NRAND,
     1 NZUSATZ,nart,N1,M1,ME1,MAX1M1,ITER,IFAIL,IPRINT,DEL1,epsgit,
     2 X,U,DFDU,FF,G,DCDU,BL,BU,T,UNBE,UHELP,
     3 NSTUETZ,MSDGL,MSSTUETZ,IWORK,WORK,IUSER,USER)
     CALL ADJUNG(NDGL, NSTEUER, NDIS1, NUNBE, NNEBEN, NUGLNB, NRAND,
     1 NZUSATZ,NART,NARTADJ,N1,M1,ME1,MAX1M1,ITER,IFAIL,IPRINT,DEL1,
     2 EPSGIT,X,U,DFDU,FF,G,DCDU,BL,BU,T,UNBE,UHELP,NSTUETZ,MSDGL,
     3 MSSTUETZ,IWORK,WORK,IUSER,USER,ADJ,DSDXH,DFDXH,ADJH)
     CALL AUSGABE(FF, x, adj, UHELP, T, G, NDGL, NSTEUER, NDIS1, NNEBEN,
     1 NRAND,N1,M1)
     write(*,*) 'Zustand, Adjungierte und Steuerung sind gespeichert'
     write(*,*) '<ENTER> zum Start der Sensitivitaetsanalyse'
```
read $(*,*)$ 

CALL SENSITIV(NDGL, NSTEUER, NDIS1, NUNBE, NNEBEN, NUGLNB, NRAND,

- 1 NZUSATZ,NART,N1,M1,ME1,MAX1M1,ITER,IFAIL,IPRINT,DEL1,DEL2,EPS2,
- 2 X,U,DFDU,FF,G,DCDU,BL,BU,T,UNBE,UHELP,NSTUETZ,MSDGL,
- 3 MSSTUETZ,IWORK,WORK,IUSER,USER,PDLUCDP,NSTOER,HESS,HESSINV,G1,
- 4 AIJMAX,INC,D,NPOS,UINV,DU,NHDIM,DULDP,DCDP,
- 5 N,M,ME,MAX1M,NDISKRET)

```
write(*,*) 'SENSITIVITAETEN DER STEUERUNG IN DULDP .............'
write(*,*) 'SENSITIVITAETEN DER LAG. MULTIPL. IN DULDP .........'
```
CALL OBJSTOER(NDGL, NSTEUER, NDIS1, NUNBE, NNEBEN, NUGLNB, NRAND,

- 1 NZUSATZ,NART,N1,M1,ME1,MAX1M1,ITERH,IFAIL,IPRINT,DEL,DEL2,
- 2 EPS,X,U,DFDU,FF,G,DCDU,BL,BU,T,UNBE,UHELP,NSTUETZ,MSDGL,
- 3 MSSTUETZ,IWORK,WORK,IUSER,USER,DFDP,NSTOER,D2FD2P,PD2LD2P,
- 4 DULDP,PDLUCDP,N,M,ME,MAX1M,NDISKRET)

write(\*,\*) 'SENSITIVITAETEN (1. ABL.) DER ZIELFUNKT. IN DFDP ...' write(\*,\*) 'SENSITIVITAETEN (2. ABL.) DER ZIELFUNKT. IN D2FD2P .'

CALL MATXDXDY(NDGL, NSTEUER, NDIS1, NUNBE, NNEBEN, NUGLNB, NRAND,

- 1 NZUSATZ,NART,N1,M1,ME1,MAX1M1,ITER,IFAIL,IPRINT,DEL1,DEL2,EPS2,
- 2 X,U,DFDU,FF,G,DCDU,BL,BU,T,UNBE,UHELP,NSTUETZ,MSDGL,
- 3 MSSTUETZ,IWORK,WORK,IUSER,USER,NSTOER,PDXDU,PDXDP,DULDP,DXDP,
- 4 X2,X3,N,M,ME,MAX1M,NDISKRET)

write(\*,\*) 'SENSITIVITAETEN DES ZUSTANDES IN DXDP ..............'

CALL MATXDLDY(NDGL,NSTEUER,NDIS1,NUNBE,NNEBEN,NUGLNB,NRAND,

- 1 NZUSATZ,NART,NARTADJ,N1,M1,ME1,MAX1M1,ITER,IFAIL,IPRINT,DEL1,
- 2 DEL2,EPS2,X,U,DFDU,FF,G,DCDU,BL,BU,T,UNBE,UHELP,NSTUETZ,MSDGL,
- 3 MSSTUETZ, IWORK, WORK, IUSER, USER, NSTOER, DLDX, DXDP, DLDU, PDLDP,
- 4 DULDP,DLDP,ADJ2,ADJ3,DSDXH,DFDXH,ADJH,N,M,ME,MAX1M,NDISKRET)

write(\*,\*) 'SENSITIVITAETEN DER ADJUNGIERTEN IN DLDP ...........'

CALL PROJHIN(NHDIM,GHIN,QHIN,RHIN,PROJHESS,HESS,NPOS,HESSINV, 1 N1,M1,N,M,NDIS1)

CALL SENSAUS(FF,dxdp,dldp,duldp,T,G,NDGL,NSTEUER,NDIS1,NNEBEN, 1 NRAND, N1, M1, N, M, NSTOER)

### 1243 CALL GITTERFIT(NDGL, NSTEUER, NDISKRET, NUNBE, NNEBEN, NUGLNB, NRAND, 1 NZUSATZ,NART,N1,M1,ME1,MAX1M1,ITER,IFAIL,IPRINT,DEL1, 2 DEL2,EPSGIT,EPS,EPS3,X,U,DFDU,FF,G,DCDU,BL,BU,T,UNBE,UHELP, 3 NSTUETZ,MSDGL,MSSTUETZ,IWORK,WORK,IUSER,USER,CONORDER, 4 NDIS1,N1,M1,ME1,MAX1M1,DISERR,X2,U2,T2,pdsdx,pd2sd2x,pdfdx, 5 conh,FINISH)

goto 401

**STOP** END

```
SUBROUTINE MINFKT(X,U,T,MIN,NDGL,NSTEUER,NDISKRET)
IMPLICIT DOUBLE PRECISION (A-H,O-Z)
DOUBLE PRECISION MIN,LAGINT
DIMENSION U(NSTEUER,NDISKRET),X(NDGL,NDISKRET),T(NDISKRET)
common/stoer/p(10)
```
C Nach Umformung in Myer-Form wird x(3,ndiskret) minimiert

```
min = x(3,ndiskret)
```
RETURN END

```
Subroutine INTEGRAL(INT,X,U,T,NDGL,NSTEUER)
IMPLICIT DOUBLE PRECISION (A-H,O-Z)
DOUBLE PRECISION INT
DIMENSION U(NSTEUER),X(NDGL)
common/stoer/p(10)
```
RETURN END

SUBROUTINE DGLSYS(X,U,T,DX,NDGL,NSTEUER)

```
IMPLICIT DOUBLE PRECISION (A-H,O-Z)
DIMENSION X(NDGL),U(NSTEUER),DX(NDGL),rhelp(3),uhelp(3)
```

```
C Die Dynamik des Modells
      rqp = (x(1)-0.15d0)*x(2)-0.08d0*(x(1)*2)e=(x(1)+x(2))d = (x(1) - x(2))f=(d**2-1.0d0)*(d**2-0.7d0)-1.59d0*(x(2)**2)-1.11d0*(x(1)**2)psi=(x(2)*x(1)+0.045d0*f-0.1d0)
      IF (psi .ge.1.d0) then
         psiq=0.d0
         psip=0.d0
      else
         if (psi.le.0.d0) then
            psiq=0.d0
            psip=0.d0
         else
            psiq = (x(2)+0.045d0*2.d0*d*(d**2-0.7d0))+ +0.045d0*(d**2-1.d0)*2.d0*d -0.0999d0*x(1))
            psip = (x(1)+0.045d0*(-2.d0*x(1)+2.d0*x(2))* *(d**2-0.7d0)
     + +0.045d0*(d**2-1.d0)*(-2.d0*x(1)+2.d0*x(2))-0.14310d0*x(2)endif
      ENDIF
      dx(1) = u(1)dx(2) = u(2)dx(3) = -rqp*(psiq*u(1)+psip*u(2))RETURN
     END
     SUBROUTINE ANFANGSW(AWX, UNKNOWN, NDGL, NUNBE)
     IMPLICIT DOUBLE PRECISION (A-H,O-Z)
     DIMENSION AWX(NDGL),UNKNOWN(NUNBE)
     common/stoer/p(10)
C Die unbekannten Anfangswerte des Problems
```
 $AWX(1) = UNKNOWN(1)$ 

common/stoer/p(10)

```
AWX(2) = UNKNOWN(2)AWX(3) = 0.0d0RETURN
      END
      SUBROUTINE RANDBED(X, U, T, R, NDGL, NSTEUER, NDISKRET, NRAND)
      IMPLICIT DOUBLE PRECISION (A-H,O-Z)
      DIMENSION X(NDGL,NDISKRET),U(NSTEUER,NDISKRET),R(NRAND)
      DIMENSION T(NDISKRET)
      common/stoer/p(10)
C Randbedingungen psi=0 und psi=1
      d = x(1,ndiskret) - x(2,ndiskret)f=(d**2-1.0d0)*(d**2-0.7d0)-1.59d0*(x(2,ndiskret)*2)- -1.11d0*(x(1,ndiskret)**2)psi=x(2,ndiskret)*x(1,ndiskret)+0.045d0*f-0.1d0
      R(1) = \psi_1 - \psi_2(1) * 1.0d0a = x(1,1)-x(2,1)b =(a**2-1.0d0)*(a**2-0.7d0)-1.59d0*(x(2,1)**2)
     - 1.11d0*(x(1,1)*2)c = x(2,1) * x(1,1) + 0.045d0 * b - 0.1d0R(2) = cRETURN
      END
      SUBROUTINE NEBENBED(X, U, T, CON, NDGL, NSTEUER, NNEBEN)
      IMPLICIT DOUBLE PRECISION (A-H,O-Z)
      DIMENSION X(NDGL),CON(NNEBEN),U(NSTEUER)
      common/stoer/p(10)
```
RETURN

```
SUBROUTINE CONBOXES (NSTEUER, NDISKRET, NNEBEN, BL, BU, BLCON, BUCON, T)
     IMPLICIT DOUBLE PRECISION (A-H,O-Z)
     DIMENSION BL(NSTEUER),BU(NSTEUER),BLCON(NNEBEN),BUCON(NNEBEN)
c F ,T(NDISKRET)
     common/stoer/p(10)
C Steuerbeschränkungen
      BL(1) = 0.0d0BU(1) = 250.0d0BL(2) = 0.0d0BU(2) = 250.0d0RETURN
     END
     SUBROUTINE MAS(NDGL,AM,LMAS,RPAR,IPAR)
     IMPLICIT DOUBLE PRECISION (A-H,O-Z)
     DIMENSION AM(LMAS,NDGL)
     COMMON/MASS/IMAS, MLMAS, MUMAS, idx1dim, idx2dim, idx3dim, MLJAC, MUJAC
     IMAS = 0MLMAS = ndgl
     MUMAS = ndgl
     MLJAC = ndg1MUJAC = ndg1idx1dim = ndgl
     idx2dim = 0idx3dim = 0do 200 i=1,ndgl
       AM(i, i) = 1.0d0200 continue
     RETURN
     END
```
END

91

## Anhang B

## AMPL/LOQO Dateien

```
# PARAMETER
     param Nt := 1000;
     param t0 := 0.0;param T := 1.0;
     param h := (T-t0)/(Nt+1);
```
#### # VARIABLENDEKLARATION

var x {i in 0..Nt+1}; var y {i in 0..Nt+1}; var z {i in 0..Nt+1}; var u1 {i in 0..Nt+1}; var u2 {i in 0..Nt+1}; var a {i in 0..Nt+1};

# ZIELFUNKTION

minimize Z : -z[Nt+1];

# ANFANGSWERTE

s.t. aw1 :  $x[0]*y[0]+0.045*((x[0]-y[0])^2]$  $-1$  \* ((x[0] -y[0])^2-0.7)-1.59\*y[0]^2-1.11\*x[0]^2)-0.1 = 0.0; s.t. aw2 : z[0] = 0.0; s.t. aw3 : x[Nt+1]\*y[Nt+1]+0.045\*(((x[Nt+1]-y[Nt+1])^2-1)  $*((x[Nt+1]-y[Nt+1])^2-0.7)-1.59*y[Nt+1]^2-1.11*x[Nt+1]^2)$  $-0.1 = 1.0$ ;

#### # DISKRETISIERUNG DER DIFFERENTIALGLEICHUNGEN

s.t. dgl1{i in  $0..Nt$ }:  $x[i+1] = x[i] + h*u1[i];$ s.t. dgl2{i in  $0..Nt$ }:  $y[i+1] = y[i] + h*u2[i];$ s.t. dgl3{i in  $0..Nt$ }: a[i] = x[i]\*y[i]+0.045\*(((x[i]  $-y[i]/2-1)*(x[i]-y[i]/2-0.7)-1.59*y[i]'2-1.11$  $*x[i]$  ^2) - 0.1; s.t. dgl4 $\{i \text{ in } 0..Nt\}$ : z $[i+1] = z[i] + h*(if 1.0 \leq a[i]$ then 0.0 else if  $0.0$  >=a[i] then 0.0 else (  $x[i]$ -0.15)\*y[i]  $-(x[i]^2*0.08))*$  $((y[i]+0.045*(2*x[i]-2*y[i])*((x[i]-y[i])^2-0.7)+0.045$  $*((x[i]-y[i])^2-1.0)*(2*x[i]-2*y[i])-0.0999*x[i])*u1[i]+$  $(x[i]+0.045*(-2*x[i]+2*y[i])*((x[i]-y[i])^2-0.7)+0.045$  $*((x[i]-y[i])^2-1.0)*(-2*x[i]+2*y[i])-0.1431*y[i])*u2[i]);$ 

#### # STEUERBESCHRÄNKUNGEN

s.t. Schranke1 $\{i \text{ in } 0..Nt+1\}$  : u1 $[i] > = 0.0$ ; s.t. Schranke2{i in 0..Nt+1} : u1[i] <= 150.0; s.t. Schranke3{i in 0..Nt+1} : u2[i] <= 150.0; s.t. Schranke4 $\{i \text{ in } 0..Nt+1\}$  : u2 $[i] > = 0.0$ ; s.t. Schranke5 $\{i \text{ in } 0..Nt+1\}$  :  $x[i] \ge 0.0;$ s.t. Schranke6{i in  $0. Nt+1$ } :  $y[i] > = 0.0$ ;

#### # AUFRUF DES SOLVERS LOQO

```
option solver loqo;
option loqo_options "verbose=2 timing=1 maxit=1000";
solve;
```
# AUSGABE IN DIE JEWEILIGEN DATEIEN

#### # STEUERUNGEN

printf {i in 0..Nt+1} "%12.6f%12.6f\n",h\*i, u1[i]>'u1.out'; printf {i in 0..Nt+1} "%12.6f%12.6f\n",h\*i, u2[i]>'u2.out';

#### # ZIELFUNKTION

printf {i in 0..Nt+1} "%12.6f%12.6f\n",h\*i, z[i]>'z.out';

# PHASENRAUM

printf {i in 0..Nt+1} "%12.6f%12.6f\n",x[i],y[i]>'p.out';

#### # ZUSTÄNDE

printf {i in 0..Nt+1} "%12.6f%12.6f\n",h\*i, x[i]>'x.out'; printf {i in  $0..Nt+1$ } "%12.6f%12.6f\n",h\*i, y[i]>'y.out'; printf {i in 0..Nt+1} "%12.6f\n", h\*i >'t.out';

#### # ADJUNGIERTE

printf {i in 0..Nt} "%12.6f%12.6f\n",h\*i,dgl1[i]>'l1.out'; printf {i in 0..Nt} "%12.6f%12.6f\n",h\*i,dgl2[i]>'l2.out'; printf {i in 0..Nt} "%12.6f%12.6f\n",h\*i,dgl3[i]>'l3.out';

#### # SCHALTFUNKTIONEN

printf  $\{i \in 0..Nt\}$  "%12.6f%12.6f\n",h\*i,-(( $x[i]-0.15$ )\*y[i]  $-(x[i]^2*0.08)*(y[i]+0.045*(2*x[i]-2*y[i])*((x[i]-y[i])^2$  $-0.7$ )+0.045\*(( $x[i]-y[i])$ ^2-1.0)\*(2\* $x[i]-2*y[i])$ -0.0999  $*$ x[i]))+dgl1[i]>'sigma1.out';

printf {i in 0..Nt} "%12.6f%12.6f\n",h\*i,-(( x[i]-0.15)\*y[i]  $-(x[i]^2*0.08)*(x[i]+0.045*(-2*x[i]+2*y[i])*((x[i]-y[i])$  $\gamma$ 2-0.7)+0.045\*((x[i]-y[i]) $\gamma$ 2-1.0)\*(-2\*x[i]+2\*y[i])-0.1431  $*y[i]$ )+dgl2[i]>'sigma2.out';

# SINGULÄRE FLÄCHE

printf  $\{i \in 0..Nt\}$  "%12.6f%12.6f\n",h\*i,(y[i]-0.16\*x[i])\*  $(x[i]+0.045*(-2*x[i]+2*y[i])*((x[i]-y[i])^2-0.7)+0.045$  $*((x[i]-y[i])^2-1.0)*(-2*x[i]+2*y[i])-0.1431*y[i])$  $-(x[i]-0.15)*(y[i]+0.045*(2*x[i]-2*y[i])*((x[i]-y[i]))$  $\text{^2-0.7})+0.045*((x[i]-y[i])^2-1.0)*(2*x[i]-2*y[i])-0.0999$  $*_{X}[i])$  >'Z.out';

# MULTIPLIKATOREN

printf {i in 0..Nt+1} "%12.6f%12.6f\n",h\*i, aw1>'M1.out'; printf {i in 0..Nt+1} "%12.6f%12.6f\n",h\*i, aw3>'M2.out';

# RECHTE SEITE DER TRANSVERSALITÄTSBEDINGUNGEN

```
printf {i in 0..Nt+1} "%12.6f%12.6f\n",h*i, aw1*(y[0]+0.045
 *(2*x[0]-2*y[0])*((x[0]-y[0])^2-0.7)+0.045*((x[0]-y[0])^2-1.0)*(2*x[0]-2*y[0])-0.0999*x[0])<sup>></sup>T11.out';
 printf {i in 0..Nt+1} "%12.6f%12.6f\n",h*i, -aw3*(y[Nt+1]+
 0.045*(2*x[Nt+1]-2*y[Nt+1])*((x[Nt+1]-y[Nt+1])^2-0.7)+0.045*((x[Nt+1]-y[Nt+1])^2-1.0)*(2*x[Nt+1]-2*y[Nt+1])-0.0999*_{X}[Nt+1]) > 'T12.out';
 printf {i in 0..Nt+1} "%12.6f%12.6f\n",h*i, aw1*(x[0]+0.045*
 (-2*x[0]+2*y[0])*((x[0]-y[0])^2-0.7)+0.045*((x[0]-y[0])^2]-1.0 * (-2*x[0]+2*y[0]) -0.1431*y[0]) > 'T21.out';
printf {i in 0..Nt+1} "%12.6f%12.6f\n",h*i, -aw3*(x[Nt+1]
+0.045*(-2*x[Nt+1]+2*y[Nt+1])*((x[Nt+1]-y[Nt+1])^2-0.7)+0.045
*((x[Nt+1]-y[Nt+1])^2-1.0)*(-2*x[Nt+1]+2*y[Nt+1])-0.1431*y[Nt+1]) > 'T22.out';
```
## Anhang C

# FORTRAN-Programm zur weiteren Datenerzeugung

PROGRAM MAIN double precision  $a(6,2,101)$ ,  $a,t,r,s$ ,,  $w,q,m,x$ C Öffnen der Dateien mit den Zustandsvariablen, Adjungierten C C und Steuerungen OPEN(1, FILE="tmpx001.dat") OPEN(2, FILE="tmpx002.dat") OPEN(3, FILE="tmpx004.dat") OPEN(4, FILE="tmpx005.dat") OPEN(5, FILE="tmpu001.dat") OPEN(6, FILE="tmpu002.dat") do  $j=1,6$ do i=1,100 READ(j,\*) a(j,1,i),a(j,2,i) enddo enddo

C Erzeugung der neuen Dateien

OPEN(5,FILE="Phasenraum.dat",status="new") OPEN(6,FILE="sigma1.dat",status="new") OPEN(7,FILE="sigma2.dat",status="new") OPEN(8,FILE="Z.dat",status="new")

```
OPEN(9,FILE="Zu.dat",status="new")
do i=1,100
```

```
piq=a(2,2,i)+0.45d-1*(2.0d0*a(1,2,i)-2.0d0*a(2,2,i))*\text{\$} ((a(1,2,i)-a(2,2,i))**2.0d0-0.7d0)+0.45d-1*((a(1,2,i)-
     \text{\$} a(2,2,i))**2.0d0-1.0d0)*(2.0d0*a(1,2,i)-2.0d0*a(2,2,i))
     $ -0.9990d-1*a(1,2,i)psip=a(1,2,i)+0.45d-1*(2.0d0*a(2,2,i)-2.0d0*a(1,2,i))*
     \text{\$} ((a(1,2,i)-a(2,2,i))**2.0d0-0.7d0)+0.45d-1*((a(1,2,i)-
     \text{\$} a(2,2,i))**2.0d0-1.0d0)*(2.0d0*a(2,2,i)-2.0d0*a(1,2,i))
     $ -0.1431d0*a(2,2,i)r=(a(1,2,i)-0.15d0)*a(2,2,i)-0.08d0*a(1,2,i)**2.0d0s= (a(2,2,i)-0.16d0*a(1,2,i))*psip-(a(1,2,i)-0.15d0)*psiqt= (a(1,2,i)-a(2,2,i))**2.0d0
         q= 2.0d0*a(1,2,i)-2.0d0*a(2,2,i)w= -0.0601d0*a(1,2,i)-0.0072d0*(-2.0d0*a(1,2,i)+2.0d0*a(2,2,i))*(t-0.7d0)-0.0072d0*(t-1.0d0)*(-2.0d0*a(1,2,i)+2.0d0*a(2,2,i))$ -0.9771040d0*a(2,2,i)+(a(2,2,i)-0.16d0*a(1,2,i))\text{\$} *(1.1530d0-0.18d0*t+0.09d0*(-q**2.0d0))$ -0.045d0*q*(t-0.7d0) -0.045d0*(t-1.0d0)*q$ - (a(1,2,i)-0.15d0)*(0.18d0*t-0.2529d0+0.09d0*q**2.0d0)x=w*a(5,2,i)m=a(1,2,i)+0.045d0*(-q)*(t-0.7d0)+0.045d0*(t-1.0d0)*(-q)$ -0.1431d0*a(2,2,i)\frac{1}{2} +(a(2,2,i)-0.16d0*a(1,2,i))*(0.18d0*t-0.2961d0+0.09d0*(-q)**2)
     \sin(4.2, i) - 0.15d0 \cdot (1.153d0 - 0.18d0 \cdot t + 0.09d0 \cdot (1.49))C Abspeichern der neuen Dateien
C Phasenraum
        WRITE(5,*) a(1,2,i), a(2,2,i)C Schaltfunktionen
        WRITE(6,*) a(1,1,i), -r*psiq+a(3,2,i)WRITE(7,*) a(1,1,i), -r*psip+a(4,2,i)C Funktion Z
        WRITE(8,*) a(1,1,i), sC Funktion dZ/dt
```
 $\texttt{WRITE}(9,*)\ a(1,1,i)\,,\ \texttt{x}+\texttt{m}*a(6,2,i)$ 

enddo

END

### Literaturverzeichnis

- [AND1] Anderson, E.J., Philpott, A.B.: Optimal offer construction in electricity markets. Math. Oper. Res. Journal, Vol.27 No.1, S. 82-100, Februar 2002.
- [AND2] Anderson, E.J., Xu, H.: Necessary and sufficient conditions for optimal offers in electricity markets. SIAM J.Control, Vol.41 No.4, S. 1212-1228, Oktober 2002.
- [AND3] Anderson, E.J., Philpott, A.B.: Using supply functions for offering generation into an electricity market. Working paper 98-008, Australian Graduate School of Management, University of New South Wales, NSW, Australia(1998).
- [BÜSK1] Büskens, C.: Anleitung zur Benutzung der Routine NUDOCCCS. Universität Münster (1996).
- [BÜSK2] Büskens, C.: Optimierungsmethoden und Sensitivitätsanalyse für optimale Steuerprozesse mit Steuer- und Zustandsbeschränkungen. Dissertation, Universität Münster (1998).
- [EEX] European Energy Exchange: Indexbeschreibung. <http://www.eex.de/infocenter/downloads/dl-spot/index-beschreibung.pdf>, Leipzig(2003), letzter Zugriff (23.10.2003).
- [FEIC] Feichtinger, G., Hartl, R.F.: Optimale Kontrolle ökonomischer Prozesse. de Gruyter, Berlin (1986).
- [FOUR] Fourer, R., Gay D.M., Kernigham B.W.: AMPL : a modeling language for mathematical programming. The Scientific Pr., San Francisco, Californien (1993).
- [HEST] Hestenes, M.R.: Calculus of Variations and Optimal Control Theory. John Wiley and Sons, New York-London-Sydney (1966).
- [HEUS] Heuser, H.: Lehrbuch der Analysis 2. B.G. Teubner Verlagsgesellschaft, Stuttgart (1981).
- [HU] Hu, Pei-Teh: Estimation and Optimization in Electricity Pool Markets. Working Paper, University of Auckland.
- [KNOB] Knobloch, H.W. und Kappel W.: Gewöhnliche Differentialgleichungen. B.G. Teubner Verlagsgesellschaft, Stuttgart (1974).
- [KNO2] Knobloch, H.W. : Higher Order Neccessary Conditions in Optimal Control Theory. Springer-Verlag, Berlin-Heidelberg-New York (1981).
- [LUEN] Luenberger, D.G.: Introduction to Linear and Nonlinear Programming. Addison-Wesley Publishing Company, Inc., Reading, Massachusetts (1973).
- [MAUR] Maurer, H.: Optimale Steuerprozesse. Skript, Universität Münster (2003).
- [NEAM] Neame, P.J., Philpott A.B.: Offer stack optimization in electricity pool markets. School of Engineering report 601, University of Auckland, Auckland, New Zealand (2000).
- [PONT] Pontrjagin, L. S., Boltjanskij, V. G., Gamkrelidze, R. V. und Miscenko, E. F.: Mathematische Theorie optimaler Prozesse. R. Oldenburg, München-Wien (1967).
- [SCHI] Schittkowski, K.: Mathematische Grundlagen von Optimierungsverfahren. Mathematisches Institut, Universität Bayreuth.
- [VAND] Vanderbei, R.J.: LOQO User's Manual Version 4.05.  $\langle \text{http://www.princeton.edu/rvdb/tex/loq/loq0505.pdf} \rangle$ , Princeton University (2000), letzter Zugriff (15.10.2003).
- [WERN] Werner, D.: Funktionalanalysis. Springer-Verlag,Berlin-Heidelberg-New York (1995).

Hiermit versichere ich, daß ich die vorliegende Arbeit selbständig und nur unter Verwendung der angegebenen Quellen und Hilfsmittel verfaßt habe.

Münster, den 28. Oktober 2001

Tobias Harks

Hiermit danke ich Herrn Prof. Dr. Maurer für die sehr gute Betreuung der Diplomarbeit und sein Engagement für die Diplomandengruppe. Weiterhin danke ich allen, die mir bei der Erstellung dieser Arbeit durch konstruktive Anregungen geholfen haben.